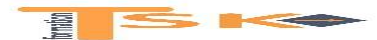

## **Chapitre 1: L'organisation comptable**

#### **L'entreprise et ses caractéristiques Le système d'information comptable La gestion de l'entreprise**

- Les finalités de l'entreprise
- Les activités de l'entreprise
- Les processus
- Le contrôle

Tous les processus de l'entreprise concourent à un objectif principal qui est la pérennisation de son activité. Afin d'atteindre cet objectif, l'entreprise doit instaurer un système de contrôle. Les procédures de contrôle sont appelées « contrôle interne »

#### **L'organisation comptable de l'entreprise**

La comptabilité collecte des informations sur les événements économiques de l'entreprise. Ces informations sont ensuite triées, enregistrées et traitées selon des règles (normes) afin de fournir des éléments indispensables aux décideurs. L'information comptable a quatre rôles essentiels :

- Outil de communication interne et externe
- Moyen de preuve
- Instrument d'analyse
- Instrument d'aide à la prise de décision

La comptabilité générale est une obligation légale, résultant du code de commerce et du CGI et un outil de gestion et de prévision, permettant au gestionnaire :

- De connaître le montant et l'origine des résultats passés
- De prévoir les résultats futurs
- De vérifier le bien-fondé des décisions prises ou à prendre
- De connaître la situation du patrimoine de l'entreprise
- La position de l'entreprise vis-à-vis des tiers (banques, clients, FRS...)
- Un moyen de preuve vis-à-vis des administrations fiscales et sociales
- Un moyen de preuve à l'égard de particuliers ou d'entreprises (litiges)

Selon l'article 123-12 du code de commerce, les entreprises doivent :

- Procéder chronologiquement à l'enregistrement comptable des opérations affectant le patrimoine ;
- Contrôler l'existence et la valeur des éléments actifs et passifs du patrimoine par un inventaire tous les 12 mois ;
- Etablir des comptes annuels à la clôture de l'exercice (bilan, compte de résultat et annexes)

La fonction comptable et la fonction gestion sont complémentaires : Le comptable classe et enregistre les informations chiffrées et le gestionnaire exploite et interprète les informations chiffrées que lui transmet le comptable.

Pour satisfaire aux obligations légales en vigueur, l'information comptable doit également réunir de nombreuses qualités :

- La comparabilité : possibilité de comparer les informations dans le temps et dans l'espace ;
- La fiabilité : ne présenter aucune erreur et être exhaustive ;
- La sincérité : les différents événements consignés au cours de l'exercice doivent être convenablement enregistrés ;
- La régularité : conformité par rapport aux règles et procédures en vigueur ;
- La clarté : accessibilité pour tous les lecteurs ;
- Le coût : le coût de la comptabilité ne doit pas excéder sa valeur.

- 1 -

 $P =$ 

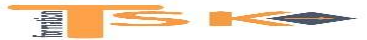

La comptabilité a pour rôle de refléter la santé de l'entreprise, d'en expliciter son fonctionnement et d'en permettre le pilotage par le chef d'entreprise.

Les métiers de la comptabilité

- Le chef comptable
- Le comptable
- L'assistant comptable
- Le responsable financier : Il coordonne et supervise la comptabilité, la trésorerie et propose une politique financière à court, moyen et long termes.
- L'auditeur interne
- Le contrôleur de gestion : Il élabore la prévision budgétaire et exerce un contrôle permanent sur son suivi en mettant en place des procédures d'utilisation optimale des ressources.
- Le DAF
- L'expert-comptable
- Le commissaire aux comptes

Pour comprendre la CG, il faut en connaître les notions fondamentales :

- la hiérarchie des travaux comptables
- la notion de compte (débit et crédit)
- l'enregistrement en partie double
- la balance
- le classement des comptes
- Le bilan
- le compte de résultat (la détermination du résultat)

 $\blacksquare$ - 2 -

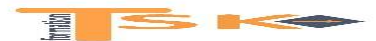

## **Chapitre 2: Les mécanismes comptables de base**

## **1) La représentation des opérations en termes de flux**

**En tant que système d'information, la comptabilité financière décrit, classe et enregistre les opérations sous forme de flux réalisées par une entité (entreprise, association, commune, etc..) avec ses différents partenaires (clients, personnel, fournisseurs, Etat, organismes sociaux, organismes financier….).**

**Seuls sont comptabilisés les flux qui ont un impact sur le patrimoine de l'entité. Une opération génère des flux. Un flux se définit par son origine et sa destination.**

## **1) La hiérarchie des travaux comptables**

Les travaux comptables sont organisés selon une échelle temporelle précise : certains travaux sont quotidiens (l'enregistrement des ventes en comptabilité), d'autres mensuels (par exemple l'enregistrement des salaires), d'autres annuels (par exemple la réalisation de l'inventaire)

- Centralisation des pièces justificatives (factures, fiches de paie, relevés de comptes bancaires)
- Enregistrement au jour le jour des opérations (au journal)
- Report dans les comptes de l'entreprise (dans le grand livre)
- Etablissement de la balance
- Elaboration des documents de synthèse

## **2) La notion de compte (débit et crédit)**

La CG utilise en premier lieu la notion de compte. Un compte est composé de deux colonnes. Dans la première à gauche, on inscrit les entrées de valeurs que l'on appelle les débits. Dans la deuxième à droite, on inscrit les sorties de valeurs, appelées les crédits. La différence entre les deux colonnes constitue le solde du compte.

- Si les débits sont supérieurs aux crédits, le compte dégage un solde débiteur ;
- Si les crédits sont supérieurs aux débits, le compte dégage un solde créditeur ;
- Si les débits sont égaux aux crédits, le compte est soldé.

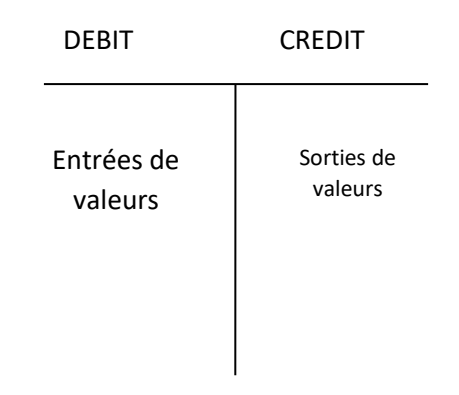

Le solde débiteur est inscrit du côté des crédits pour avoir des totaux identiques à droite et à gauche. Le solde créditeur est inscrit du côté des débits pour avoir des totaux identiques à droite et à gauche.

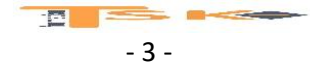

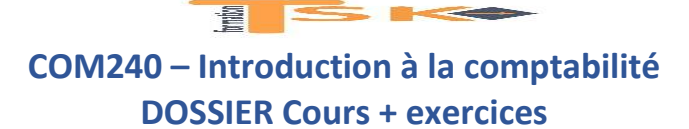

#### **Application 1**

L'entreprise DURAND vend et répare du matériel informatique qu'elle se procure auprès de grandes marques. Pour assurer son activité, l'entreprise réalise des achats et des ventes. Au cours de la journée du 17 octobre 2017, l'entreprise a réalisé les opérations suivantes avec la caisse :

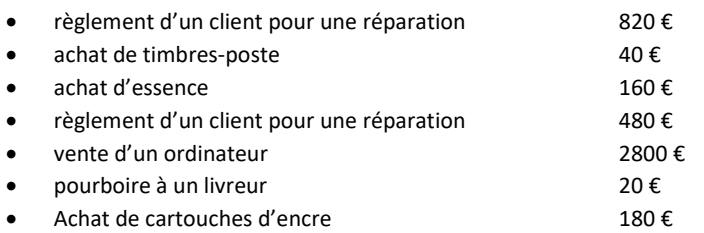

Présentez le compte caisse et indiquez le solde final. Au matin le solde de la caisse est nul.

## Modèles de présentation

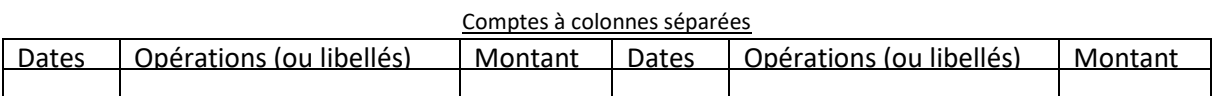

#### Comptes à colonnes mariées

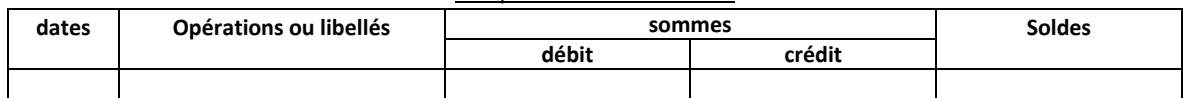

Exemple d'enregistrement de créances et de dettes :

#### **411 COMPTE CLIENT**

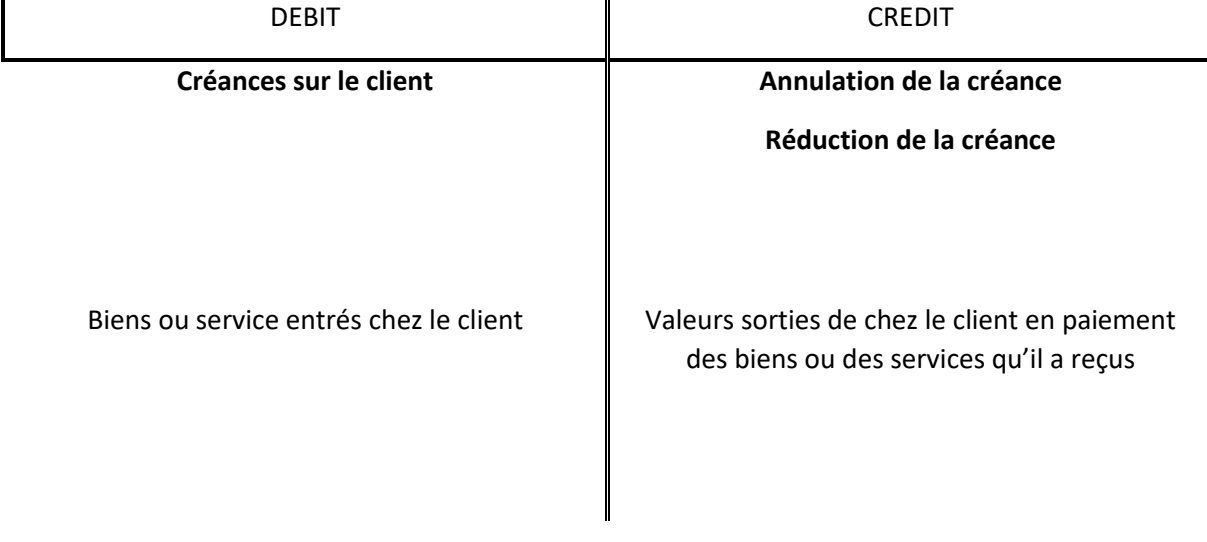

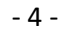

 $\mathbf{R}$   $\mathbf{R}$ 

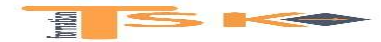

**401 COMPTE FOURNISSEUR**

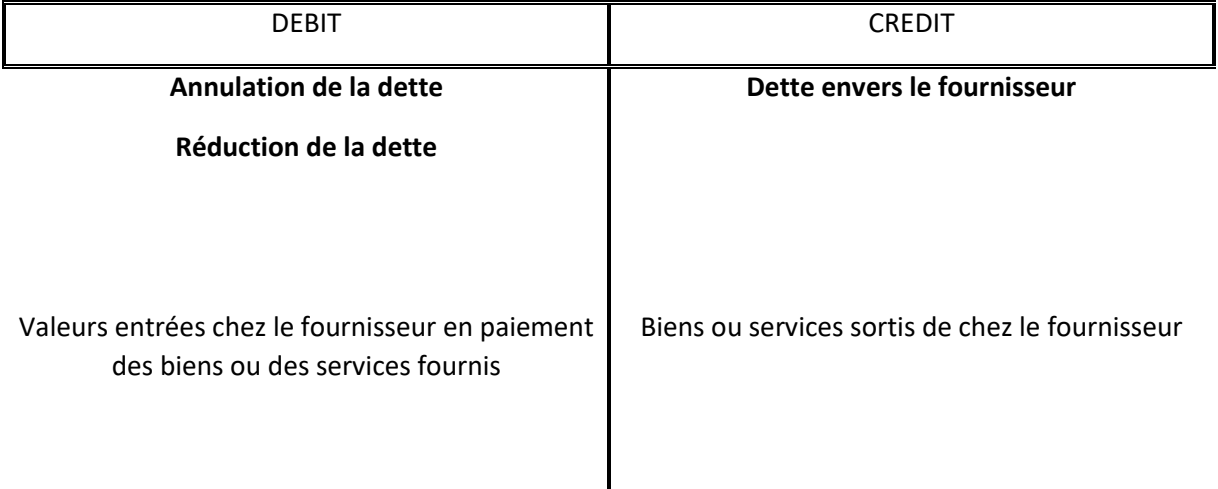

#### **Application 2**

L'entreprise DURAND règle habituellement ses fournisseurs de services au comptant et ses autres fournisseurs à crédit ; de même, elle exige que ses réparations soient réglées au comptant alors qu'elle accorde des crédits à ses autres clients. Le comptable de l'entreprise DURAND enregistre les opérations suivantes concernant le fournisseur SMA envers qui l'entreprise a déjà une dette de 6000 € et des opérations concernant le client LOREX sur qui l'entreprise a une créance de 3000 €.

Enregistrez les opérations suivantes :

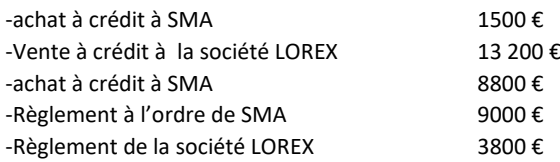

Sachant que des marchandises présentant un défaut de fabrication sont retournées à SMA pour 4000 €, présentez les comptes fournisseur SMA et client LOREX.

#### **2) L'enregistrement en partie double**

Une opération à enregistrer se traduit par un mouvement de valeurs appelé aussi flux. Toute opération doit être inscrite au débit d'un compte (destination du flux ou emploi) et au crédit d'un autre compte (origine du flux ou ressource), c'est le principe de la comptabilité en partie double. Une opération peut concerner plus de deux comptes, mais de toute façon on obtient l'égalité suivante :

TOTAL des sommes inscrites au DEBIT = TOTAL des sommes inscrites au CREDIT

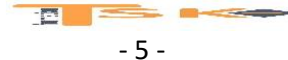

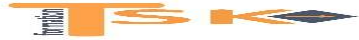

#### **Application 1**

- Retrait d'argent de la banque pour la caisse
	- 512 banque 531 Caisse

- **Flux monétaire :** *On crédite le compte 512 banque et on débite le compte 531 Caisse*
- Vente de marchandises à crédit

Le compte ventes de marchandise est crédité car il y a sortie de marchandises

707 Ventes de marchandises de mateur de la communité de la commune de la commune de la commune de la commune d

**Flux réel** *: On crédite le compte 707 Ventes de marchandises et on débite le compte 411 Clients*

Achat de marchandises à crédit

Le compte achats de marchandises est débité car il y a entrée de marchandises.

401 Fournisseurs 607 Achats de marchandises

**Flux réel :** *On débite le compte 607 achats de marchandises et on crédite le compte 401 Fournisseurs*

Règlement d'un fournisseur par banque et par caisse

53 Caisse

401 Fournisseur

512 Banque

**Flux monétaires :** *On débite le compte fournisseur 401 et on crédite les comptes 531 Caisse et 512 banque*

#### **4) Le classement des comptes**

Le PCG est un ensemble de règles et de modalités permettant de remplir correctement les fonctions comptables.

Ainsi, le PCG donne :

- Une liste de définitions des termes comptables ;
- La nomenclature à utiliser ;
- La définition du contenu des comptes ;
- La détermination des règles de fonctionnement ;
- Les modes d'évaluation (des stocks par exemple).

Le classement des comptes constitue la base d'une bonne organisation comptable. Il répartit les comptes en 8 classes (7 correspondant à la CG, et une classe qui regroupe les comptes spéciaux), et distingue plusieurs catégories de comptes. Les comptes de bilan : leur solde exprime un élément de la situation de l'entreprise à un moment donné ; Les comptes de gestion (CR) : ils contribuent au calcul du résultat. Une classe regroupe des comptes dont le numéro commence par le même chiffre. Cette classe est subdivisée en comptes et sous comptes, par exemple :

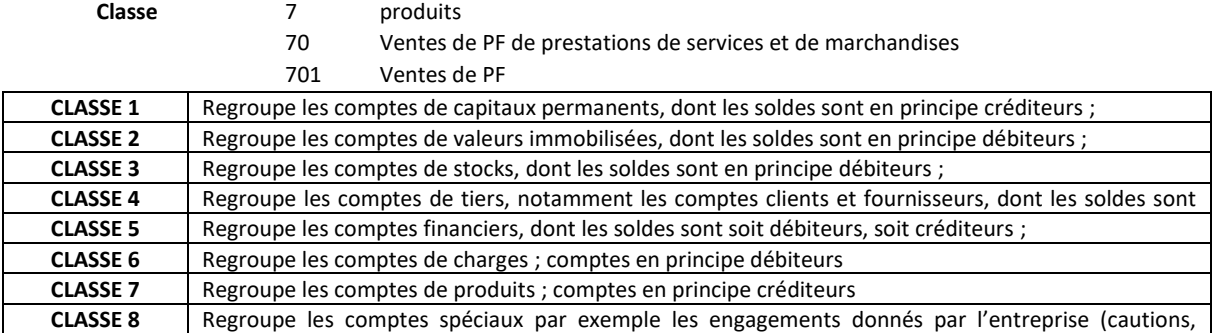

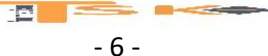

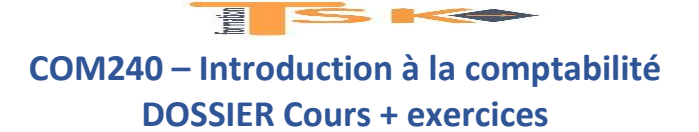

#### **5) Les travaux de fin d'exercice**

L'aboutissement de la comptabilité générale est la production des documents de synthèse qui sont :

- Le compte de résultat
- Le bilan
- L'annexe

Ces documents doivent être établis au moins une fois par an. L'annexe est un ensemble de documents qui donnent des explications complémentaires et permettent ainsi de mieux comprendre le bilan et le compte de résultat. Les documents essentiels de l'annexe sont :

- Le tableau des immobilisations
- Le tableau des amortissements
- Le tableau des provisions
- L'état des échéances des créances et des dettes

Pour pouvoir établir ces documents de synthèse, des travaux de fin d'exercice (travaux d'inventaire) doivent être effectués préalablement :

- Calcul et enregistrement comptable des amortissements
- Annulation des provisions devenues sans objet et constitution des nouvelles
- Réalisation des états de rapprochement
- Mise à jour des comptes de charges (charges à payer ou charges payées d'avance)
- Mise à jour des comptes de produits (produits à recevoir ou comptabilisés d'avance)
- Inventaire des stocks, calcul de la variation des stocks

#### **La balance des comptes**

La balance des comptes est un tableau présentant la liste des comptes utilisés par une entreprise ainsi que la situation de chacun d'eux à une date donnée. La balance est établie de façon périodique (chaque mois, chaque trimestre….).

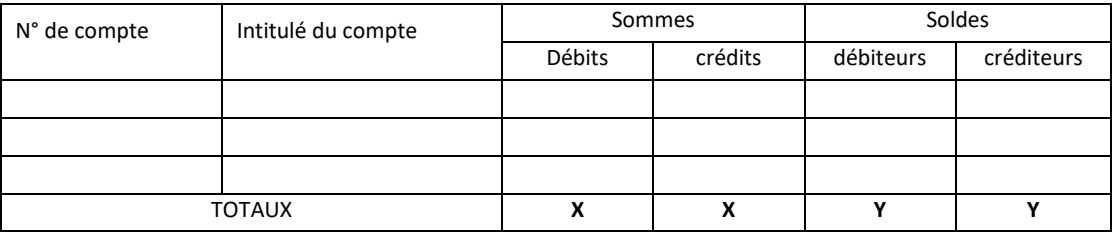

#### **Le bilan**

La situation d'une entreprise à un moment déterminé se compose :

- d'une part, de l'ensemble des biens (actifs) qu'elle possède,
- d'autre part, de l'ensemble des ressources qui lui ont permis de posséder ces actifs

#### **Exemples d'actifs possédés par l'entreprise :**

- Acquisitions de biens durables (immobilisations, ordinateurs…) ;
- Des stocks de marchandises, de MP ou de PF ;
- Crédits accordés aux clients (créances clients…) ;
- Avoirs en banque ou en caisse.

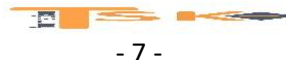

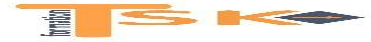

#### **Moyens qui permettent à l'entreprise de posséder ces actifs :**

- Le capital (apports du ou des propriétaires de l'entreprise) ;
- Les dettes ou capitaux étrangers (emprunts, dettes fournisseurs, dette fiscal)

En comptabilité, la situation d'une entreprise à une date donnée est représentée par un tableau appelé bilan. Les ressources s'inscrivent à droite et constituent le **passif** de l'entreprise. Les emplois s'inscrivent à gauche et constituent **l'actif** de l'entreprise. La durée légale entre deux bilans successifs est une année : c'est **l'exercice comptable.** II coïncide généralement avec l'année civile et le bilan est établi au 31 décembre.

Les ressources de l'entreprise, qu'elles soient internes (capital) ou externes (dettes), sont utilisées par l'entreprise pour l'achat de biens (matériel de transport, dépôt en banque, en caisse, achat de stocks etc..), ces ressources sont donc transformées et correspondent à des emplois. En résumé, **le total des ressources sera toujours égal au total des emplois**. Le bilan est un document obligatoire, il doit être remis annuellement au service des impôts, il est établi sur un document préimprimé extrait de la liasse fiscale. De période en période (exercice comptable), quand on établit le bilan d'une entreprise (**obligation légale de le faire à chaque exercice**), on peut se rendre compte de son enrichissement ou de son appauvrissement. Dans le premier cas ses capitaux propres augmentent, dans le deuxième, ils diminuent : ces mouvements d'enrichissement ou d'appauvrissement correspondent au résultat de son activité au cours de la période. Cependant, le bilan qui révèle **une photographie** de l'entreprise à un instant donné ne permet pas de comprendre comment ce résultat a été atteint.

#### Exemple de bilan

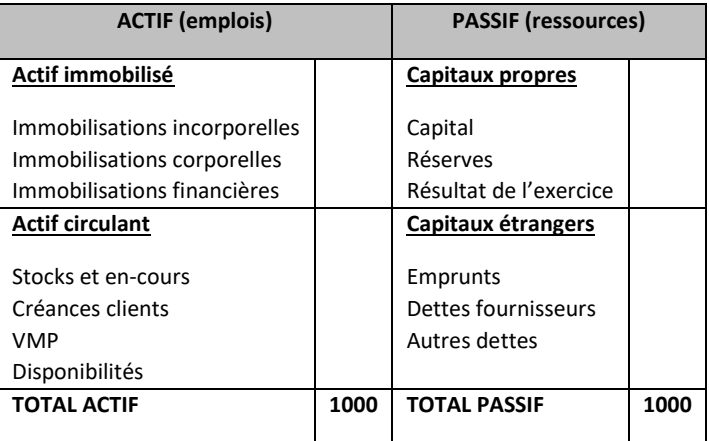

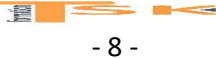

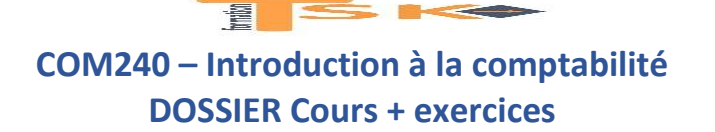

#### **Le compte de résultat**

Une fois ses investissements réalisés et le cadre de son activité créé, l'entreprise débute son exploitation. Elle engage des dépenses et reçoit en contrepartie des recettes. Les dépenses constituent des charges et les recettes constituent des produits.

- **Les produits** regroupent l'ensemble des ventes de marchandises et des services.
- **Les charges** regroupent l'ensemble des achats et des frais nécessaires à l'exploitation de l'entreprise.

L'entreprise enregistre les variations des charges et des produits dans **des comptes** pour suivre leur évolution tout au long de l'exercice comptable. Ces comptes sont appelés comptes de gestion ; ils sont soldés en fin d'exercice. Le compte de résultat permet de déterminer si une entreprise a réalisé un bénéfice ou une perte.

#### **Exemple de compte de résultat**

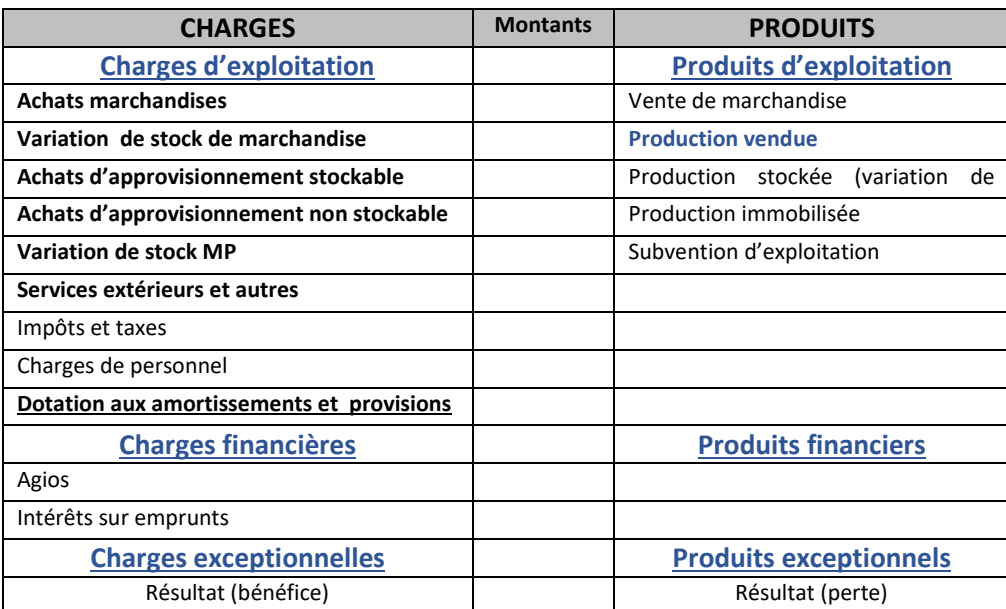

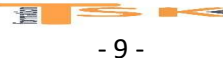

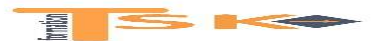

## **Chapitre 3 : Les réductions sur les achats et sur les ventes**

Les opérations d'achats et de ventes donnent couramment naissance à des réductions de nature commerciale ou financière. Ces diminutions de prix présentent un intérêt économique aussi bien pour l'entreprise qui les accorde que pour le client qui en bénéficie. Elles exigent un traitement comptable particulier puisqu'elles peuvent être consenties au moment de la facturation initiale ou ultérieurement, ce qui donnera lieu à l'établissement de factures d'avoir, afin de corriger les droits ou obligations générés par l'opération d'origine.

## **1) les réductions de nature commerciale**

On dénombre trois réductions de nature commerciale :

- **Les rabais**sont des réductions pratiquées exceptionnellement sur le prix de vente convenu au contrat pour prendre en considération soit un défaut de qualité, soit le défaut de nonconformité des marchandises livrées ou encore un retard de livraison.
- **Les remises** sont des réductions pratiquées sur le prix de vente courant pour prendre en considération l'importance de la commande ou la qualité du client. Elles sont généralement calculées par l'application d'un pourcentage sur le prix normal de vente.
- **Les ristournes** sont des réductions de prix calculées sur le montant total des opérations réalisées sur une période donnée avec un même tiers. Les ristournes sont le plus souvent progressives, c'est-à-dire calculées en proportion du chiffre d'affaires de la période.

## **La comptabilisation :**

Les règles de comptabilisation sont différentes selon la nature de la facture qui constate les réductions commerciales : Facture initiale (vente ou achat) ou facture d'avoir

## **a) les réductions figurant sur la facture initiale**

Lorsque les réductions figurent sur la facture initiale, les réductions commerciales ont simplement pour objet de diminuer le prix des biens ou des services sur lequel porte le contrat. La réduction figure sur la facture pour mettre en évidence les conditions exactes auxquelles est conclue l'opération par rapport au prix normal.

Les réductions commerciales se calculent toujours sur le prix de vente HT. Si la facture comporte plusieurs réductions, elles doivent être calculées en cascade.

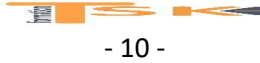

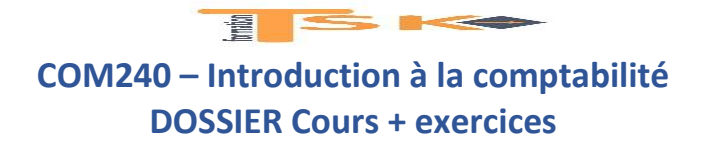

**Exemple :** *La SA Kaïs facture le 15/03/N à son client la SARL JTTS des marchandises pour une valeur de 4000 € HT. En raison de la qualité du client, elle lui accorde une remise de 10 %. Enregistrez cette facture chez le vendeur et chez l'acheteur.*

### **Enregistrement chez le vendeur**

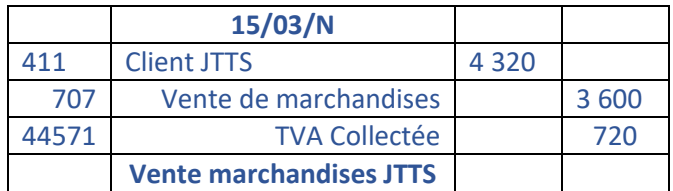

## **Enregistrement chez l'acheteur**

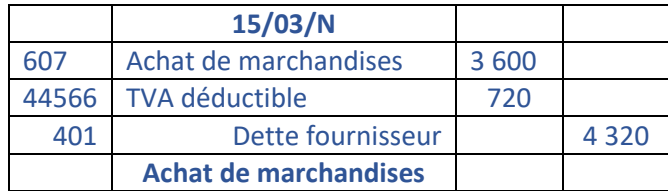

#### **b) Les réductions commerciales constatées sur une facture d'avoir**

La facture initiale mentionne les conditions auxquelles a été conclu le contrat. Ce document doit être comptabilisé afin de constater les droits et les obligations qui découlent de l'opération. Si des négociations ultérieures conduisent à modifier le montant de l'obligation, en diminuant le prix, ces modifications doivent faire l'objet d'une facture d'avoir qui devra être comptabilisée afin de corriger la situation initiale (usage de comptes 609 et 709)

**Exemple :** *Parmi les marchandises livrées au client JTTS, un lot ne correspondait pas à la couleur commandée ; Le client accepte de la garder, à condition qu'on lui accorde un rabais de 200 €. La SA Kaïs envoie le 21/03/N la facture d'avoir correspondante. Enregistrez cette facture chez le vendeur et chez l'acheteur.*

#### **Enregistrement chez le vendeur**

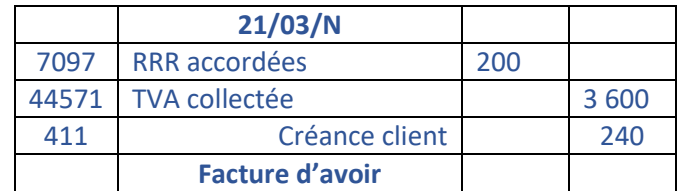

## **Enregistrement chez l'acheteur**

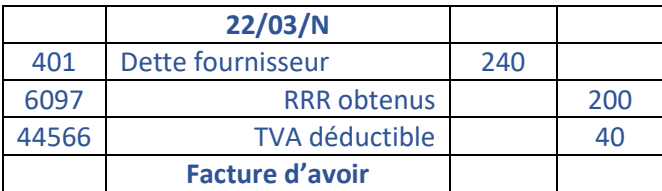

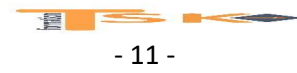

## **2) Les réductions de nature financière (escompte)**

Les usages commerciaux conduisent les entreprises à accorder à leurs clients un escompte de règlement lorsque le débiteur s'acquitte de sa dette avant le terme prévu au contrat. L'escompte de règlement se calcule toujours sur le net commercial.

Les escomptes doivent toujours être comptabilisés quelle que soit la nature de la facture. En effet, en raison de leur caractère financier, ils ne doivent avoir aucune incidence sur l'excédent brut d'exploitation. Ils doivent être mis en évidence dans le compte de résultat dans la rubrique des charges et des produits financiers. Ils sont donc comptabilisé dans les comptes 665 « Escompte accordés chez l'entreprise qui les accorde et pour laquelle ils constituent une charge , et 765 « Escomptes obtenus, chez l'entreprise qui en bénéficie et pour laquelle ils constituent un produit.

Les escomptes accordés sur des transactions commerciales sont assujettis à la TVA. En augmentant ou en diminuant le montant de l'obligation qui découle du contrat, ils diminuent en effet la TVA collectée ou le droit à déduction.

**Exemple :** Le 18/03/N, la SA Saliot adresse la facture n°2395 à son client CMT aux conditions suivantes :

- Montant brut HT 7000 €
- Remise 10 %
- Escompte 2 %
- $\bullet$  TVA 20 %

Enregistrez cette facture chez le vendeur et chez l'acheteur

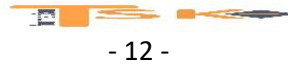

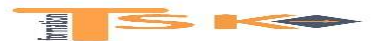

# **Chapitre 4 : Les éléments particuliers de la facture**

## **1) les avances et acomptes**

Ce sont des montants que le client peut être amené à verser avant la livraison de sa commande.

**L'avance** est une somme que l'entreprise peut exiger de son client avant de commencer l'exécution de sa commande.

**L'acompte** est une somme versée au fur et à mesure de l'avancement de la commande du client.

Le versement d'une avance ou d'un acompte ne donne pas lieu à l'émission d'une facture d'avoir. En effet, il viendra en déduction du montant total de la facture de doit. Ce montant est enregistré dans le compte client créditeur 4191 « Clients – Avances et acomptes reçus sur commandes ».

La TVA n'est pas exigible en cas d'avance ou acompte sur une livraison de biens mais le devient s'il s'agit d'une prestation de services.

## **2) Les frais de transport**

Lorsque l'entreprise applique à son client des frais de port, ils apparaissent sur la facture pour un montant HT et sont comptabilisés distinctement dans un compte spécifique (Le compte 7085 « Port et frais accessoires facturés). Le port peut être :

- Soit effectué par un sous-traitant (cas général) et refacturé par le fournisseur à son client au prix coutant ou de manière forfaitaire ;
- Soit effectué par le vendeur avec ses propres moyens.

## **3) Les emballages**

Les produits sont livrés aux clients dans des emballages qui peuvent être :

- Soit perdus : cartons, bouteilles….La valeur de ces emballages est intégrée au prix des marchandises vendues ;
- Soit récupérables : palettes, caisses, bouteilles…Dans ce cas le client doit retourner les emballages : ils sont consignés dans le compte du client créditeur « Compte 4196 – Clients – Dettes pour emballages et matériels consignés ». Le fournisseur demande alors au client de payer une somme qui servira de dépôt de garantie. Lorsque le client rend l'emballage, cette somme lui est restituée.

En règle générale, aucune facturation de TVA n'est effectuée sur la consignation car il ne s'agit pas d'un transfert de propriété mais d'un dépôt de garantie restitué lors de la déconsignation.

- 13 -

 $B =$ 

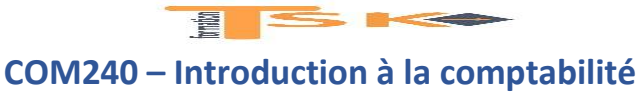

**DOSSIER Cours + exercices**

## **4) Exigibilité et régimes de taxe sur la valeur ajoutée (TVA)**

## **a) L'exigibilité de la TVA collectée**

L'exigibilité est le droit que le trésor public peut faire valoir auprès de l'entreprise, à partir d'un moment donné, pour obtenir le paiement de la taxe. En règle générale, l'exigibilité intervient à partir de la livraison du bien chez le client. En pratique, la preuve de la livraison se matérialise par la facture, la date d'exigibilité se confond donc le plus souvent avec la date de facturation, du moins pour les livraisons de biens.

En effet, la TVA collectée n'a pas la même date d'exigibilité selon qu'elle concerne des livraisons de biens (TVA sur les débits) ou des prestations de services (TVA sur les encaissements).

## **La TVA sur les débits**

Elle concerne principalement les entreprises de ventes de biens. Le principe est simple, dès qu'une facture est émise, la TVA collectée devient exigible. Elle sera réglée le mois suivant l'émission ou la réception de la facture sans attendre le règlement de la créance. Cette règle présente comme inconvénient pour l'entreprise de faire l'avance de la TVA alors qu'elle n'a pas encore encaissé le montant de la facture de son client.

## **La TVA sur les encaissements**

Le régime de base concerne les entreprises de prestations de service. Dans ce cas, la TVA est exigible à la date du paiement de la facture par le client. Cependant il est possible pour l'Entreprise d'opter pour la TVA sur les débits. Les acomptes reçus sont obligatoirement soumis à la TVA car il y a eu encaissement partiel du prix.

En cas d'option pour la TVA d'après les débits, les entreprises doivent rajouter sur leurs factures la mention « TVA acquittée d'après les débits »

## **b) les régimes d'imposition à la TVA**

Les principaux critères qui déterminent le régime d'imposition sont le statut juridique, le type d'activité et le montant du chiffre d'affaires.

Régime réel normal

Entreprise dont le CA HT est supérieur à 238 000 € pour les prestations de service et 789 000 € pour les activités d'achat-revente (CA 3)

Régime réel simplifié

Entreprise dont le CAHT est compris entre 33 200 € et 238 000 € pour les prestations de service et 82 800 et 789 000 pour les activités d'achat-revente (CA 12). Tous les ans, déclaration avant le  $2^{eme}$ jour ouvré suivant le 1<sup>er</sup> mai. Paiement par deux acomptes semestriels en juillet et en décembre.

Franchise en base de TVA

Entreprise dont le CA HT est inférieur à 82 800 € pour les activités d'achat-vente, 33 200 € pour les prestations de services et 42 900 € Pour les activités réglementées d'avocats

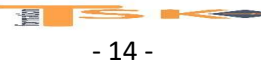

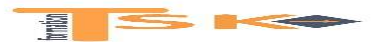

# **Chapitre 5 : Le suivi des créances et des effets de commerce**

## **1) Pointage et lettrage des comptes clients**

Le contrôle des comptes consiste à vérifier la tenue des comptes pour s'assurer de leur validité et de leur fiabilité. Le contrôle des comptes de tiers (les clients) vise à protéger l'entreprise du risque de nonpaiement de ses clients afin d'éviter des difficultés de trésorerie.

## **a) Définition du lettrage**

Le lettrage est une technique comptable qui consiste à rapprocher (pointer) dans un compte client différentes sommes. Le lettrage comptable consiste à attribuer une lettre à un ou plusieurs montants au débit pour les faire correspondre à un ou plusieurs montants au crédit. Traditionnellement, il permet de faire un lien entre une facture (au débit) et son règlement (au crédit).

Il permet de n'afficher que des mouvements non-lettrés et de justifier le solde d'un compte de tiers en comptabilité. Généralement les sommes non lettrées sont inscrites au débit et correspondent à des créances en attente de règlement.

A l'issue d'un lettrage, l'entreprise est donc en mesure de connaître les factures clients en attente d'encaissement. Elle pourra relancer ses clients en cas de retard.

## **b) Les méthodes de lettrage**

Le lettrage peut se faire de deux facons différentes : manuellement ou automatiquement.

- Lettrage manuel : C'est une méthode de lettrage dans laquelle le responsable comptable rapproche lui-même les factures de leur règlement, compte par compte. Cette opération souvent fastidieuse peut prendre un certain temps. Elle nécessite un suivi régulier.
- Lettrage automatique : Il s'agit d'une fonctionnalité offerte par certains logiciels. Ces derniers rapprochent automatiquement les factures de leur paiement.

## **2) La correction des erreurs d'enregistrement comptable**

## **a) L'erreur porte sur le choix du compte**

Le comptable peut s'être trompé de compte client. Par exemple, il enregistre le règlement du client DURAND pour 1000 € dans le compte 411DUT (qui correspond au client DURANT) au lieu de l'enregistrer dans le compte 411DUD (compte du client DURAND).

Deux possibilités pour corriger l'erreur : contrepasser l'écriture dans le journal de banque, ou annuler l'écriture erronée par virement interne dans le journal d'OD (Opérations diverses).

## **b) L'erreur porte sur le montant**

Là encore, deux possibilités pour corriger l'erreur :

- Annuler la première écriture erronée puis repasser l'écriture correctement
- Calculer l'écart entre le montant exact et le montant erroné puis passer une écriture comptable sur le journal correspondant à la nature de l'opération pour le montant de l'écart.

**FRAME CONTROLL BETWEEN** - 15 -

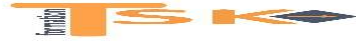

## **3) La création d'un effet de commerce**

## **a) Les effets de commerce**

L'effet de commerce est un moyen de paiement mais aussi un instrument de crédit. On distingue « le billet à ordre », émis par l'acheteur (très peu utilisé par les entreprises) et la « lettre de change » émise par le vendeur (très utilisée en pratique).

La création, l'utilisation et les garanties attachées à l'utilisation des effets de commerce sont des règles particulières qui forment le droit cambiaire.

## **b) La lettre de change**

La lettre de change (appelé aussi – Traite) est un document par lequel le créancier appelé tireur, donne l'ordre au débiteur (acheteur, client) appelé tiré, de payer à une date fixée, une somme au profit d'un bénéficiaire qui peut être le tireur ou une autre personne.

Lorsque l'entreprise effectue une remise d'effet à l'encaissement, il s'écoule en général un délai entre cette date de remise et la date ou l'entreprise perçoit effectivement les fonds. Pour matérialiser cette situation transitoire, on utilise des comptes provisoires.

- La remise à l'encaissement : En attendant le versement des sommes, la créance est transférée en compte transitoire 5113 « effet à l'encaissement »
- L'encaissement des fonds : Quelques jours après la remise à l'encaissement, la banque adresse à la société un avis de crédit. Cet avis de crédit comprend, la valeur nominale de l'effet de commerce, la commission d'encaissement soumise à TVA. (compte 627 – service bancaire)

## **c) La remise à l'escompte d'une lettre de change**

La lettre de change est utilisée comme un instrument de crédit. La remise à l'escompte d'une lettre de change permet au tireur (le créancier) de bénéficier du paiement de l'effet avant l'échéance.

La banque verse à l'entreprise une somme qui correspond à la valeur nominale de l'effet diminuée des agios. Les agios comprennent une commission bancaire soumise à la TVA et des intérêts (escompte), non soumis à TVA. (Compte 661)

Un compte transitoire est utilisé entre la remise à l'escompte et l'encaissement des fonds le compte 5114 « Effets remis à l'escompte »

## **4) Le traitement comptable des impayés**

Pour différentes raisons (contestation de la créance initiale, manque de trésorerie….), il arrive que le client (tiré) ne paie pas l'effet de commerce à l'échéance. On dit qu'il y a un effet impayé. Le traitement comptable nécessite d'envisager trois situations.

## **a) La lettre de change est présentée au paiement par le bénéficiaire (banquier)**

Il faut annuler l'effet qui devient sans valeur. La créance redevient « simple », non mobilisable. Le compte 413 « client, effet à recevoir » est soldé.

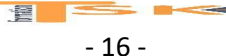

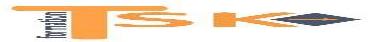

## **b) La lettre de change avait été remise à l'encaissement (5113)**

La banque a reçu mandat d'encaisser mais le client refuse le paiement. Elle adresse au créancier un avis d'impayé du client. Cet avis d'impayé comporte des frais bancaires soumis à TVA. Les frais bancaires (627) facturés par la banque sont une charge pour l'entreprise. Ces frais bancaires sont refacturés au client par l'entreprise. La créance d'origine, augmentée des frais bancaires, est replacée dans le compte 411 « client ».

## **c) La lettre de change a déjà été escomptée**

Dans cette hypothèse, la banque a versé des fonds à l'entreprise lors de la remise à l'escompte de l'effet de commerce. Les comptes 5114 et 411 sont donc déjà soldés. A l'échéance le client ne paie pas, la banque adresse un avis d'impayé au créancier qui contient des frais bancaires.

La créance est replacée dans le compte 411, la banque est remboursée de l'avance de la créance et applique des frais d'impayés qui sont refacturés au client de l'entreprise.

## **5) L'affacturage**

## **a) Définition**

L'affacturage consiste à transférer à un organe spécialisé le recouvrement des créances de l'entreprise. La société d'affacturage (le Factor) se charge du recouvrement des créances auprès des débiteurs. Elle relance les clients et assume le risque de non-paiement des clients.

Dans certain cas, elle procède à l'avance des fonds. L'affacturage est donc une technique de financement.

## **b) La rémunération de la société d'affacturage**

Le coût de l'affacturage se compose de deux commissions :

- La commission d'affacturage qui rémunère le service de recouvrement des créances et le risque de non-paiement des clients. (compte 622)
- La commission de financement dans l'hypothèse d'une avance de fonds. (compte 668)

## **c) L'enregistrement comptable**

Les créances sont transférées du compte 411 au compte 467 « autres débiteurs »

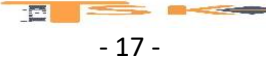

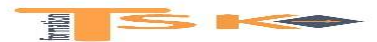

## **Chapitre 6 : Le contrôle des documents liés aux achats de biens ou d'immobilisations**

## **1) La facture d'achat : les éléments à contrôler**

Il est nécessaire de procéder à une vérification rapide des mentions obligatoires qui doivent figurer sur une facture afin de déterminer la conformité du document. Liste de question que l'assistant peut éventuellement se poser :

- Compte fournisseur à utiliser ?
- Quel numéro de facture pour l'enregistrement ?
- Quelle date d'enregistrement choisir ?
- Mentions obligatoires correctes ?
- Conditions de remise et quantités conforme à la demande ?
- Les calculs sont-ils justes ?
- Bien ou services ? Achat ? Location ? Charge ? Immobilisation ?
- Les taux de TVA sont-ils conformes à la législation ?
- Quelles pénalités de retard et quelles conditions de règlement pour déterminer la date de paiement de la facture ?
- Acompte versé ?
- Devise ? Euros ? Si autre devise : conversion, couverture de change ?

## **2) analyse d'une facture fournisseur : Les comptes à retenir**

- **a) Typologie des achats**
	- Biens consommables : Biens destinés à être consommés ou revendus en l'état (comptes 60 au débit et 401 fournisseur au crédit)
	- Biens durables : Biens destinés à être conservés pour les besoins de l'exploitation (compte de la classe 2 au débit et 404 fournisseur d'immobilisations au crédit)
	- Les services : Prestations destinées à être consommées : (comptes 61/62 au débit et 401 fournisseur au crédit)

## **b) Le plan de compte**

Les entreprises utilisent les comptes du PCG. Toutefois, en fonction de la nature de l'activité, il est nécessaire de procéder à une personnalisation des comptes d'achat.

Les comptes fournisseurs sont classés collectivement dans les comptes 401 ou 404. Il est fortement recommandé de les personnaliser, surtout pour les fournisseurs habituels.

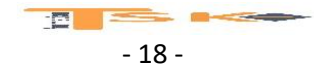

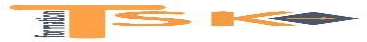

## **c) Le contrôle des réductions commerciales et financières**

On distingue trois catégories de réductions commerciales : Les rabais, les remises et les ristournes. Les réductions commerciales sur les factures ne font l'objet d'aucun enregistrement comptable particulier.

Une réduction financière ou escompte est accordée en cas de paiement anticipé. La base de calcul de l'escompte est le montant net commercial

## **d) Les factures d'avoir relatives à des réductions**

Dans une facture de doit, les réductions commerciales sont déduites du montant brut des biens et services facturés. Si la réduction est accordée après la facture initiale, il est nécessaire d'établir une facture d'avoir et d'enregistrer la réduction commerciale au crédit du compte 609 « RRR obtenus sur achats »

## **3) les factures libellées en devises**

Les factures en devises ou monnaies étrangères sont converties et comptabilisées en euros sur la base du cours de change en vigueur lors de leur comptabilisation.

Exemple : Soit une facture d'achat de 1000 dollars américains (USD) reçue le 19/03/N. Vous disposez des informations suivantes :

- Cours de l'euro par rapport au dollar :  $1 \notin 1,0821$  USD ;
- Cours du dollar par rapport à l'euro : 1 USD = 0,9242  $\epsilon$

Calculez le montant de la facture en € : Il faut prendre le cours du dollar par rapport à l'euro vu que la facture est libellée en dollars.

## **Montant de la conversion : 1000 \* 0,9242 = 924,20 €**

Afin de se prémunir contre d'éventuelles fluctuations très importantes des taux de change, l'acheteur peut souscrire un contrat qui transforme les dettes libellées en devises en dettes libellées en euro. En fait, on fixe dès la conclusion de l'opération le taux de change qui sera appliqué à l'échéance. La dette est couverte en posant une option d'achat à terme de devise, mais bloquées au taux de change du jour de l'opération de couverture.

## **4) L'analyse d'une facture fournisseur dans le cas d'un achat par crédit-bail**

## **a) Le principe du crédit-bail**

Les entreprises peuvent soit acheter leurs immobilisations, soit les louer, soit effectuer une opération particulière de financement, le crédit-bail. Le crédit-bail est un contrat de location d'un bien mobilier ou immobilier avec notamment la particularité d'offrir une possibilité de rachat en fin de contrat : on appelle cela la « levée de l'option ». A la fin du contrat, il existe donc trois possibilités :

- Acheter le bien pour sa valeur résiduelle fixée dans le contrat ;
- Renouveler la location à de nouvelles conditions
- Restituer le bien loué au crédit bailleur

 $\blacksquare$ - 19 -

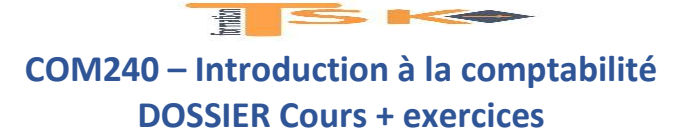

## **b) Les pièces comptables**

Dans le contrat initial de crédit-bail figurent un ensemble d'informations qui doivent être vérifiées sous peine de nullité du contrat : la durée de location, le montant, la périodicité des loyers, la valeur du bien loué et l'option d'achat en fin de contrat évalué à un pourcentage de sa valeur résiduelle.

## **c) Les comptes à prévoir**

Pendant la durée du contrat de location, les loyers sont enregistrés dans un compte de charges pour leur montant HT (compte 612 « redevances de crédit-bail ») et 44566 « TVA déductible sur B&S ».

En cas de levée de l'option d'achat, le bien est inscrit dans un compte d'immobilisation (classe 2) au prix d'achat fixé dans le contrat initial et dans un compte 44562 « TVA déductible sur immobilisations ».

## **5) le traitement des immobilisations particulières**

## **a) Les immobilisations financières**

Sur le plan comptable, on distingue deux grandes catégories d'immobilisations financières : les titres de participation (compte 261) et les autres immobilisations financières (compte 27). Dans les deux cas, l'entreprise envisage de conserver ces titres au-delà d'un an.

## **b) Le traitement de la production immobilisée**

Il s'agit de la production d'une immobilisation par l'entreprise pour satisfaire les besoins de son exploitation. Exemple : Une entreprise automobile qui fabrique des voitures conserve une partie de sa production pour ses commerciaux et ses dirigeants.

Ces travaux faits par l'entreprise pour elle-même, sont enregistrés au coût de production de l'immobilisation, à savoir :

- Le coût d'acquisition des MP utilisées ;
- Les charges de production (La main d'œuvre, les machines …)

## **c) Les comptes à retenir**

Au débit, on utilisera le compte d'immobilisation concerné (classe 2) et au crédit le compte 72 « production immobilisée ». La production d'immobilisation génère une TVA à la fois collectée pour la production de biens et déductible en raison de son entrée dans l'actif. (Auto liquidation de la TVA)

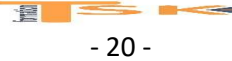

# $\frac{1}{2}$   $\le$   $\le$ **COM240 – Introduction à la comptabilité DOSSIER Cours + exercices**

## **6) les factures d'acquisitions d'immobilisations**

## **a) Définition d'une immobilisation**

Une immobilisation est un bien durable qui n'est pas vendu ou consommé pendant le cycle d'exploitation. C'est la raison pour laquelle ces biens sont classés avec le patrimoine (bilan) et non dans des comptes de charges (classe 6). Le PCG distingue trois grandes catégories d'immobilisations :

- Les immobilisations incorporelles (comptes 20) ;
- Les immobilisations corporelles (comptes 21) ;
- Les immobilisations financières (comptes 26 et 27).

Toutefois les immobilisations de faible valeur peuvent être directement enregistrées dans un compte de charge lorsque la valeur unitaire ne dépasse pas la somme de 500 € HT.

## **b) La notion d'amortissement**

Afin, d'une part, d'éviter de pénaliser l'investissement sur le plan fiscal (impossibilité de déduire le coût d'acquisition de la base de calcul de l'impôt) et d'autre part, de répartir le coût de l'immobilisation sur sa durée probable d'utilisation, on a élaboré le concept d'amortissement. L'amortissement est une technique comptable qui permet d'étaler le coût d'acquisition d'une immobilisation sur plusieurs exercices en fonction de son utilisation.

## **c) Les immobilisations par composant**

La répartition dans le temps de l'utilisation d'une immobilisation peut se heurter à un problème : certains composants ont des durées de vie différentes et doivent faire l'objet d'un remplacement (les pneus d'une voiture). Chaque composant doit être comptabilisé séparément et faire l'objet d'un plan d'amortissement distincts.

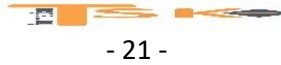

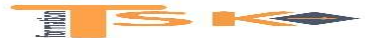

#### **EXERCICE 1**

M. Legrand dispose de 150 000 € et décide le 30 septembre de créer un commerce de fruit et légumes. Ces 150 000 € constituent l'apport qu'il met à la disposition de son entreprise. Mais cette somme est insuffisante pour débuter dans de bonnes conditions, et il emprunte 30 000 € à M. Albert. Donc au total, les sommes mises à la disposition du commerce s'élèvent à 180 000 €. Avec cette somme sont achetés les biens suivants : un local pour l'exercice du commerce 100 000 €, une balance électronique 12 000 €, un présentoir 29 000 €. Après ces achats, il reste 39 000 € en dépôt à la B.N.P. 36 000 € et en caisse 3 000 €.

Établissez la situation (le bilan) de l'entreprise Legrand au 30 septembre.

#### **EXERCICE 2**

M. PLACET, exploitant agricole, veut établir le bilan de son exploitation. Il vous communique la valeur des éléments qu'il possède au 10 octobre.

Terrains 3 000 000 ; Dettes envers les fournisseurs 8 000 ; Tracteurs 400 000 ; Camionnette 50 000 Stock d'engrais 30 000 ; Constructions 2 000 000 ; Emprunt au Crédit Agricole 32 000 ; Stock de semences 15 000 ; Fonds déposés à la B.N.P 120 000 ; Valeur en caisse 25 000.

Triez les éléments d'actif et de passif en établissant le bilan. Déterminez la valeur du capital

#### **EXERCICE 3**

Mme Blervacque, trésorière de l'association MOLIERE, vous communique au 15 novembre les éléments d'actif et de passif de cette association :

- Local appartenant à l'association 80 000 €
- Cotisations des adhérents (à déterminer ; correspond au capital)
- Matériel de reprographie 30 000 €
- Avoirs en caisse 500 €
- Costumes de théâtre 6 000 €
- Avoirs aux CCP 1 200 €
- Du aux fournisseurs 5 400 €
- 2CV Citroën 8 500 €
- Matériel vidéo 15 000 €
- Emprunt à 5 ans 60 000 €

Etablissez le bilan de l'association MOLIERE au 15 novembre.

#### **EXERCICE 4**

M. Durois achète à M. Philippe un commerce de chaussures qu'il paiera plus tard, pour le prix total de 90 000 €.

Ce commerce comprend 20 000 € de stock de marchandises et 10 000 € de matériel et mobilier, le reste représente la valeur de la clientèle.

a) Dressez le bilan actuel de M. Durois sachant qu'il possède 60 000 € en banque.

b) Il règle 50 000 € par chèque à M. Philippe et retire 2 000 € de la banque pour la caisse. Présentez le deuxième bilan.

#### **EXERCICE 5**

M. Saline, propriétaire d'un fonds de chemiserie, au capital de 100 000 €, doit à un prêteur, M. Ribois. 50 000 €. Il possède 25 000 € de marchandises, un fonds commercial de 90 000 € et 20 000 € en banque, l'agencement et l'installation du magasin.

a) Déterminez la valeur du poste « agencement et installation » et présentez le bilan de M. Saline.

b) Établissez le nouveau bilan, après règlement par chèque de 18 000 € à M. Ribois.

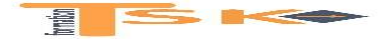

#### **EXERCICE 6**

Les postes du bilan de l'entreprise BLASTER au 31 décembre présentent les positions suivantes :

- Capital : 300 000 €
- Emprunt : 227 000 €
- Frais d'établissement : 8 000 €
- Fonds commercial : 50 000 €
- Terrains : 60 000 €
- Constructions : 195 000 €
- Installations techniques : 75 000 €
- Matériel de transport 26 000 €
- Mobilier de bureau 25 000 €
- Dettes fournisseurs 78 000 €
- Créance clients 80 000 €
- $\bullet$  Banque 46 000  $\epsilon$
- Chèques postaux 16 000 €
- $\bullet$  Caisse 24 000 €

Présentez le bilan de l'entreprise BLASTER au 31 décembre.

#### **EXERCICE 7**

Monsieur Alonzo Bistro, italien d'origine, décide de racheter une pizzeria à Valenciennes le 24 septembre. Il dispose d'un apport personnel de 55 000 € et fait un emprunt de 15 000 € auprès du Crédit Lyonnais. II s'arrange avec le vendeur pour payer plus tard le restant dû de la pizzeria dans 6 mois. Ce restaurant comprend un fonds de commerce de 50 000 €, une cuisine et une salle à manger pour une valeur de 45 000 €, des produits alimentaires non périssables pour 1 000 €. II lui reste en banque 7 500 €, 4 000 € en CCP. Dans sa caisse, il a 500 €.

Présentez le bilan de l'entreprise BISTRO, sachant que vous devez déterminer le montant restant dû au vendeur.

#### **EXERCICE 8**

Un créateur d'entreprise fait les prévisions suivantes pour son premier exercice d'activité :

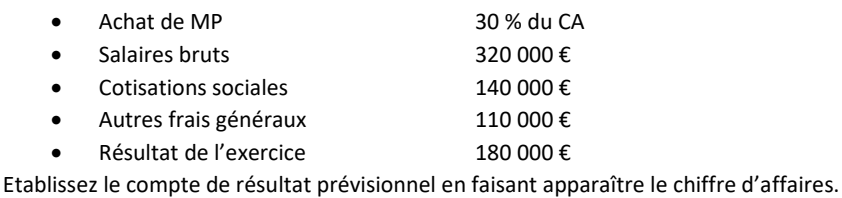

#### **EXERCICE 9**

Une entreprise vous communique les informations suivantes :

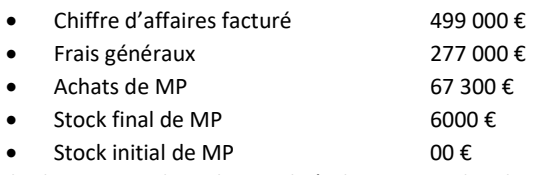

Calculez le montant des achats utilisés, le montant des charges et le résultat de l'exercice.

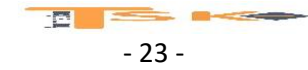

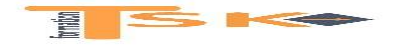

#### **EXERCICE 10**

Retrouver pour chacun de ces comptes de bilan leur numéro dans la liste du Plan Comptable. Indiquer si chaque compte augmente au débit et diminue au crédit ou inversement.

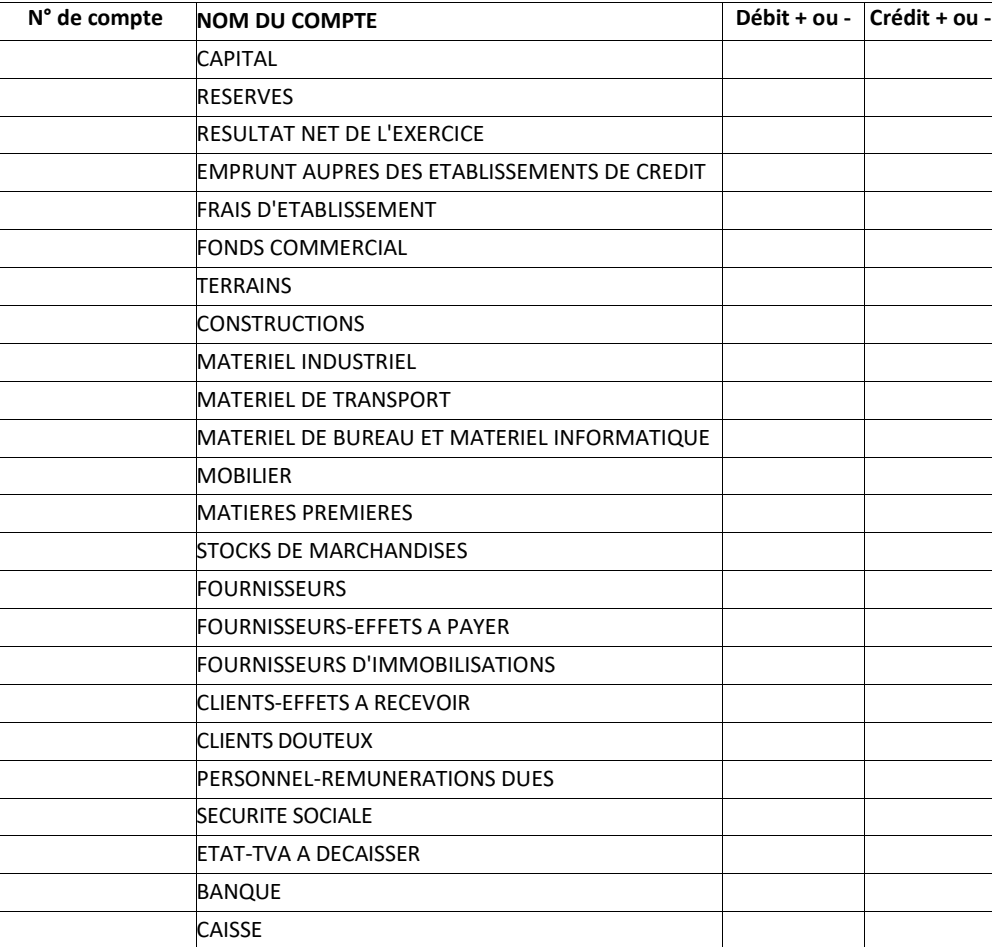

#### **EXERCICE 11**

L'entreprise TURC, 5 rue des Tulipes à MONTPELLIER est spécialisée dans la fabrication de chocolat. Elle dispose d'un compte à la Société Générale avec un dépôt de 6 110 € au 1<sup>er</sup> janvier N. Les opérations du mois de janvier sont les suivantes.

 3 janvier N Vente de marchandises au client SAVEY - Facture V 252 - Montant 2 300 € - Chèque remis à l'encaissement à la Société Générale.

 7 janvier N : Achat de fournitures de bureau - Montant : 458 € - Règlement immédiat par chèque n° 55 455.

 13 janvier N : Reçu chèque du client MORTI en règlement de la facture V 230 - Montant : 4 050 € - Remis à l'encaissement à la banque.

20 janvier N : La Société Générale m'avise qu'elle a porté sur mon compte en ma faveur 790 € d'intérêts.

 30 janvier N : Achat de matières premières au fournisseur BLANCHET - Règlement par chèque n\* 55 456 - Facture A 98 - Montant : 4 200 €.

Présentez le compte « Société Générale »

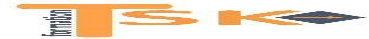

#### **EXERCICE 12**

L'entreprise Breton a réalisé, en espèces, les opérations suivantes :

- Le 5 septembre : Ventes au comptant 6 400 € et achat de divers produits d'entretien (pièce de caisse n° 601) 92 €
- Le 10 septembre : Achat de timbres-poste (pièce de caisse n° 602) 250 €
- Le 12 septembre : Ventes au comptant 5 985 € et versé à la banque (pièce de caisse n° 603) 8 000 €
- Le 17 septembre : Acheté des marchandises (pièce de caisse n° 604) 3 500 € et Ventes au comptant 4 500 €
- Le 21 septembre : Payé des frais de transport (pièce de caisse n° 605) 980 €

Sachant qu'il y avait dans la caisse 2 710 €, le 5 septembre au matin : Présenter **le compte de Caisse.**

#### **EXERCICE 13**

L'entreprise Borel a effectué les opérations suivantes avec le Crédit du Nord

- 12 septembre Chèque n° 930 pour achat de marchandises 12 640 €
- 16 septembre Acquisition d'une machine à écrire réglée par chèque n° 931 : 6 420 €
- 19 septembre Remis à la banque les chèques correspondant à des ventes au comptant 8 675  $\epsilon$
- 22 septembre Payé une quittance d'électricité par chèque n° 932 1 422€
- 23 septembre Versé à la banque (pièce de caisse n° 728) 13 000 €
- 25 septembre Payé par chèque n° 933, les honoraires de l'expert-comptable 1 420 €
- 26 septembre Remis à la banque les chèques correspondants à des ventes au comptant 9 023 €
- 30 septembre Payé des salaires (chèques n° 934 à 938) 3 900 €
- Le 12 septembre au matin, l'entreprise Borel disposait au Crédit du Nord, d'un avoir de 10 000 €.

Présenter le compte "Banque" et calculer le solde.

#### **EXERCICE 14**

Un créateur d'entreprise fait les prévisions suivantes pour son premier exercice d'activité :

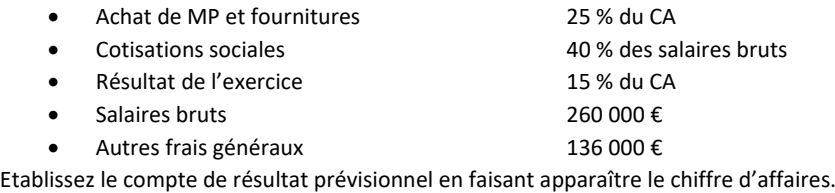

#### **EXERCICE 15**

M. Sutter acquiert l'entreprise individuelle de M. Kroupi le 3 juillet N. Les conditions de cette acquisition sont les suivantes :

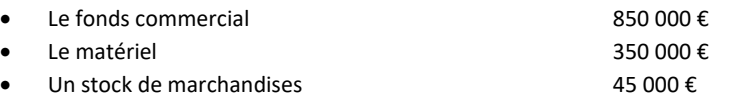

M. Sutter s'engage à régler les dettes fournisseurs de M. Kroupi pour 275 000 €. M. Sutter ouvre un compte auprès de la BNP au nom de son entreprise. M. Sutter apporte 600 000 € et il a obtenu un prêt auprès de la BNP pour 400 000 €

Etablir le bilan de départ de l'entreprise de M. Sutter à la date du 3 juillet N.

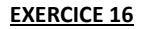

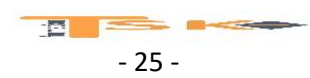

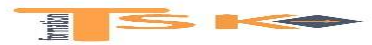

## **DOSSIER Cours + exercices**

Monsieur LORCA exploite une entreprise individuelle depuis plusieurs années. Il vous fournit les renseignements comptables suivants relatifs à l'année N.

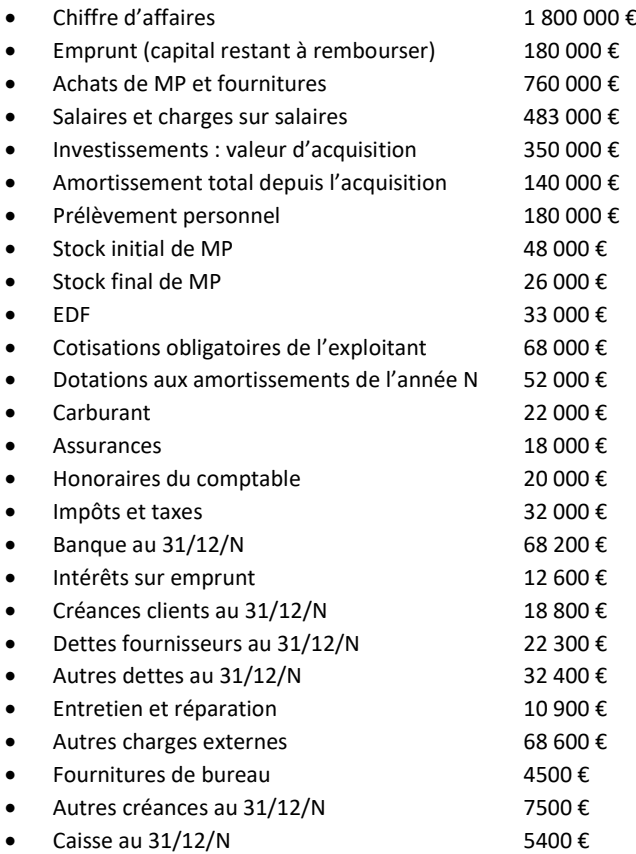

Etablissez le compte de résultat et le bilan de cette entreprise à la fin de l'exercice comptable.

#### **EXERCICE 17**

Le montant net d'une facture après déduction d'une remise de 5 % s'élève à 5331,40 €. Quel est le montant brut de la facture ? Quel est le montant de la remise ?

#### **EXERCICE 18**

Un commerçant constate pour l'année N les faits suivants :

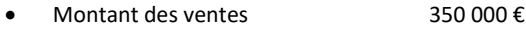

Bénéfice 37 000 €

Calculez le coût de revient des marchandises vendues.

#### **EXERCICE 19**

Pour l'année N une entreprise commerciale a un résultat déficitaire de 38 000 € et son coût de revient des marchandises vendues s'élève à 1 567 000 €

Calculez le montant des ventes.

#### **EXERCICE 20**

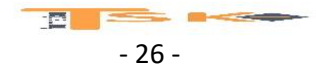

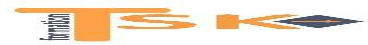

## **DOSSIER Cours + exercices**

Le chef comptable de la société industrielle « LEUREUTEROUDI », 3 rue de Paris à Nancy, vous communique la situation au 31 décembre N les postes du bilan suivants :

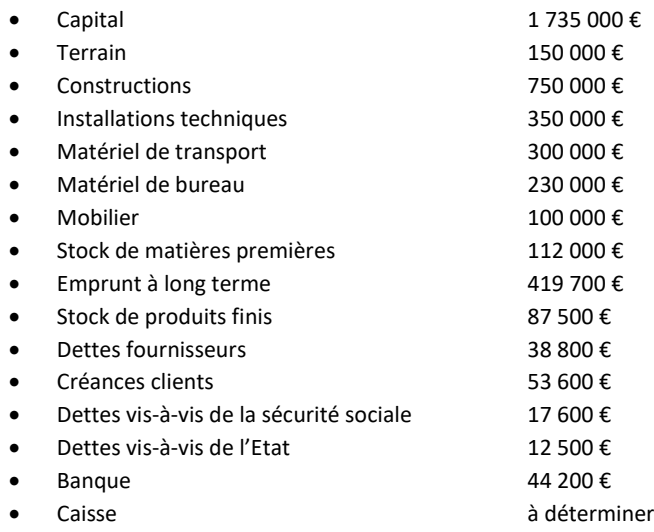

## **Travail à faire :**

- 1. Etablir le bilan au 31 décembre N (déterminer le montant en caisse)
- 2. Déterminer le montant des grandes masses suivantes :
	- Les capitaux propres
	- L'actif immobilisé
	- L'actif circulant
	- Les capitaux permanents
	- Les capitaux étrangers

#### **EXERCICE 21**

Soient les éléments suivants :

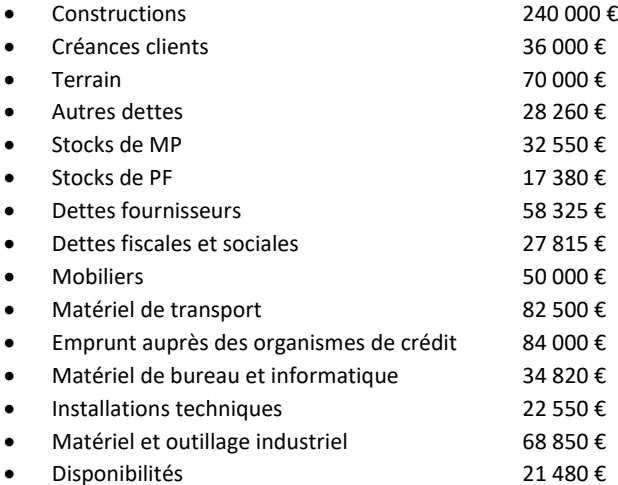

Etablissez le bilan en faisant apparaitre le montant des capitaux propres et calculez les grandes masses (en valeur et en pourcentage).

#### **EXERCICE 22**

Soient les éléments suivants au 31/12/N d'une entreprise X:

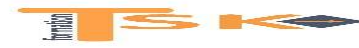

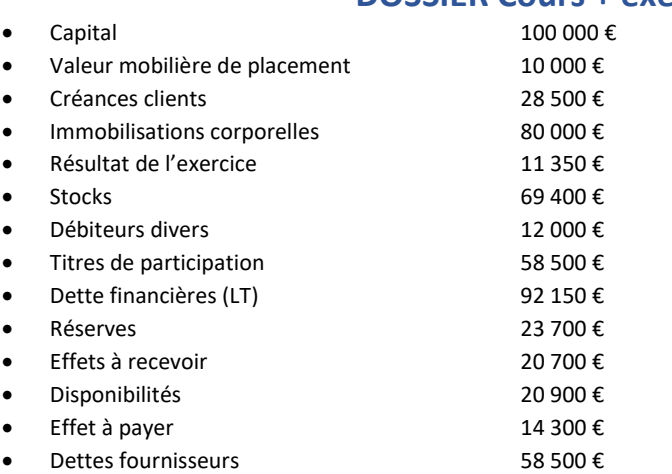

Présentez le bilan de cette entreprise par grandes masses en valeur et en pourcentages.

#### **EXERCICE 23**

Le salon de coiffure « chez Sandra » comprend le 01 janvier N les éléments suivants :

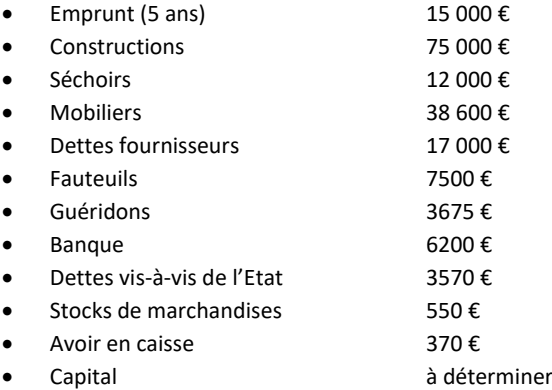

Présentez le bilan au 1<sup>er</sup> janvier N en faisant apparaitre la valeur des fonds propres (capital)

#### **EXERCICE 24**

- DUMOI adresse à son client DOVAL une facture ainsi libellée : Prix brut marchandises 2700€, remise 10 %
- DUMOI adresse une nouvelle facture : Prix brut marchandises 2000 € remise 10 %, escompte de règlement 2 %

#### **Travail à faire :**

Enregistrer ces factures chez le fournisseur.

#### **EXERCICE 25**

La balance par sommes au 15 juin de la société BALANCHINE, entreprise spécialisée dans le nettoyage, est la suivante :

**Balance de la société Balanchine au 15 juin12 E** 

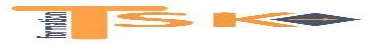

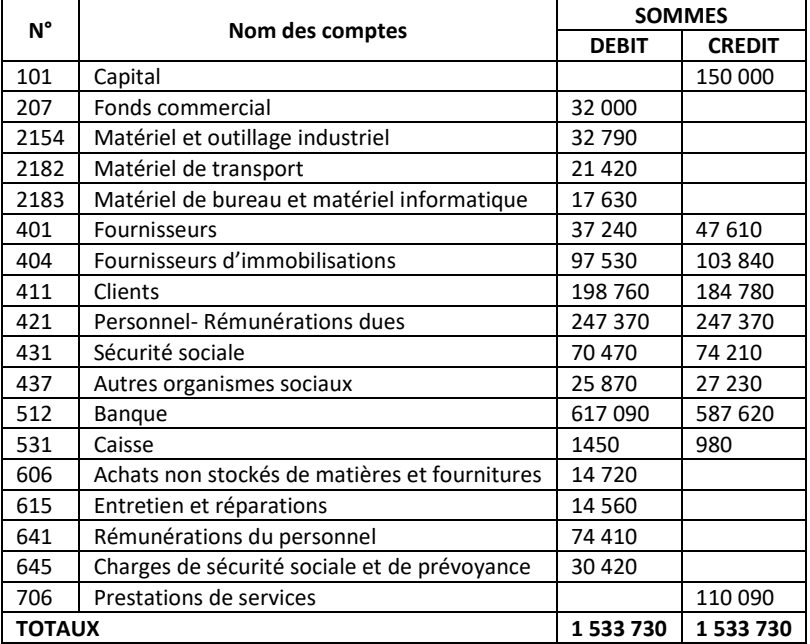

Au cours de la dernière quinzaine du mois de juin, les opérations suivantes ont été réalisées :

- 16/06 Reçu de la quittance de loyer trimestrielle de 150 €, pour la location d'un parking,
- 17/06 Envoi d'un chèque bancaire de 3740 € à la sécurité sociale,
- $\bullet$  20/06 Envoi de la facture 578 au client Ornais pour un montant de 1280 €,
- $\bullet$  21/06 Ouverture d'un compte à la banque postale par un virement bancaire de 2500 €,
- 22/06 Reçu la facture de 1780 € du fournisseur Mandril pour l'achat d'une mono-brosse,
- 23/06 Reçu une facture de France télécom de 730 € relative aux frais de téléphone,
- 24/06 Dépôt à la banque postale du chèque bancaire de règlement envoyé par Ornais,
- 27/06 Règlement par chèque postal du fournisseur Mandril,
- 28/06 Reçu la facture des Ets Bugle pour 520 € concernant la réparation de la camionnette,

#### **Travail à faire :**

Déterminez le résultat de la société Balanchine au 30 juin, en utilisant les comptes schématiques. Pour réaliser votre travail, vous présenterez le bilan et le compte de résultat au 30 juin N.

#### **EXERCICE 26**

Soit le bilan au 31/12/N de la société FELGINE

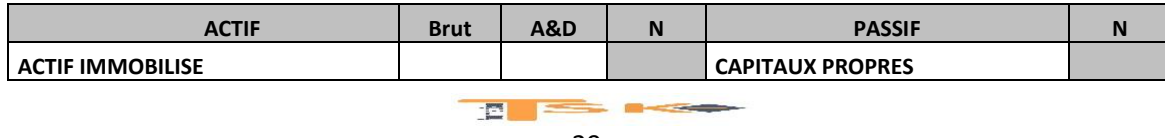

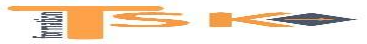

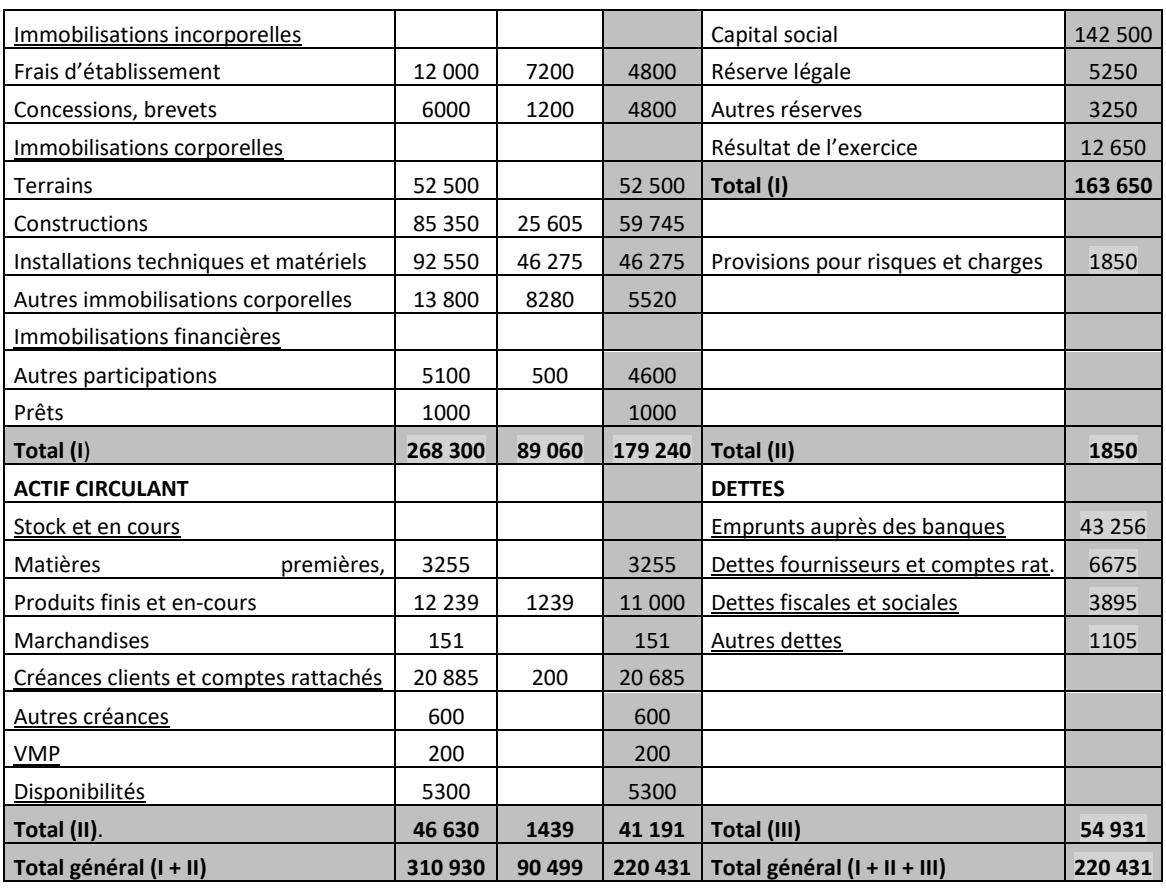

#### **Répondez aux questions suivantes :**

- **1.** Quel est le nom de l'entreprise ?
- **2.** Quelle est la date de clôture de l'exercice comptable ?
- **3.** Quelle est la période de l'exercice comptable ?
- **4.** Quelle est la nature de son activité ?
- **5.** Quelle est la valeur brute des immobilisations ?
- **6.** Quelle est la valeur nette des immobilisations ?
- **7.** Quelle est la valeur des amortissements pratiqués ?
- **8.** L'entreprise provisionne-t-elle un élément de l'actif immobilisé ?
- **9.** Quelle est la valeur brute de l'actif circulant ?
- **10.** Quelle est la valeur nette de l'actif circulant ?
- **11.** Existe-t-il des dépréciations de l'actif circulant ?
- **12.** Quel montant doit-elle à ses fournisseurs ?
- **13.** Quelle est la somme due par les clients de l'entreprise ?
- **14.** Cette entreprise, a-t-elle d'autres créances ?
- **15.** Cette entreprise possède-t-elle des valeurs mobilières de placement ?
- **16.** Quel est le montant des fonds disponibles en trésorerie ?
- **17.** L'entreprise réalise-t-elle un bénéfice ou une perte ?
- **18.** Quelle est la valeur de son capital ?
- **19.** Quelle est la valeur de ses capitaux propres ?
- **20.** L'entreprise a-t-elle contracté des emprunts ?

#### **EXERCICE 27**

Vous souhaitez créer une entreprise individuelle à compter du début de l'année N. On vous demande d'établir le compte de résultat prévisionnel de la 1ère année d'activité à partir des prévisions suivantes :

 $\bullet$  Ventes de marchandises 250 000 €

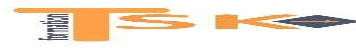

## **DOSSIER Cours + exercices**

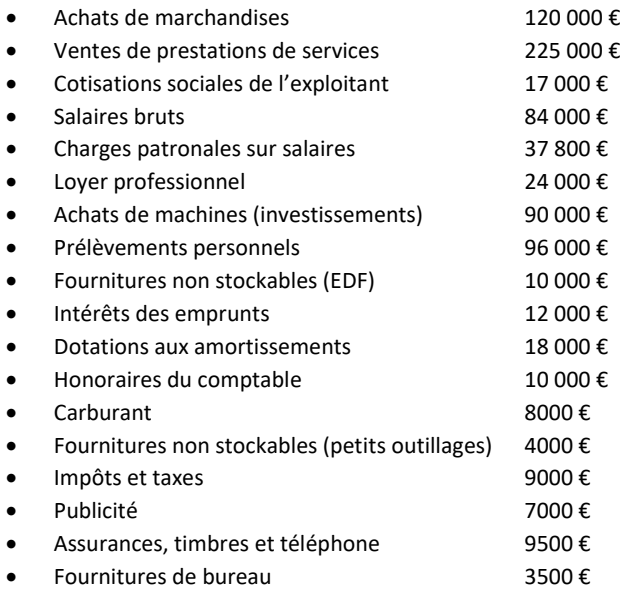

#### **EXERCICE 28**

Monsieur FRANQUIN envisage de créer son entreprise individuelle début janvier N pour exercer l'activité de fabrication de pièces de précision. Ses prévisions sont les suivantes pour son 1er exercice d'activité :

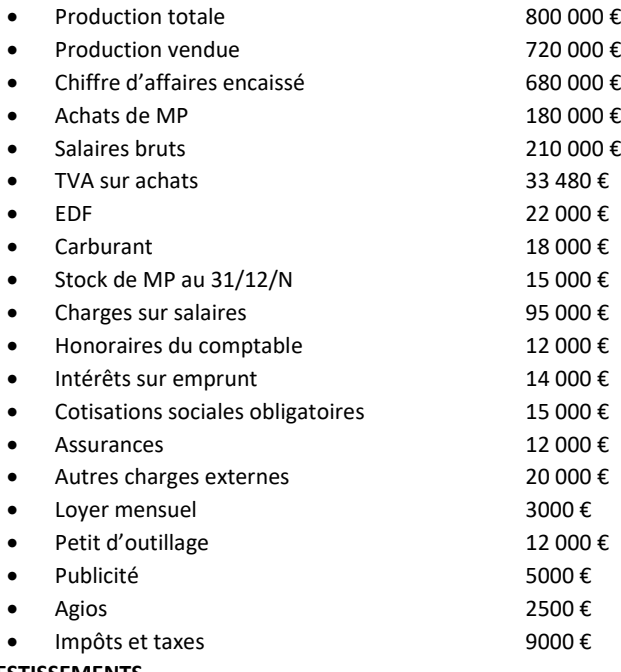

#### **INVESTISSEMENTS**

- Machine A, date d'acquisition et de mise en service le 01/01/N. Prix HT : 120 000 € amortie en linéaire sur 8 ans.
- Machine B, date d'acquisition prévue le 15/01/N et mise en service le 16/01/N ; Prix HT : 60 000 € amortie en linéaire sur 5 ans.

#### **Etablir le compte de résultat prévisionnel pour N.**

#### **EXERCICE 29**

Les meubles Paty commandent du bois à la scierie Duchène. Celui-ci présentant un léger défaut, ils bénéficient d'un rabais de 3 %. De plus, en raison de l'importance de cette commande, la scierie Duchène leur accorde une remise de 5 %. Le 6 avril, les meubles Paty reçoivent la facture suivante de la scierie Duchène.

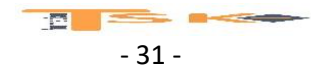

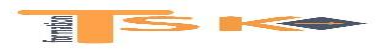

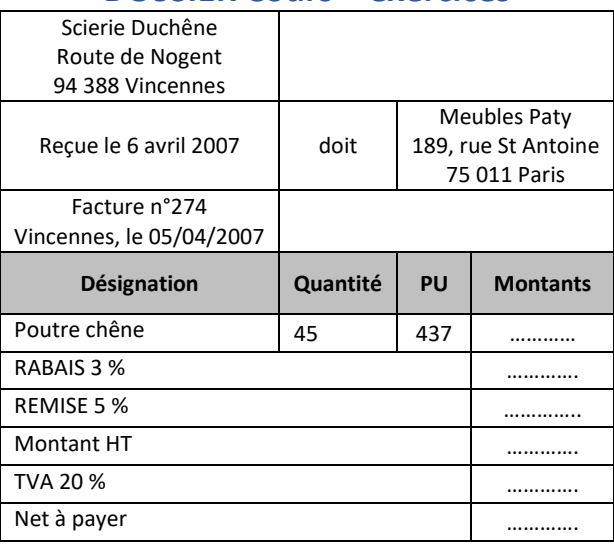

#### **Travail à faire :**

- Qui est le client ?
- Qui est le fournisseur ?
- Quel est le montant brut ?
- Quel est le montant net commercial ?
- Est-ce qu'une remise de 8 % donnerait le même résultat que le calcul du rabais de 3 % et la remise de 5 %.
- Enregistrez cette facture dans le journal de la société Meubles Paty

#### **EXERCICE 30**

Enregistrez les opérations suivantes dans des comptes schématiques :

- $\bullet$  Le 1<sup>er</sup> mars facture A53 du FRS Caze 2139 €
- Le 2 mars facture V120 au client Clauzel 595 € 595 € 595 €
- Le 2 mars ventes au comptant en espèces
- Le 3 mars facture V121 au client Cébé 1282 €
- Le 3 mars ventes au comptant de la journée (espèces) 470 €
- Le 3 mars ventes au comptant de la journée (CB)  $1218 \in$
- $\bullet$  Le 4 mars facture A54 du fournisseur Coste 950 €

### **EXERCICE 31**

La SA GANCIO est spécialisée dans la production de figurines de jardin en plâtre. Le 12 mai, elle reçoit la facture ci-dessous de l'entreprise BALABAC, correspondant à l'achat de sacs de plâtre nécessaires à la fabrication des figurines.

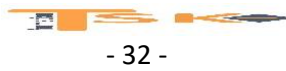

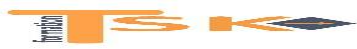

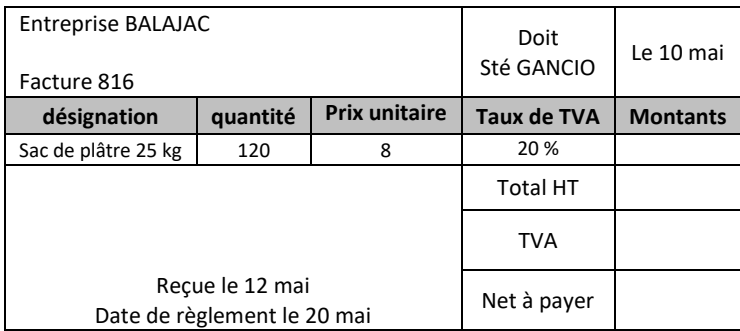

Complétez cette facture.

- Qui est le destinataire de cette facture ?
- Pour la société GANCIO il s'agit d'une facture d'achat ou de vente ?
- Pour la société GANCIO il s'agit d'une immobilisation ou d'une charge ?
- Cet achat est destiné à : entrer dans la composition d'un produit, être revendu en l'état ou être consommé rapidement ?
- Le montant HT représente un achat de marchandises, de MP ou de fournitures ?
- Le montant de la TVA est déductible ou collectée ?
- Le net à payer est dû au fournisseur ou au client ?
- L'enregistrement de cette facture s'effectue le ?
- Enregistrez cette facture et le règlement

#### **EXERCICE 32**

Enregistrez les opérations suivantes dans le journal de l'entreprise VIAU (vous pouvez utiliser les comptes schématiques)

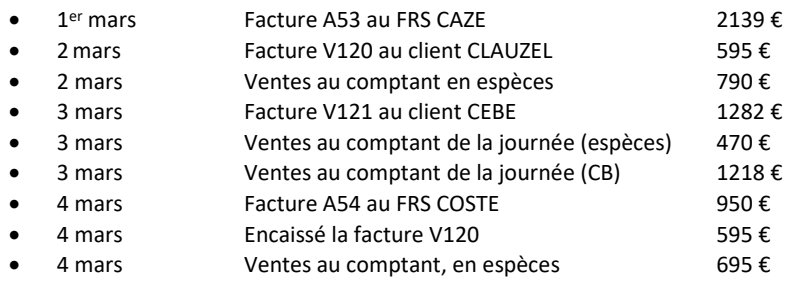

#### **EXERCICE 33**

La quincaillerie MINY a reçu les factures ci-dessous. Après avoir complétez ces factures, vous les enregistrez (et leurs règlements) dans les comptes schématiques de la société MINY.

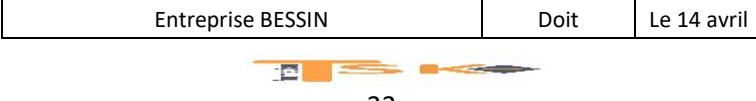

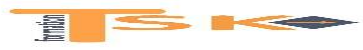

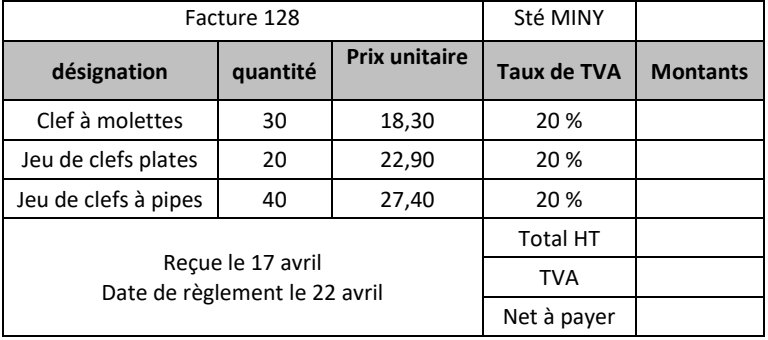

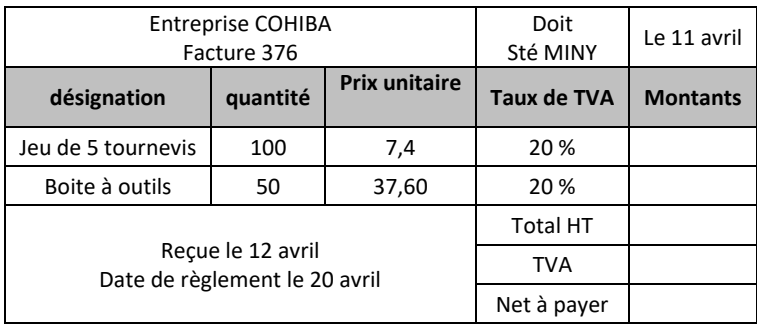

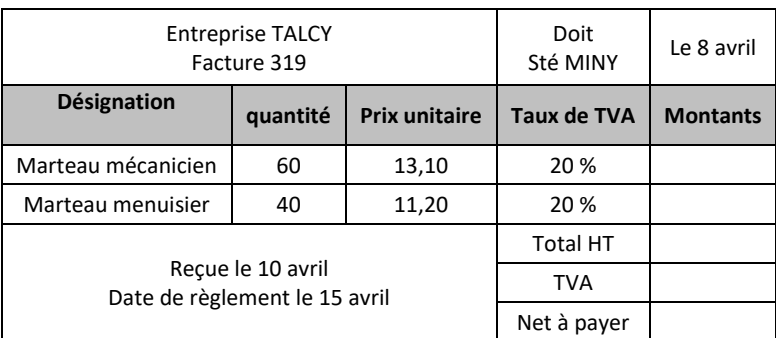

### **EXERCICE 34**

La société BATAILLON est spécialisée dans la fabrication de soldats de plomb. Elle a reçu le 21 juin, la facture suivante de son fournisseur habituel de MP. Complétez cette facture et enregistrez-la dans la comptabilité de l'entreprise.

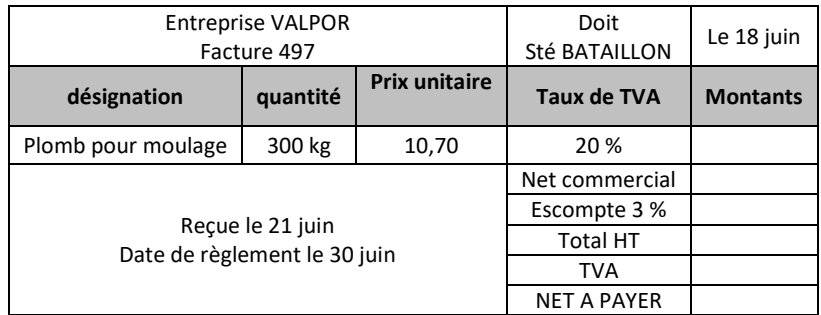

#### **EXERCICE 35**

Présentez l'analyse comptable des opérations suivantes (journal) :

• 1<sup>er</sup> juillet Facture V271 à OZO ; brut, 840 € ; rabais, 10 % ; escompte, 2 %.

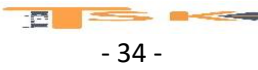

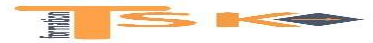

## **DOSSIER Cours + exercices**

- 1<sup>er</sup> juillet Facture A109 de PARISOT ; brut, 9000 € ; remises, 15 et 5 % ; escompte de 1 % et transport de 140 €.
- $\bullet$  2 juillet Facture V272 à VIALA ; brut, 700 € ; transport, 80 € et remise de 10 %
- 2 juillet Ventes au détail contre espèces, 527 €
- 3 juillet Facture V273 à VOISIN ; brut 520 € ; remise 10 % ; frais de transport, (à calculer) et net à payer 500 €
- 4 juillet Facture A110 de HOLLIER ; marchandises 490 € ; frais de transport, 60 € ; remise de 10 %
- 5 juillet Ventes au détail (espèces) du jour, 670 €

Présentez les comptes « ventes de marchandises » et « achats de marchandises ».

#### **EXERCICE 36**

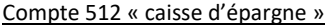

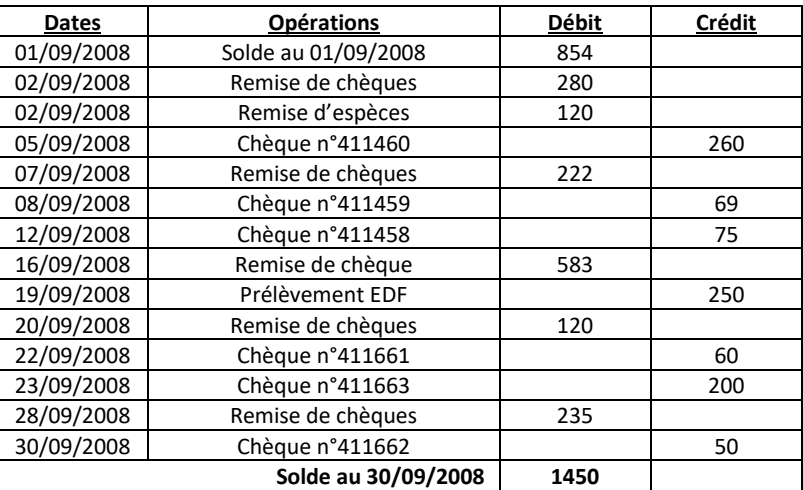

#### Relevé provenant de la caisse d'épargne

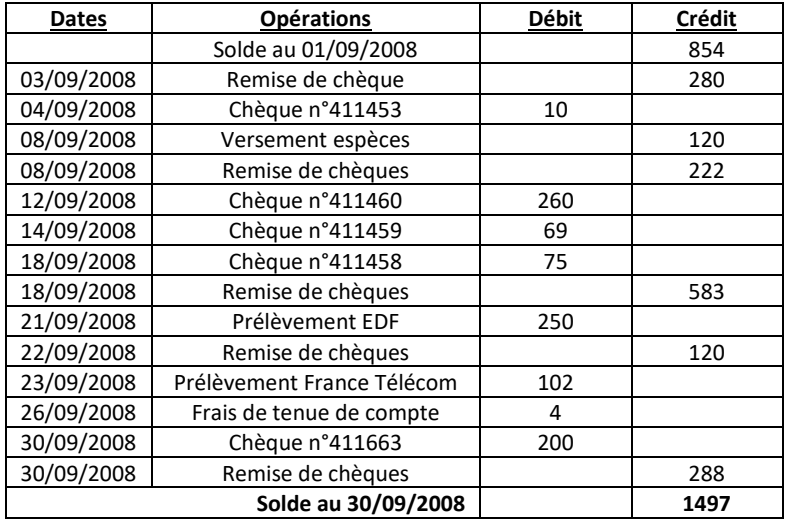

Etablir l'Etat de rapprochement bancaire et expliquer à quoi sert ce travail.

#### **EXERCICE 37**

Présentez l'analyse comptable (journal) et les comptes schématiques concernant l'enregistrement de la facture suivante adressée à Paulet par Paloc, dans la comptabilité de Paulet puis dans celle de Paloc.

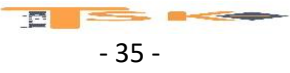

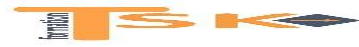

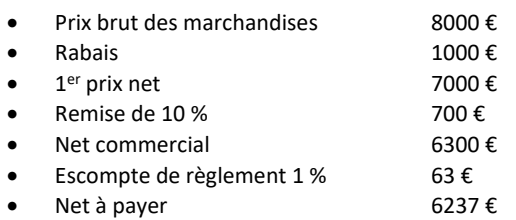

Même question pour la facture suivante : prix brut des marchandises, 12 000 €, remises de 10 et 6 %, escompte 1 %, frais de transport (débours) 235 € à la charge du client (présentez le décompte de la facture).

#### **EXERCICE 38**

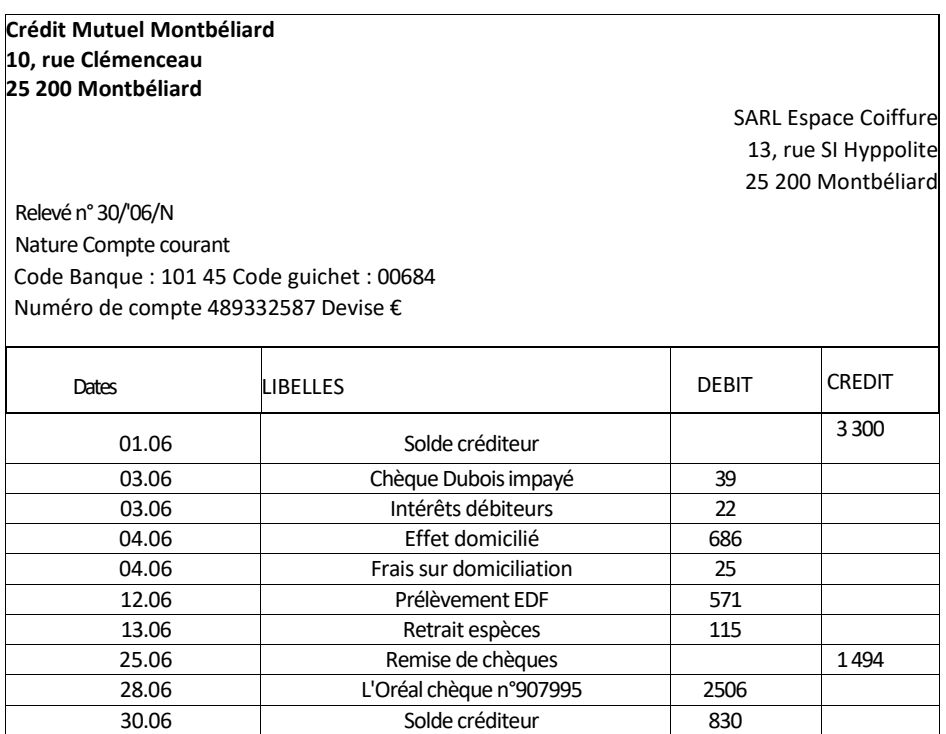

### Compte 5121 Crédit Mutuel Montbéliard SARL Espace Coiffure

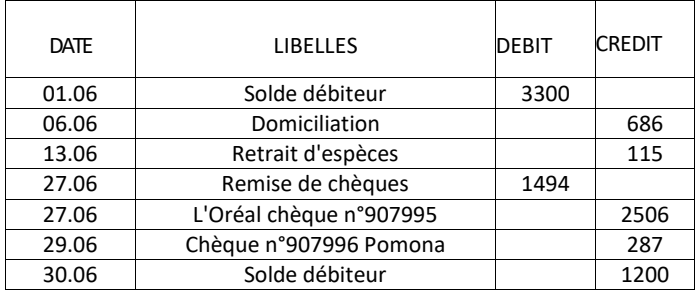

Etablir l'Etat de rapprochement bancaire.

#### **EXERCICE 39**

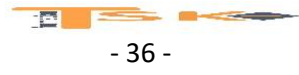

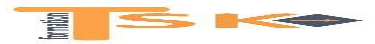

Le 4 janvier, les meubles Paty, spécialisés dans la fabrication et la vente de meubles, reçoivent la facture suivante, de la scierie Duchêne.

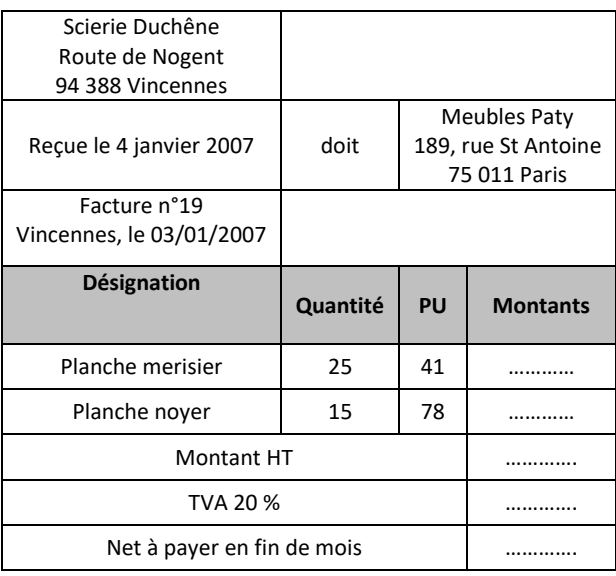

Observer la facture précédente, en vous situant chez le client.

- Qui est le client ?
- Qui est le fournisseur ?
- Quelle est la date de réception de la facture ?
- A combien s'élèvent le montant de la TVA ?
- A combien s'élèvent le net à payer ?
- Le montant HT de la facture correspond-il à un achat ou à une vente ?
- D'après l'activité de l'entreprise, précisez la nature de l'acte ?
- De quel type de TVA s'agit-il ?
- La facture est-elle payée ?

Enregistrez la facture dans le journal

#### **EXERCICE 40**

Le 21 janvier, les meubles Patty reçoivent une facture d'EDF :

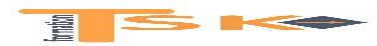

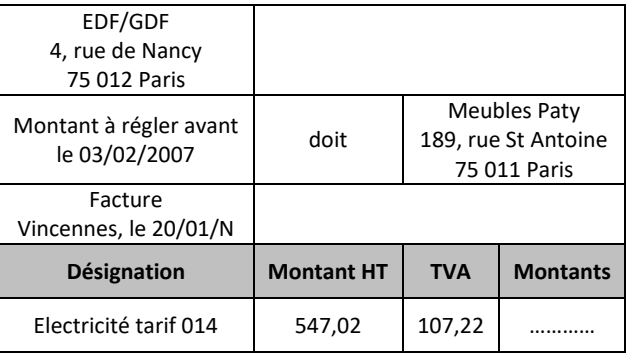

Observer la facture précédente, en vous situant chez le client.

- Qui est le client ?
- Qui est le fournisseur ?
- A combien s'élèvent le montant HT ?
- A combien s'élèvent le montant de la TVA ?
- A combien s'élèvent le net à payer ?
- Le montant HT de la facture correspond-il à un achat ou à une vente ?
- De quel type de TVA s'agit-il ?
- La facture est-elle payée ?
- Désignez à qui elle est due ?
- Enregistrez la facture dans le journal

Le 2 février, les meubles Paty règlent la facture EDF par chèque bancaire.

- Qui effectue le règlement de la facture ?
- Au profit de qui ?
- Par quel moyen?

Enregistrez cette écriture au journal

Reportez les sommes dans les comptes du grand livre des meubles Paty.

#### **EXERCICE 41**

Le 12 avril, les établissements Maurel reçoivent la facture suivante des Meubles Paty

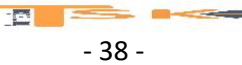

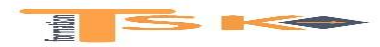

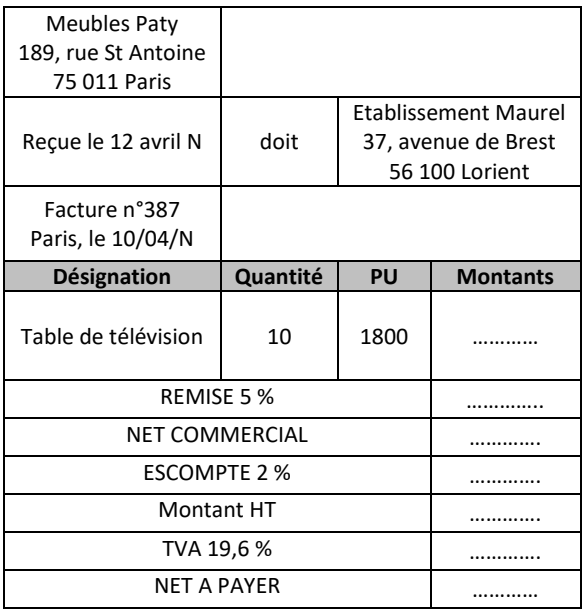

#### **Travail à faire :**

- 1. Qui est le client ?
- 2. Qui est le fournisseur ?
- 3. Quel est le montant brut ?
- 4. Quel est le montant net commercial ?
- 5. Quel est le montant net financier ?
- 6. Quel est le montant net à payer ?
- 7. Enregistrez cette facture dans le journal de la société Meubles Paty

#### **EXERCICE 42**

Etablissez les 4 bilans après chacune de ces opérations

- Une personne crée une entreprise individuelle en apportant 30 000 € de son compte personnel sur le compte bancaire de l'entreprise à la BNP.
- La BNP lui débloque un prêt de 100 000 € à rembourser sur 5 ans.
- Elle achète une machine valant 20 000 € qu'elle règle aussitôt par chèque.
- Elle achète également des MP pour 25 000 € qu'elle règlera par chèque à 30 jours fin de mois.

#### **EXERCICE 43**

Etablissez les 5 bilans après chacune de ces opérations

- Une personne crée une entreprise individuelle le 10 juillet 2007 en faisant un apport personnel de 50 000 € sur le compte bancaire de l'entreprise à la BNP.
- Le 11 juillet, elle achète des matières premières valant 20 000 € qu'elle règle aussitôt par chèque.
- Le 12 juillet, elle retire 1000 € de la BNP pour les verser dans la caisse de l'entreprise.
- Le 13 juillet, elle débloque un prêt de 20 000 € qui sera remboursé sur 2 ans.
- Le 15 juillet, elle achète une machine valant 35 000 € (règlement par chèque 10 000 € immédiatement, le solde le 31 décembre).

#### **EXERCICE 44**

Soient les bilans de 2 entreprises au 31 décembre (exprimés en pourcentages). Comparez ces 2 entreprises. Commentez.

#### **Entreprise A**

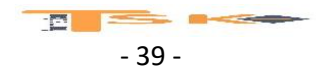

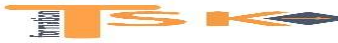

- Actif immobilisé 27,50 % • Stock 25.00 % Réalisable et disponible 47,50 % Capitaux propres 33,75 % Dettes (LT) 38,75 % Dettes d'exploitation (CT) 27,50 % **Entreprise B** Actif immobilisé 31,25 % • Stock 30,00 %
	- Réalisable et disponible 38,75 %<br>• Capitaux propres 25,00 % • Capitaux propres Dettes (LT) 13,75 % Dettes d'exploitation (CT) 61,25 %

#### **EXERCICE 45**

Au 31/12/N, Monsieur Chevalier vous donne les renseignements suivants concernant son entreprise :

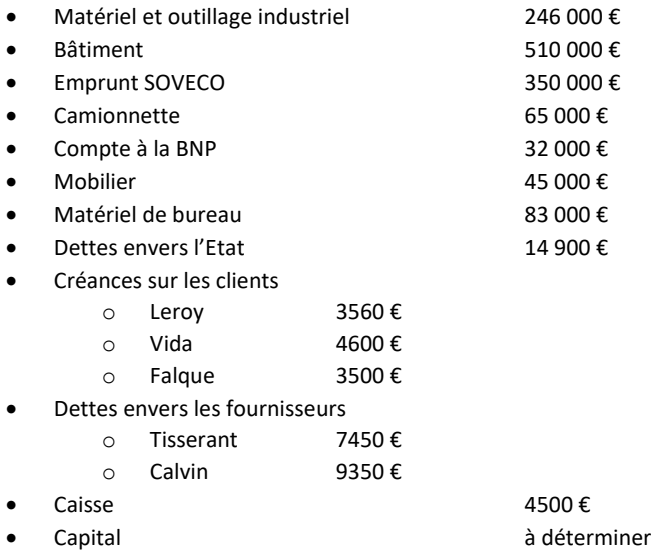

Présentez le bilan au 31/12/N

#### **EXERCICE 46**

Au cours d'un exercice une entreprise commerciale a effectué les opérations suivantes :

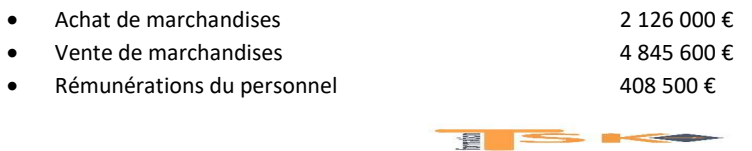

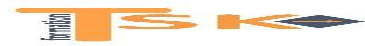

## **DOSSIER Cours + exercices**

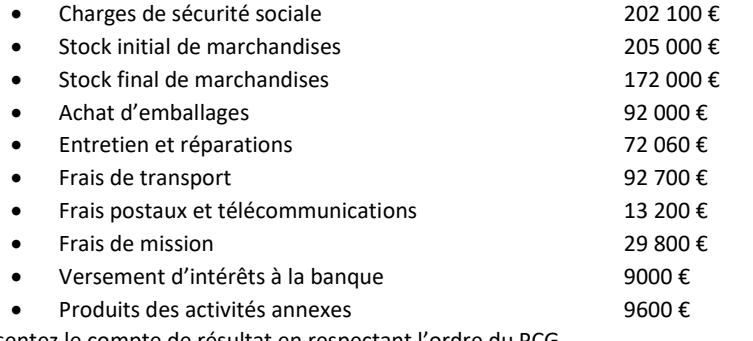

Présentez le compte de résultat en respectant l'ordre du PCG.

#### **EXERCICE 47**

Un chef d'entreprise vous demande d'établir le compte de résultat de l'année N à partir des données comptables suivantes :

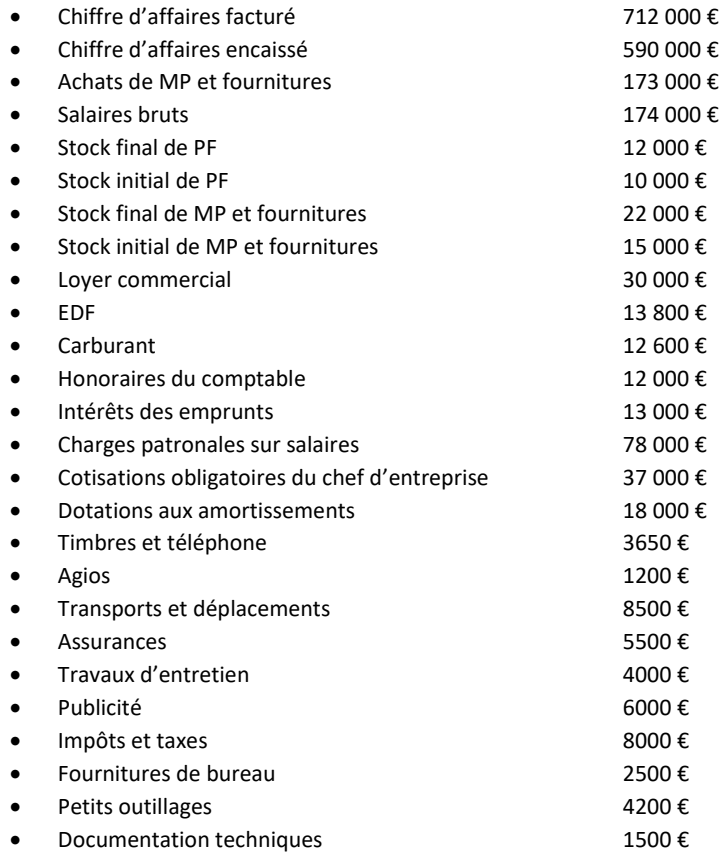

#### **EXERCICE 48**

L'entreprise Frénévéllo vous communique les renseignements suivants pour l'année N. Le taux de marge commerciale pratiqué est de 25 % (taux sur le PA). De plus, la totalité des marchandises achetée pendant la période a été vendue.

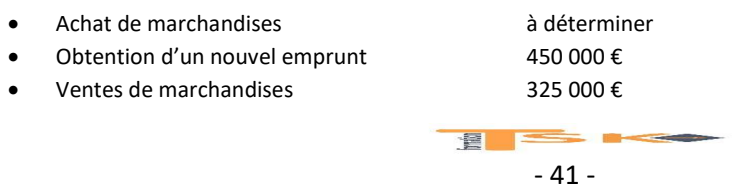

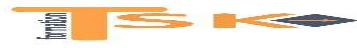

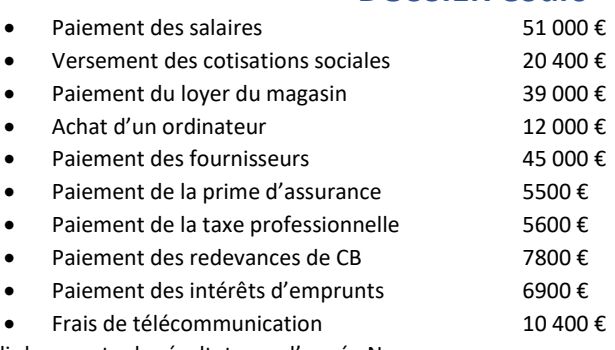

Etablir le compte de résultat pour l'année N.

#### **EXERCICE 49**

La SARL Storax est un magasin spécialisé dans l'achat et la revente d'articles de sport. La comptabilité financière et les relations avec l'administration fiscale et les organismes sociaux sont tenues et gérées par un cabinet d'expertise comptable. Vous disposez des informations patrimoniales suivantes :

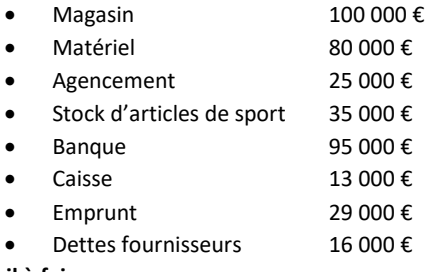

#### **Travail à faire :**

- 1. A partir des informations patrimoniales, dressez le bilan
- 2. Déduisez la situation nette de la SARL (calculez la valeur des fonds propres)

La SARL Storax a réalisé plusieurs opérations au mois de septembre N :

- Le 01/09/N : Achat d'une caisse enregistreuse d'une valeur de 3000 €, payé par chèque au fournisseur Bernard.
- Le 02/09/N : Achat d'un local d'une valeur de 30 000 €. Le vendeur a accordé un délai de paiement de 45 jours.
- Le 03/09/N : Réalisation d'un emprunt de 25 000 € auprès d'une banque pour financer l'acquisition du local.
- $\bullet$  Le 04/09/N : Achat de marchandises pour 22 000 €, payé par virement bancaire au fournisseur Alo.
- Le 05/09/N : Paiement par prélèvement bancaire de la facture d'électricité d'un montant de 1500 €.
- Le 08/09/N : Facture d'entretien de la devanture de 250 €, à payer à la société Clair.
- Le 09/09/N : Virement bancaire des salaires nets pour 7000 €.
- Le 10/09/N : Encaissement en espèces des ventes d'articles de sport (marchandises) pour 3000 €.
- Le 11/09/N : Encaissement par carte bancaire des ventes d'articles de sport pour 35 000 €.

#### **Travail à faire :**

- 3. Enregistrez les opérations du mois de septembre.
- 4. Etablissez le grand livre des comptes de septembre.
- 5. Etablissez la balance des comptes de septembre.
- 6. Présentez le compte de résultat et le bilan fin septembre N.

#### **EXERCICE 50**

Les opérations du mois de juillet sont les suivantes :

- 01/07 : M. Vinot apporte personnellement à son entreprise « Micro démo » 850 000 € déposés à la BNP, ou un compte a été ouvert au nom de l'entreprise.
- $\bullet$  03/07 : Prêt de la BNP : montant de 350 000 €, remboursable par mensualités constantes au taux annuel de 6,75 % sur une durée de 48 mois, première mensualité le 03/08.
- 04/07 : Règlement de diverses acquisitions par chèques sur la BNP
	- $\circ$  Un local 500 000 €

 $\blacksquare$ 

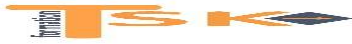

- o Mobilier
- o Micro-ordinateur 17 000 €
- $\circ$  Camion 98 000 €
- o Imprimante fax 3000 €
- 05/07 : Retrait de la banque pour alimenter la caisse : 8800 €
- 08/07 : Achats de divers approvisionnements non stockés (essence, fioul) : 4500 €, paiement au comptant en espèces.
- 09/07 : Achat de 5 ordinateurs en vue de la revente. Prix d'achat unitaire 485 €, paiement immédiat par chèque.
- 10/07 : Achat de 10 imprimantes en vue de la revente. Prix d'achat unitaire 95 € ; paiement, la moitié au comptant par chèque le 12/07, l'autre moitié le 30 juillet par chèque.
- 11/07 : Achat et règlement en espèces de fournitures de bureau pour 1080 €.
- 12/07 : Paiement par chèque des 10 imprimantes (50 % de la somme totale).
- 13/07 : Vente d'un ordinateur ; paiement immédiat en espèces.
- 16/07 : Vente de 4 ordinateurs et de 4 imprimantes au client Holl, le paiement se fera le 15/08.
- 17/07 : Facture et paiement par chèque de l'assurance incendie : 5890 €
- 20/07 : Ventes de 6 imprimantes au client Klain. Le paiement aura lieu le 25 septembre.
- 24/07 : Paiement des salaires par chèque : 12 500 €
- 25/07 : Règlement par chèque reçu du client Lepos.
- 30/07 : Paiement de l'achat du 10/07 par chèque
- 03/08 : Paiement (par virement bancaire) de la mensualité (prêt 03/07 ; mensualité 8340,65 € comprenant 1968,75 € de charges d'intérêts).

Remarque : Le taux de marge commerciale pratiqué par l'entreprise MICRODEM est de 30 % sur les ordinateurs ; 40 % sur les imprimantes (la marge est calculée sur le prix d'achat).

#### **Travail à faire :**

- 1. Enregistrer ces opérations dans les comptes de l'entreprise (ne pas tenir compte de la TVA).
- 2. Etablir la balance des comptes au 03/08/N
- 3. Etablir le compte de résultat (partiel) au 03/08/N
- 4. Etablir le bilan (partiel) au 03/08/N

#### **EXERCICE 51**

Pour l'année N, les comptes de l'entreprise BESCH sont les suivants :

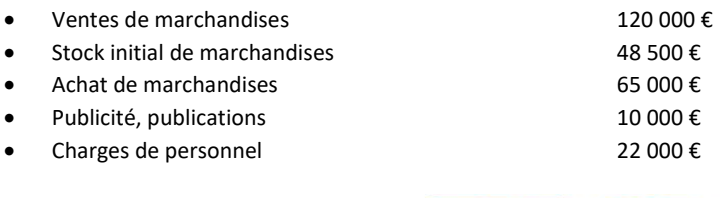

 $\blacksquare$ 

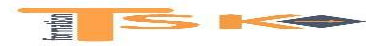

## **DOSSIER Cours + exercices**

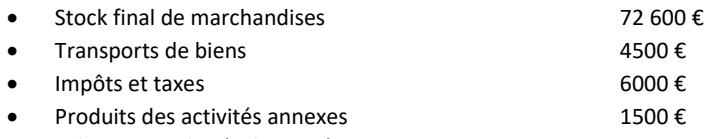

Déterminez le compte de résultat après inventaire.

#### **EXERCICE 52**

Monsieur RAPIN décide de se mettre à son compte. Pour fonder son entreprise, il dispose d'une somme de 100 000 € qu'il dépose dans une banque le 9 décembre.

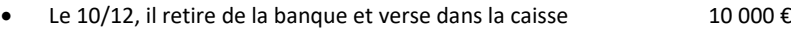

- $\bullet$  Le 11/12, il achète à crédit des marchandises au FRS Julien 5000 €
- Le 13/12, il vend des marchandises à crédit au client DARRAS 2000 €
- Le 15/12, il envoie un chèque au FRS Julien  $1000 \in$
- $\bullet$  Le 17/12, il reçoit un chèque du client DARS 500 €
- Le 18/12, il achète des marchandises et paie en espèces  $800 \in$
- Le 22/12, il vend des marchandises qui sont réglées en espèces 900 €

Présentez le solde du compte 512 banque

#### **EXERCICE 53**

Recherchez la nature de chaque élément du bilan en mettant une croix dans la colonne correspondante. (Société spécialisée dans la vente d'articles de sport)

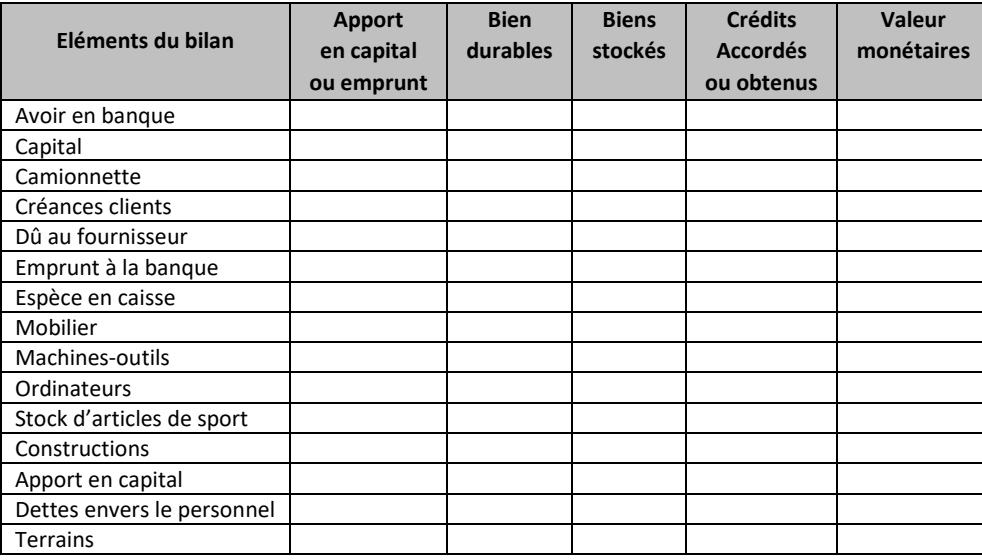

#### **EXERCICE 54**

Le 15 mai, la brasserie TAINBUS achète à crédit au fournisseur SKI STAR un appareil à fabriquer des glaçons pour 4100 €. Le 18 mai, la brasserie TAINBUS règle son acquisition par chèque bancaire. Enregistrez ces opérations dans des comptes schématiques.

#### **EXERCICE 55**

La société KOINU, spécialisée dans la décoration florale, fait appel à l'entreprise TOIPO pour aménager son magasin. Le 18 octobre, elle reçoit la facture de l'entreprise TOIPO qui s'élève à 10 940 €. Le 22 octobre, elle règle cette facture moitié par chèque bancaire, moitié par chèque postal. Enregistrez ces opérations dans des comptes schématiques.

#### **EXERCICE 56**

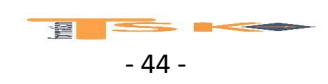

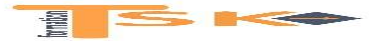

## **DOSSIER Cours + exercices**

La société KEWO est spécialisée dans le transport de pianos. Elle souhaite rajeunir son parc de camions et fait une demande d'emprunt de 40 000 € sur 10 ans au crédit d'Equipement.

- Le 15 mars, le crédit d'équipement accorde le prêt et verse les 40 000 € sur le compte bancaire de la société KEWO.
- Le 19 mars, la société KEWO achète au garage FOURD un camion d'une valeur de 27 000 €.
- Le 21 mars, elle envoie au garage FOURD un chèque bancaire correspondant au quart de la valeur de son acquisition.
- Le 30 mars, 1<sup>er</sup> remboursement mensuel, par un virement bancaire de 400 €, de l'emprunt au crédit d'équipement.
- Le 31 mars, envoi d'un deuxième chèque bancaire au garage KEWO pour solde de la dette.

Enregistrez ces opérations dans les comptes schématiques de la société KEWO.

#### **EXERCICE 57**

M. VION dispose de 70 000 € et décide de s'établir restaurateur. Le 1<sup>er</sup> avril, il crée une société et réalise les opérations suivantes au cours du mois.

03/04 Mise à disposition de son apport par versement des 70 000 € sur le compte bancaire ouvert au nom de la société

- 05/04 Acquisition d'un fonds de commerce à crédit au cabinet immobilier TT pour 48 000 €.
- 07/04 Achat de mobilier pour 16 000 € au fournisseur KITWOOD.

10/04 Envoi d'un chèque bancaire à KITWOOD du quart de la somme due.

15/04 Emprunt au crédit d'équipement de 30 000 € remboursable en 7 ans. Cette somme est virée ce jour sur le compte bancaire de la société.

- 17/04 Ouverture d'un compte à la banque postale par dépôt d'un chèque bancaire de 9000 €.
- 20/04 Paiement par chèque bancaire au fournisseur TT de la moitié de la dette.
- 22/04 Achat de matériel culinaire aux Ets VANGELYS pour un montant de 7230 €.
- 23/04 Retrait de 500 € de la banque pour alimenter la caisse.
- 25/04 Envoi d'un chèque postal aux Ets VANGELYS en règlement de l'achat de matériel.
- 27/04 Réception de la facture du FRS SARTY concernant l'aménagement du restaurant pour un montant de 37 000 €.
- 28/04 Achat à crédit d'une camionnette de livraison au garage RENOU pour 15 000 €.
- 30/04 Envoi d'un chèque bancaire de 8000 € au FRS KITWOOD.
- 30/04 Achat à crédit d'un ordinateur à la société COMPUSOFT pour un montant de 1400 €.

Enregistrez ces opérations dans les comptes schématiques de la société puis calculez les soldes et enfin, présentez le bilan au 30 avril.

#### **EXERCICE 58**

La société I3C, située à AUBAGNE dans les Bouches du Rhône, a été créée en 2000 par deux associés, Monsieur Martinot et son frère, sous forme de société à responsabilité limitée (SARL). Elle a modifié sa structure juridique en 2013, pour devenir une société par actions simplifiée (SAS). Elle emploie trois salariés. Elle a pour objet social :

- la fourniture de services de type ingénierie et conseil dans le domaine du bâtiment et de la construction ;
- la réalisation d'études et d'expertises en ingénierie ;
- la fourniture de calculs, plans, croquis et autres documents techniques.

La société I3C a réalisé un chiffre d'affaires de 139 300 € en 2013 avec trois catégories de clients :

- les clients particuliers : construction, rénovation ou agrandissement de maisons individuelles ;
- les entreprises privées (entreprises de gros œuvre, entreprises de maçonnerie générale, promoteurs immobiliers, etc.) : construction de logements en copropriété ;

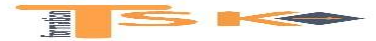

## **DOSSIER Cours + exercices**

 les collectivités publiques (communes, départements, régions, ministère de la culture) : construction ou extension de bâtiments publics tels que collèges, lycées, gymnases, centres médico-sociaux, centres nautiques.

Ses opérations sont soumises soit au taux normal de TVA, soit au taux réduit de 10 % et la société n'a pas opté pour le paiement de la TVA d'après les débits. La société I3C est soumise au régime du réel simplifié. Elle a opté pour le régime des sociétés de personnes et relève donc du régime des BIC. Les associés sont imposés à l'impôt sur le revenu. Madame Jantot gère l'ensemble de la comptabilité de la société. Vous êtes stagiaire dans cette société, sous la responsabilité de Madame Jantot qui vous confie le dossier suivant :

DOSSIER: Opérations courantes et suivi des créances

## **Organisation comptable**

Mme Jantot effectue l'intégralité des travaux courants jusqu'à l'élaboration du bilan. Le bilan est ensuite soumis à la révision de l'expert-comptable qui a essentiellement un rôle de conseil auprès du dirigeant. L'exercice comptable coïncide avec l'année civile.

Liste des journaux auxiliaires de la SAS « I3C »

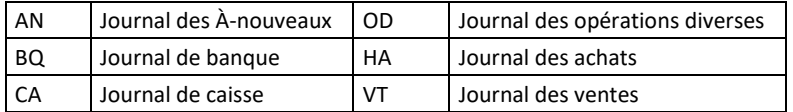

Les écritures de paie sont enregistrées dans le journal des OD.

Extrait du plan des comptes de tiers de la SAS « I3C »

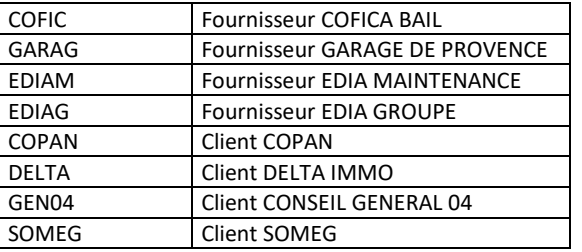

Facturation

Les numéros des factures clients commencent par la lettre F suivi d'un numéro séquentiel.

Les numéros des factures d'avoir commencent par la lettre A suivi du numéro des factures auxquelles elles se rattachent.

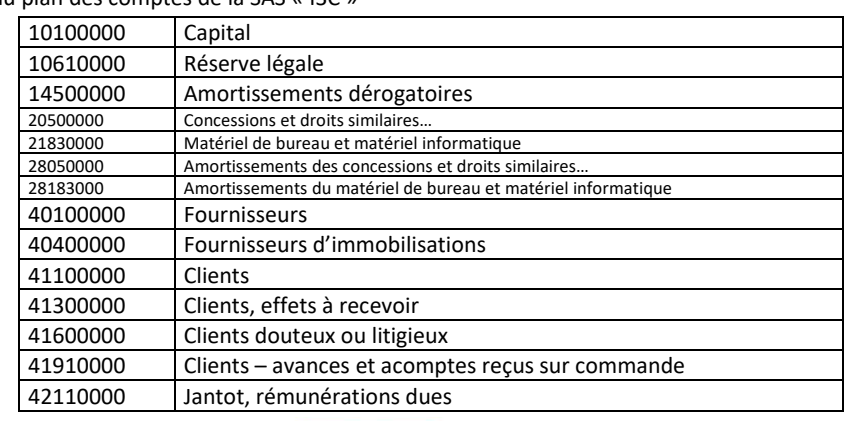

Extrait du plan des comptes de la SAS « I3C »

 $P =$ 

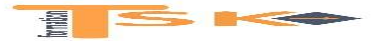

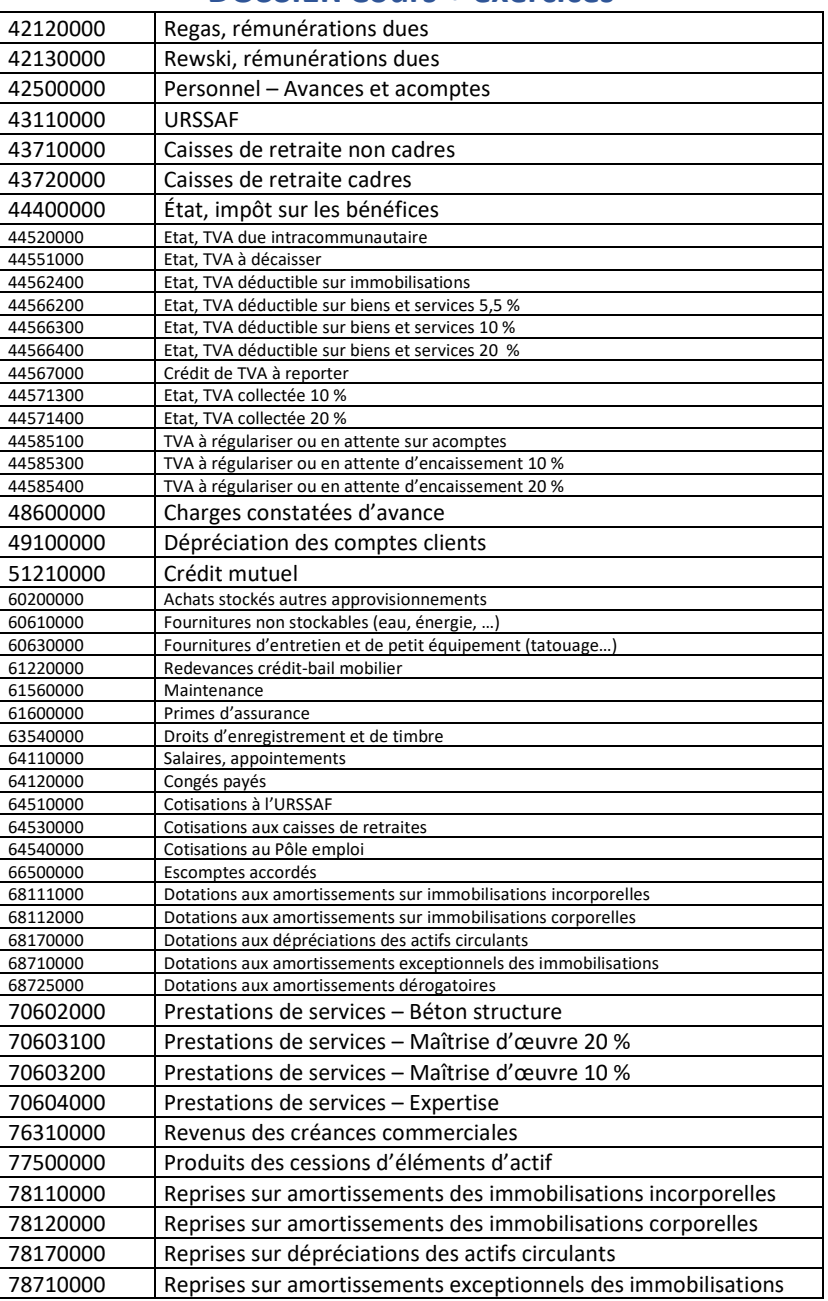

 $\frac{1}{2}$   $\frac{1}{2}$   $\frac{1}{2}$   $\frac{1}{2}$ - 47 -

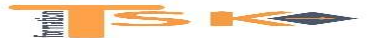

Au cours du mois de novembre 2014, Madame Jantot vous charge d'enregistrer des documents en attente et souhaite vous associer au suivi des règlements clients. Elle vous remet, à cet effet, différentes instructions en annexe 4. Un extrait des conditions générales de vente et du livre des procédures vous est fourni en annexe 1**.** A l'aide des annexes 1, 2, 3 et 4.

#### **Travail à faire :**

- 1. Enregistrer la facture envoyée au client Conseil Général des Alpes de Haute Provence sur le bordereau de saisie *(***a***nnexe A à rendre avec la copie)*.
- 2. Enregistrer le chèque d'acompte qui accompagne le devis accepté par le client COPAN, client particulier, sur le bordereau de saisie *(***a***nnexe A à rendre avec la copie)*.
- 3. Compléter la facture d'avoir envoyée au client DELTA IMMO, entreprise privée, *(annexe B à rendre avec la copie)*.
- 4. Enregistrer la facture d'avoir sur le bordereau de saisie *(***a***nnexe A à rendre avec la copie)*.

Comme beaucoup d'entreprises en croissance, la société I3C connait quelques difficultés de trésorerie et a mis en place un suivi régulier du recouvrement de ses créances. Madame Jantot vous demande de traiter le recouvrement de la créance du client SOMEG (entreprise privée).

A l'aide des annexes 1, 3 et 4.

#### **Travail à faire** :

- 1. Calculer les intérêts de retard à facturer au client SOMEG, et justifier vos calculs.
- 2. Rédiger la deuxième lettre de relance datée du 30 novembre, adressée au client SOMEG conformément aux instructions de Madame Jantot.

*« Afin de préserver l'anonymat de votre copie, vous vous identifierez comme étant assistant comptable ».*

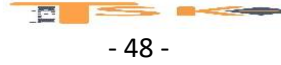

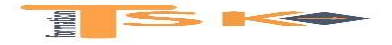

## **ANNEXE 1 : Extrait des conditions générales de règlement et du livre des procédures**

#### 1) CONDITIONS DE RÈGLEMENT

Clients particuliers :

Un acompte de 30 % est demandé à la commande, accompagné du devis signé. Les règlements s'effectuent au comptant, par chèque ou par virement, à réception de la facture. Il n'y a pas d'escompte pour règlement anticipé.

Clients entreprises privées :

Règlement par tranches au fur et à mesure de l'avancement des chantiers.

Règlement à 30 jours ou 60 jours par chèque, par virement ou par effet de commerce.

Escompte de 1,5 % pour règlement sous huitaine.

#### Clients collectivités publiques :

Délai maximum de paiement de 30 jours à compter de l'exécution de la prestation conformément au code des marchés publics.

### 2) TRAITEMENT DES RETARDS DE PAIEMENT ET PÉNALITES DE RETARD

Clients particuliers et entreprises privées :

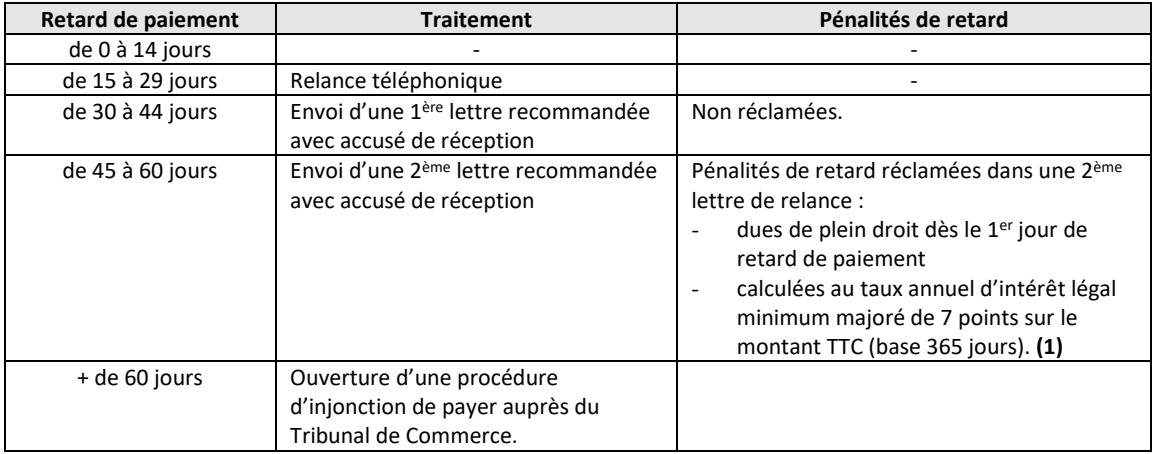

**(1)** Taux d'intérêt minimum légal annuel 2014 : **0,04 %.**

#### Clients collectivités publiques :

Application des règles du code des marchés publics : le taux des intérêts moratoires à appliquer, en cas de dépassement du délai maximum de paiement, est celui en vigueur à la date à laquelle les intérêts moratoires ont commencé à courir.

> $\blacksquare$ - 49 -

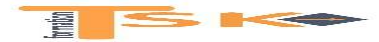

## **ANNEXE 2 : Documents commerciaux envoyés aux clients**

#### **Facture Conseil Général**

**I3C**<br>278. chemin de Provence

278, chemin de Provence (278, chemin de Provence de Haute Provence de Haute Provence de Haute Provence de Haute Provence de Haute Provence de Haute Provence de Haute Provence de Haute Dr Romieu - BP 216 13400 AUBAGNE<br>
13400 AUBAGNE 13, rue de Dr Romieu - BP 216<br>
13, rue de Dr Romieu - BP 216<br>
134003 Dignes les Bains Cédex 04003 Dignes les Bains Cédex

Le 06/11/2014

## **FACTURE n° F100395**

*Opération : Maîtrise d'œuvre pour la construction d'un centre médical Marché n° 0F8AB001 notifié le 18/10/2012 Tranche Ferme*

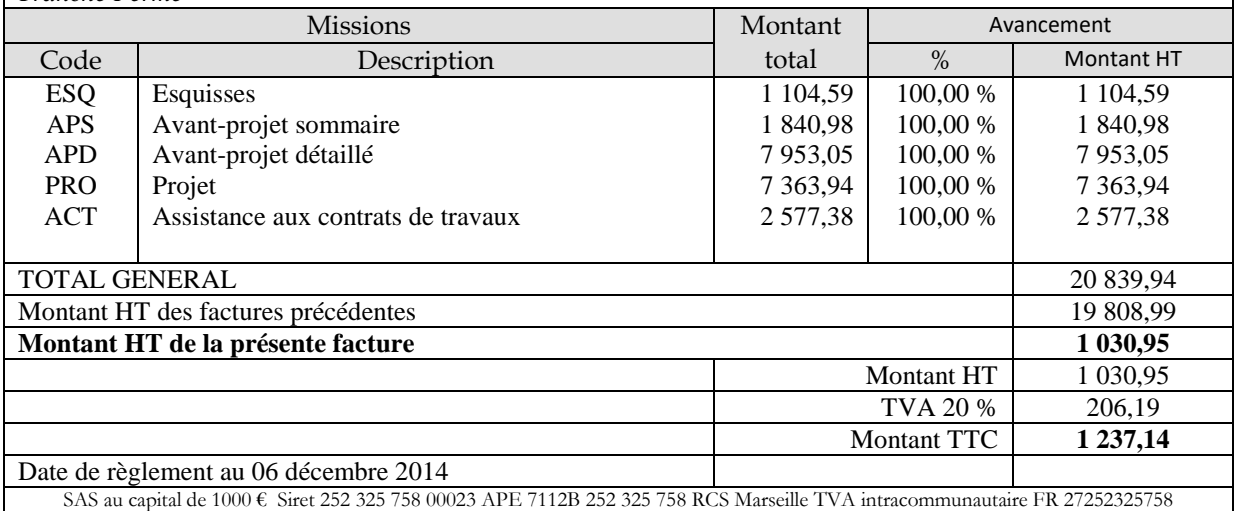

**Devis Monsieur Copan**

**I3C** 278, chemin de Provence 13400 AUBAGNE Tél : 04.91.82.35.02

Monsieur Bernard COPAN 15, allée des Marronniers 13005 Marseille

Le 10/11/2014

#### **DEVIS n° 10605**

*Descriptif des travaux : Réaménagement 2ème étage*

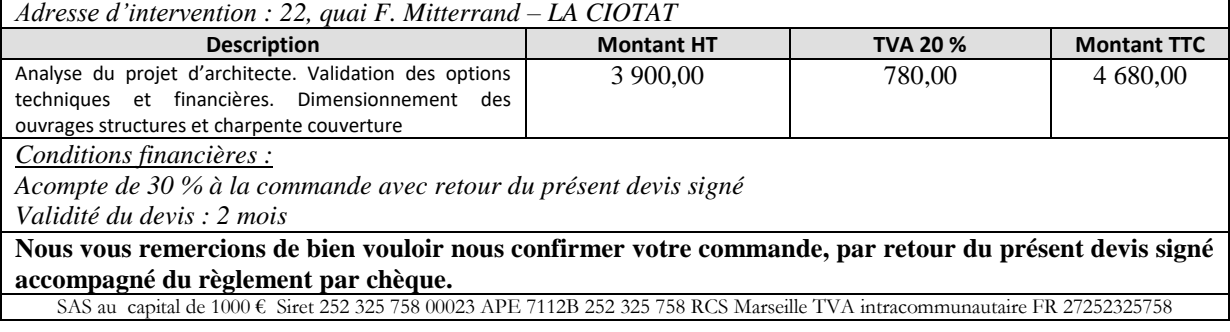

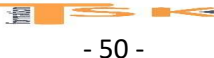

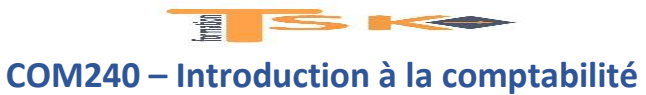

**DOSSIER Cours + exercices**

## **ANNEXE 3 : Extrait du récapitulatif de factures du 3ème trimestre 2014**

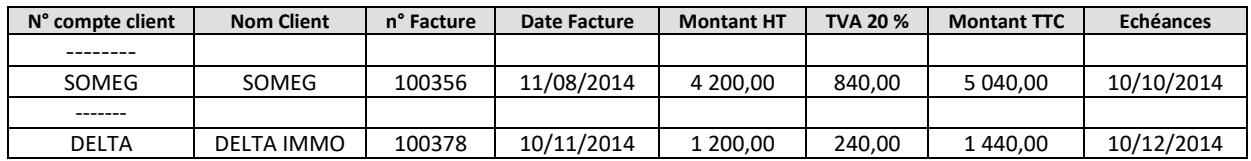

## **ANNEXE 4 : Instructions Mme Jantot**

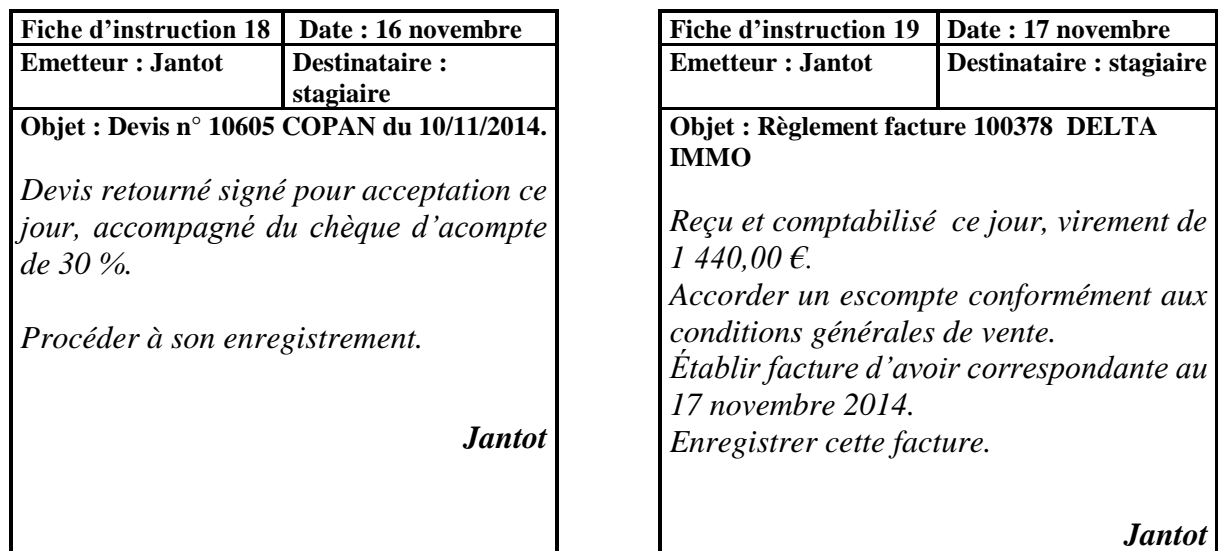

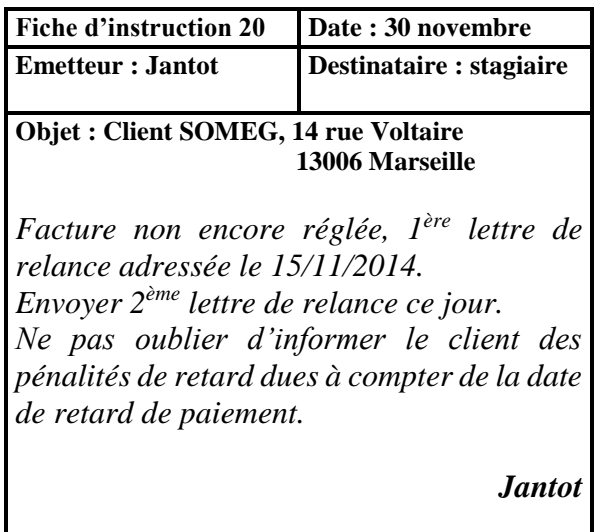

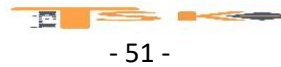

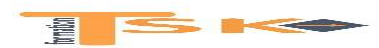

## **ANNEXE A : BORDEREAU D'ENREGISTREMENT COMPTABLE**

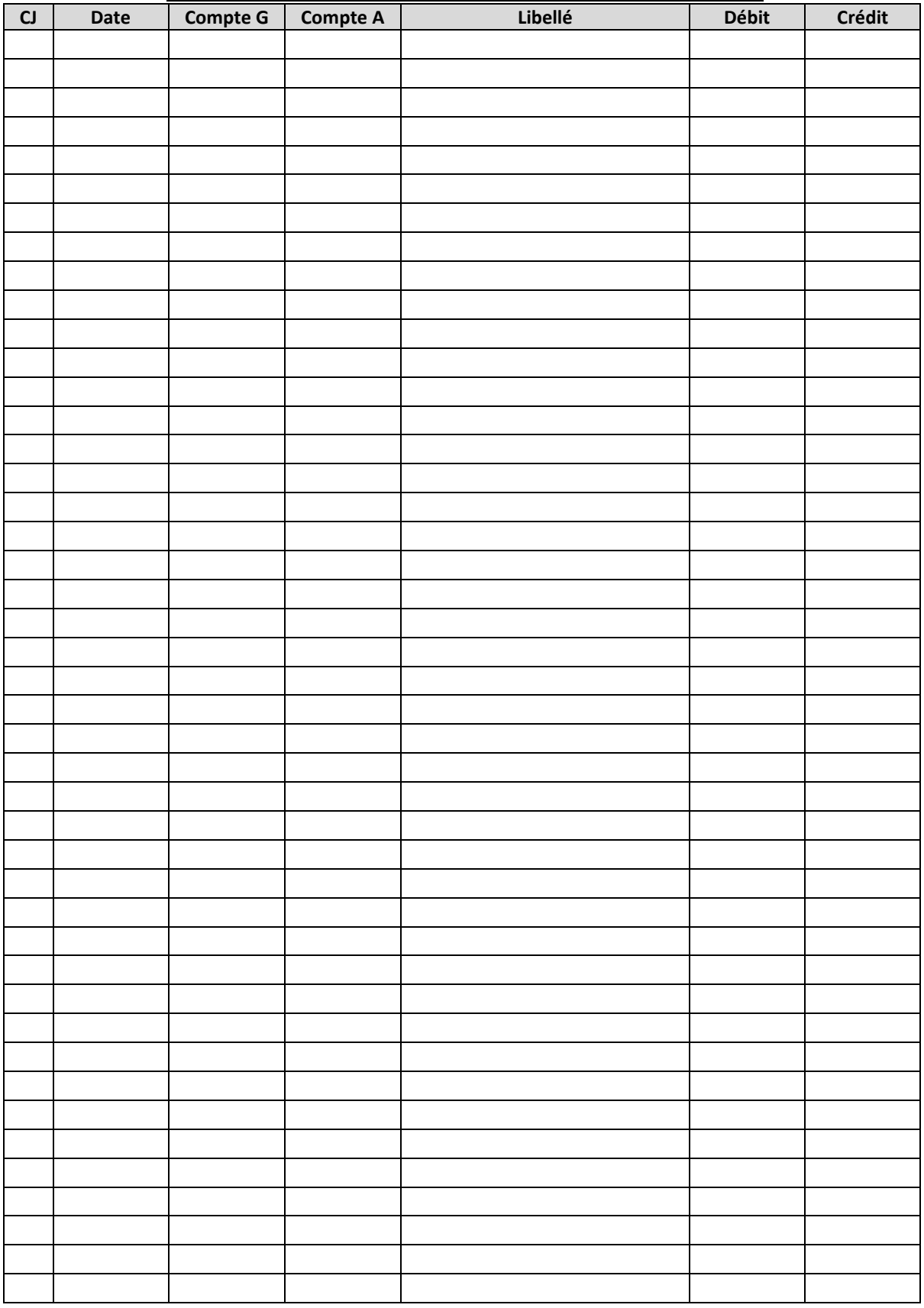

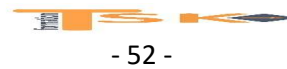

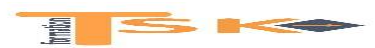

## **ANNEXE B : Facture d'avoir à compléter**

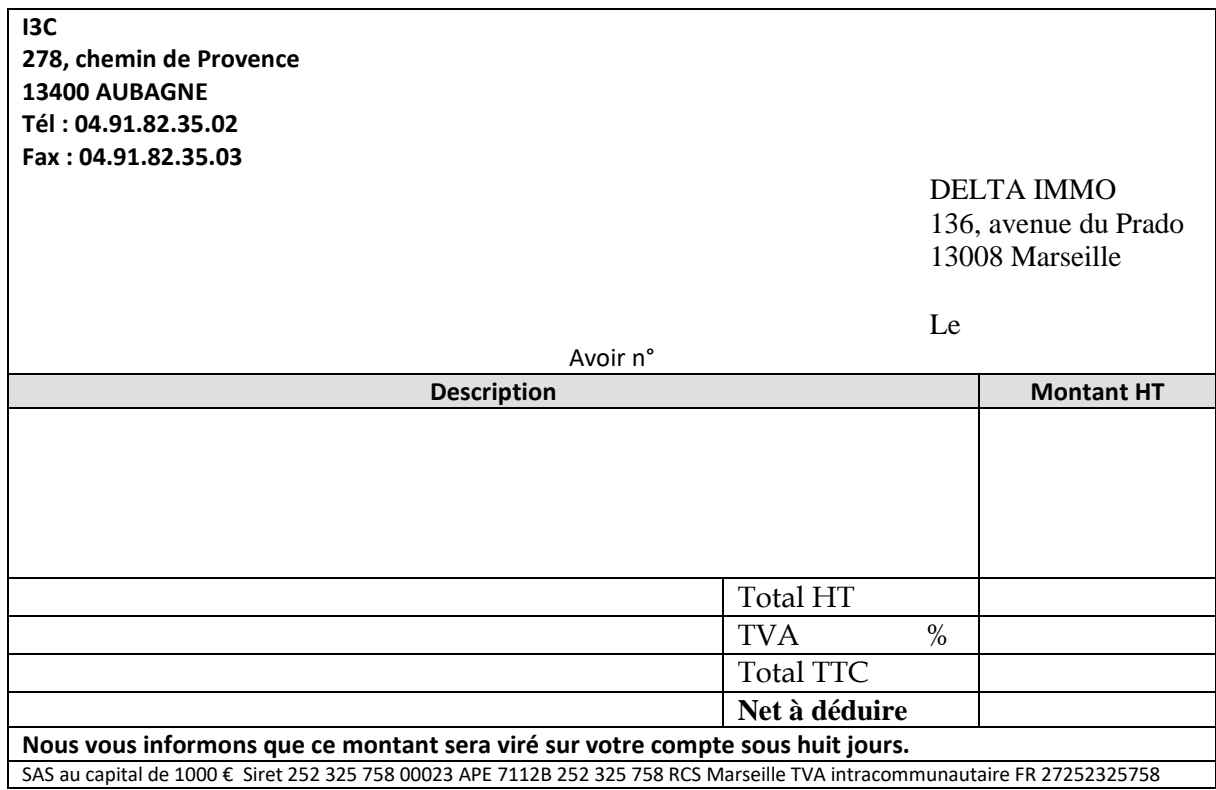

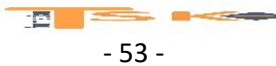

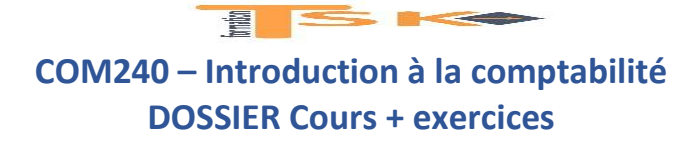

#### **EXERCICE 59 (épreuve de comptabilité de l'union professionnelle)**

Stagiaire au cabinet comptable Genesys, vous êtes chargée de procéder à l'étude et au traitement du dossier :

- LE VOLTIGEUR (vente et location matériels pour le ski)
- L'exercice comptable s'étend du 01/01/N au 31/12/N

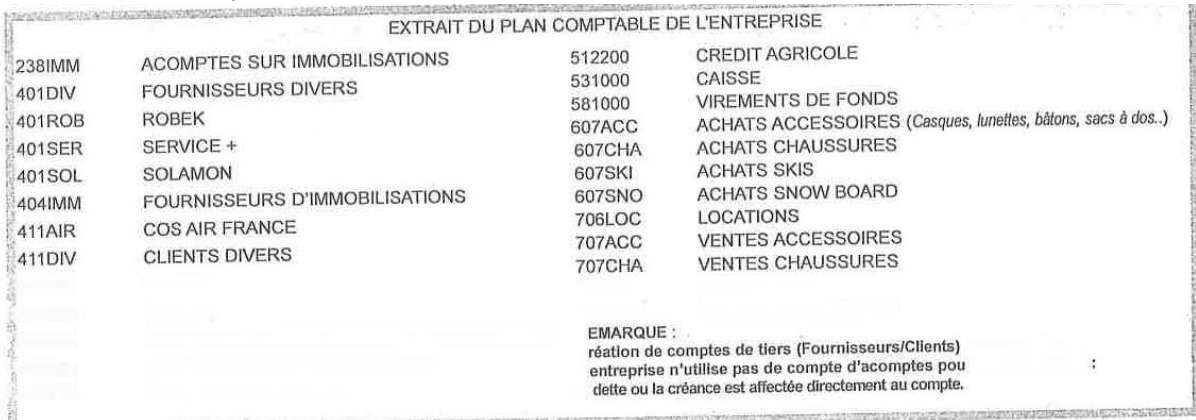

**VT0502** 

Espèces 685,00

 $\overline{0}$ 

 $\mathbf 0$ 

 $\overline{0}$ 148,22

833.22

Chèques

 $\overline{0}$ 

820,00

 $\theta$  $\mathbf 0$ 

800,90

1620.90

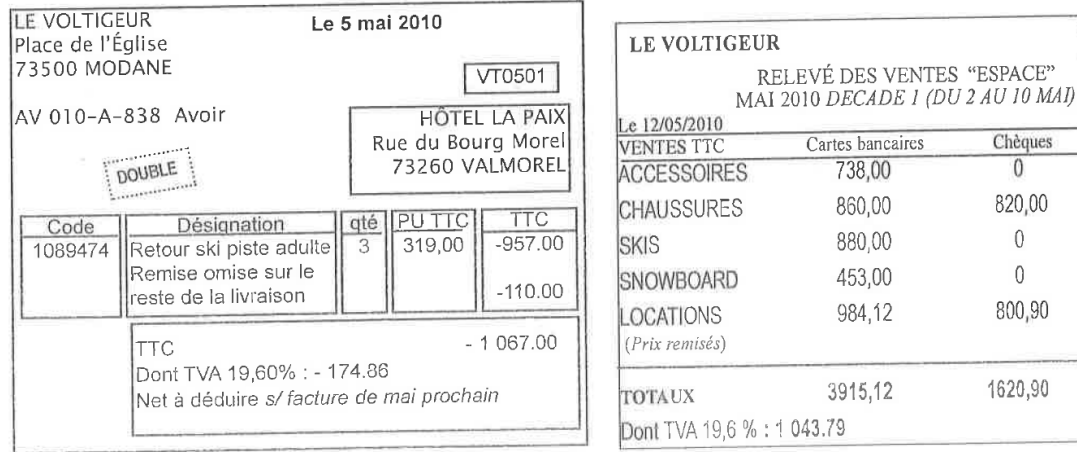

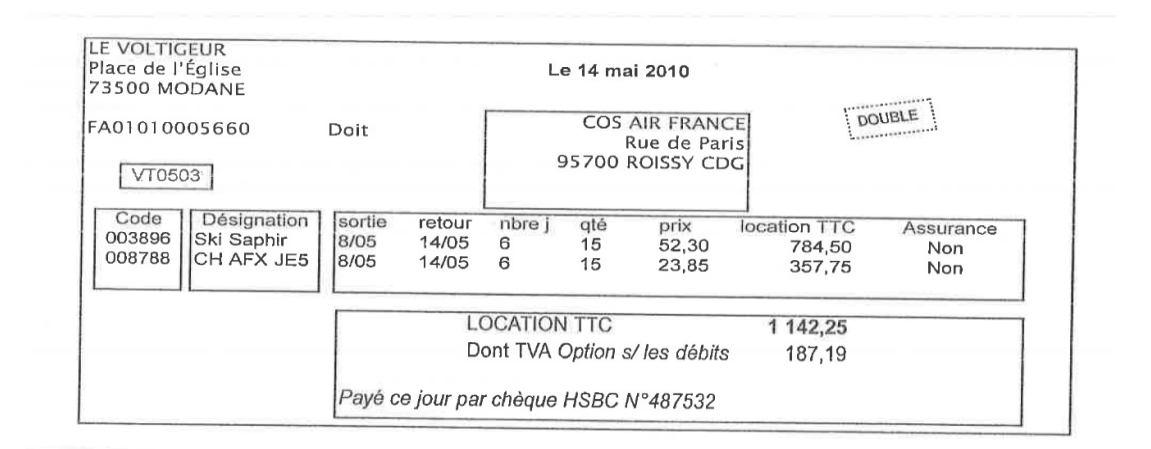

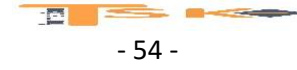

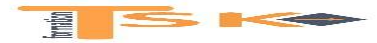

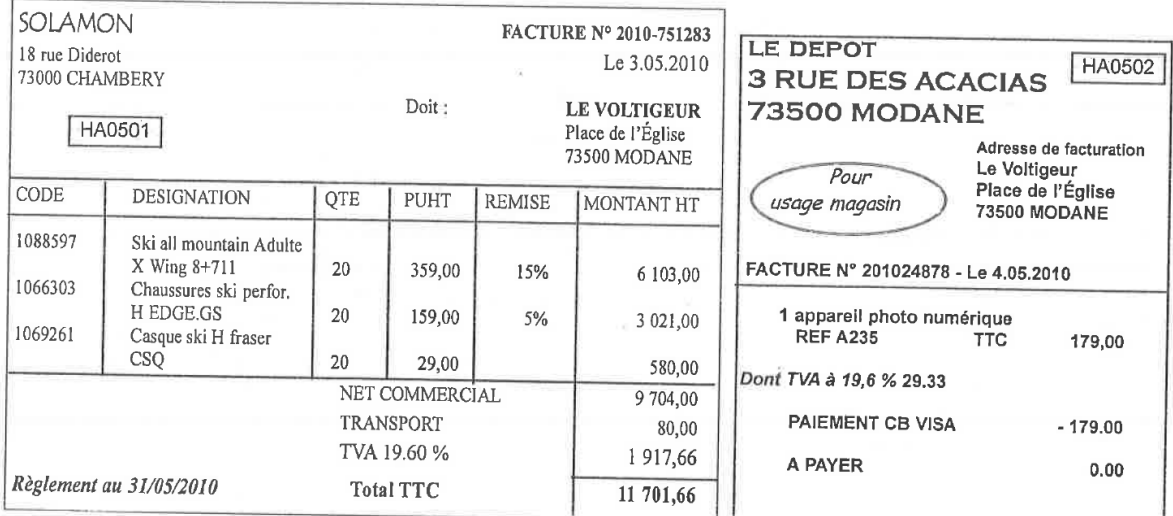

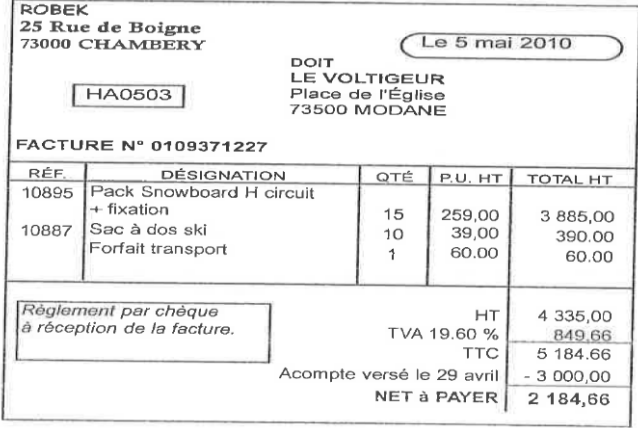

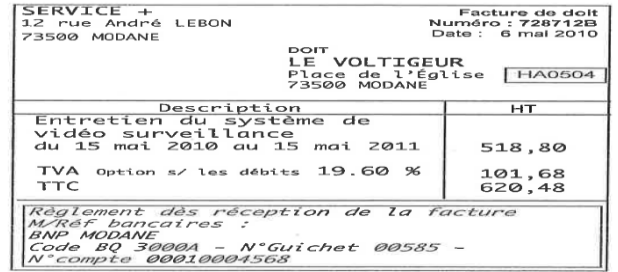

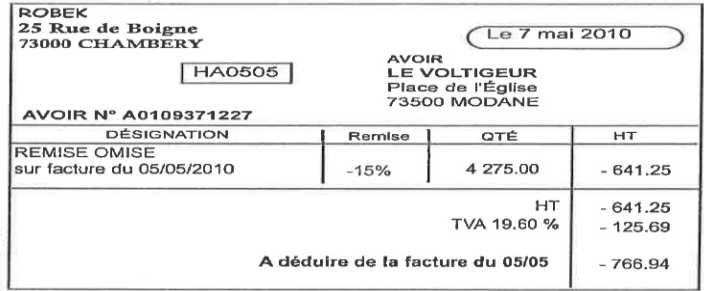

- 55 -

 $B$   $\equiv$ 

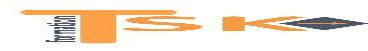

# **DOSSIER Cours + exercices**

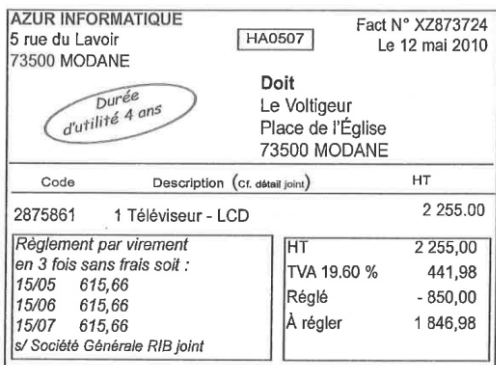

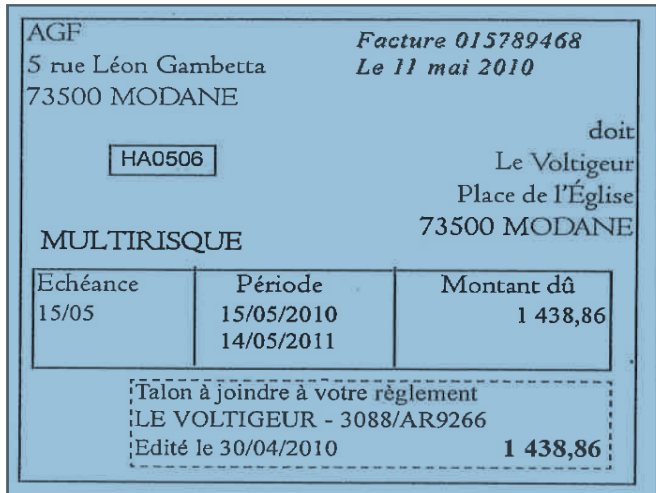

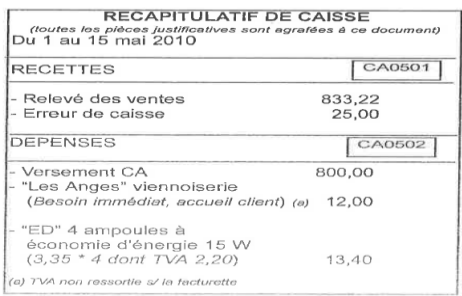

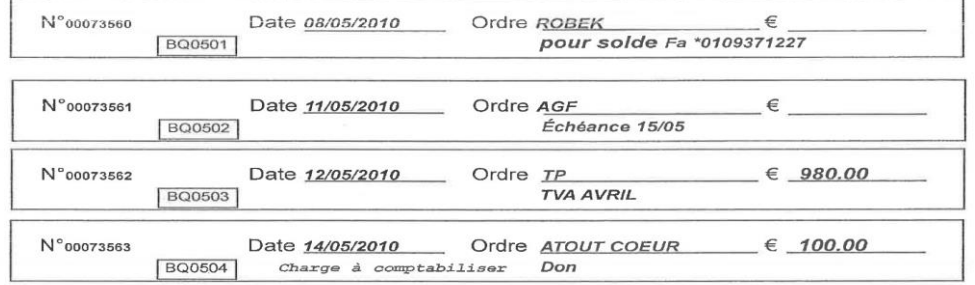

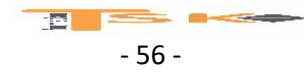

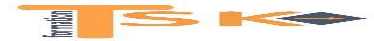

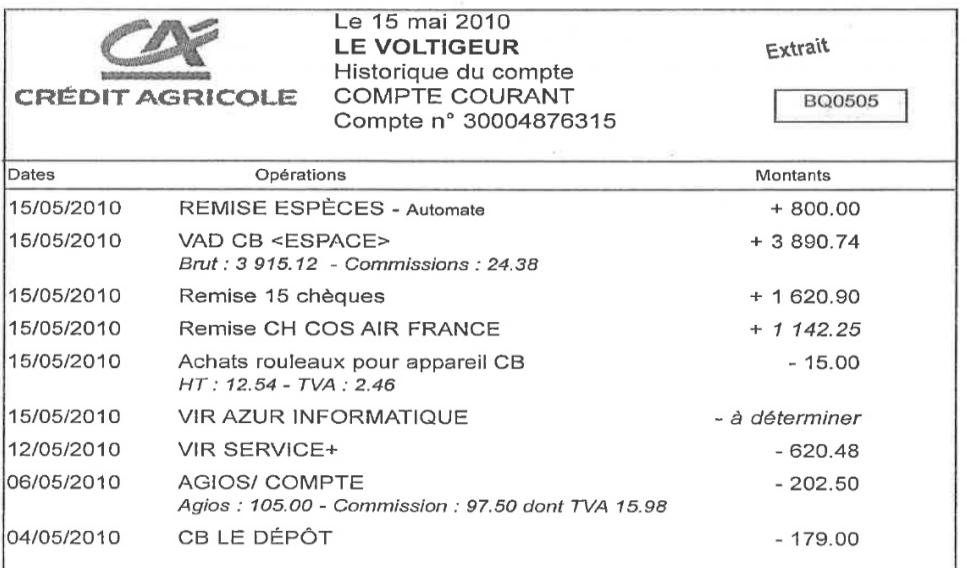

& Relevé bancaire par Internet :

Tous les dix jours, l'entreprise édite son relevé et enregistre en deux écritures les opérations : une écriture pour les recettes et une écriture pour les dépenses.

#### **EXERCICE 60**

La SA QUEVINOUX, dont l'objet est la vente de mobilier de bureau, fabriqué dans ses ateliers ou revendu en l'état, doit comptabiliser les factures d'achat suivantes :

- Facture n°4502 du fournisseur BOIS DES ILES du 07/01/N à qui elle a acheté du bois pour fabriquer des tables pour un montant HT de 10 000 €.
- Facture n°9745 du fournisseur SIEGE 2000, datée du 08/01/N, à qui elle a acheté des chaises pour un montant HT de 9600 €.
- Facture n°1624 de l'imprimerie des pics, du 10/01/N pour des documents à en-tête de la société d'une valeur de 1600 € HT. L'entreprise ne constitue pas de stocks sur ces fournitures.
- Facture n°7583 du 10/01/N de la droguerie Chabert pour 3000 € HT de produits qui servent au nettoyage des ateliers et que l'entreprise stocke.
- Quittance pour le loyer des locaux de l'entreprise d'un montant de 7176 € TTC, reçue le 12/01/N et réglée par chèque le même jour.
- Quittance pour l'assurance semestrielle de l'entreprise d'un montant de 5000 €, reçue le 13/01/N et réglée le même jour par chèque.
- Facture n° 2252 de publicator d'un montant de 4000 € HT. Cette facture datée du 15/01/N est relative à la campagne publicitaire de début janvier N.

#### **Travail à faire :**

Comptabiliser toutes les écritures relatives à ces opérations.

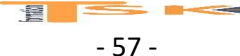

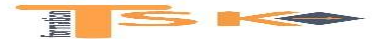

#### **EXERCICE 61**

Au 31 décembre, l'entreprise PETIT a terminé l'installation de son commerce. Son bilan se présente ainsi :

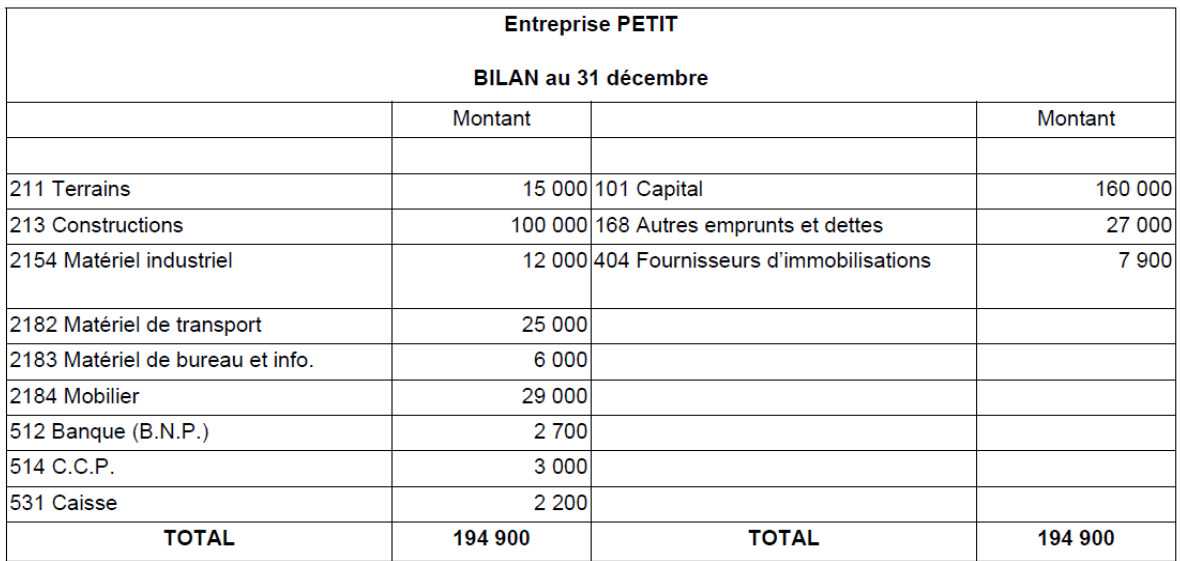

Début janvier, l'entreprise PETIT exploite son commerce.

Du 1er janvier au 31 mars, les opérations effectuées par l'entreprise PETIT sont regroupées ci-dessous :

- Achats de fruits et légumes à crédit à divers fournisseurs : 107 500 €.
- Achats de fruits et légumes au comptant payés contre espèces : 2 000 €.
- Impôts indirects dus à l'Etat : 1 700 €.
- Frais de publicité payés par chèque : 2 500 €.
- Prime d'assurance du trimestre payée par chèque : 3 500 €.
- Frais de téléphone payés par C.C.P. : 600 €.
- Charges sociales dues à la Sécurité Sociale : 2 600 €.
- Frais de port sur achats de fruits et légumes, payés par chèques : 1 800 €.
- Ventes de fruits et légumes à crédit à divers restaurants : 111 000 €.
- Ventes de fruits et légumes au comptant par chèques bancaires : 49 000 €.

#### **Travail à faire :**

L'entreprise PETIT souhaite connaître la situation de l'ensemble des comptes au 31 mars.

Reportez au débit ou au crédit des comptes schématiques les sommes figurant au bilan au 31 décembre.

Créez les comptes de gestion nécessaires à l'enregistrement des opérations du 1<sup>er</sup> trimestre.

Enregistrez ces opérations dans les comptes.

#### **EXERCICE 62**

Voici un extrait de la balance de la SA Legendre :

- 445660 TVA déductible solde débiteur = 39 314, 66 €
- 445710 TVA collectée solde créditeur = 167 630,96 €

#### **Travail à faire :**

- 1. Calculez au taux de 20 %, le montant HT des achats de l'entreprise ;
- 2. Calculez au taux de 20 %, le montant HT des ventes de l'entreprise ;
- 3. Calculez le montant de TVA à reverser à l'Etat.

#### **EXERCICE 63**

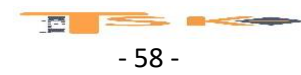

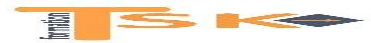

## **DOSSIER Cours + exercices**

Monsieur X est chercheur d'or. Il cherche des pépites dans les ruisseaux afin de les revendre à des bijoutiers. Il en vend 3 à un bijoutier pour un montant de 1200 € (HT). Celui-ci travaille ces pépites et les transforme en des bijoux qu'il revend à un particulier pour une valeur de 5000 €.

#### **Travail à faire :**

- 1. Combien monsieur X collecte-t-il de TVA ?
- 2. Que fera monsieur X avec la TVA qu'il a collectée ?
- 3. Combien le bijoutier a-t-il collectée de la TVA ?
- 4. Quel est le montant de TVA que le bijoutier reversera à l'Etat ?
- 5. A combien s'élèvera le montant global de TVA que l'administration recevra ?
- 6. Qui paie réellement la TVA ?

#### **EXERCICE 64**

M et Mme Duval ont créé une petite entreprise de fabrication de chaussures. La valeur des consommations intermédiaires pour une paire de chaussure est en moyenne égale à 11,50 €. Sachant que la paire de chaussure est vendue 43,50 €, calculez le montant de la valeur ajoutée.

#### **Travail à faire :**

- 1. Définissez les consommations intermédiaires
- 2. Définissez la valeur ajoutée
- 3. Calculez la TVA à décaisser pour une vente au taux de TVA à 20 %
- 4. Expliquez les expressions « TVA collectée » et « TVA déductible »
- 5. Complétez la formule : TVA à décaisser =
- 6. Qui supporte la TVA ?
- 7. Quel est le rôle des entreprises pour l'Etat ?

#### **EXERCICE 65 (épreuve de comptabilité de l'union professionnelle)**

Stagiaire au cabinet comptable Etienne, vous êtes chargée de procéder à l'étude et au traitement du dossier :

- TOUT TOU SARL (Le spécialiste du chien)
- L'exercice comptable s'étend du 01/06/N au 31/05/N

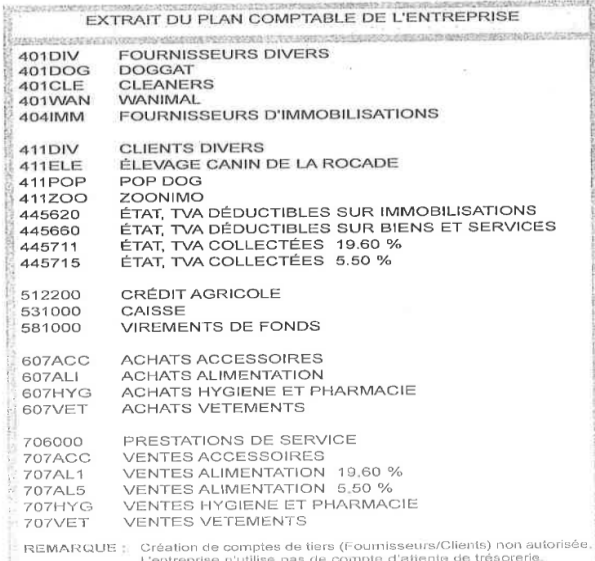

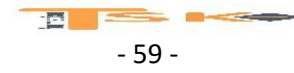

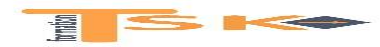

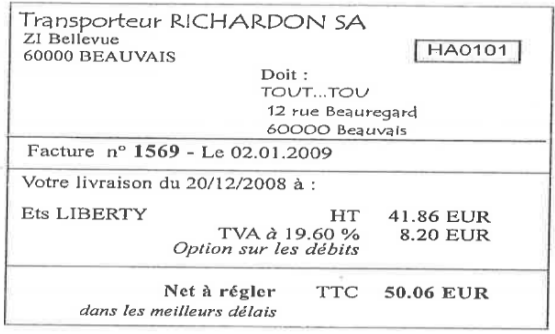

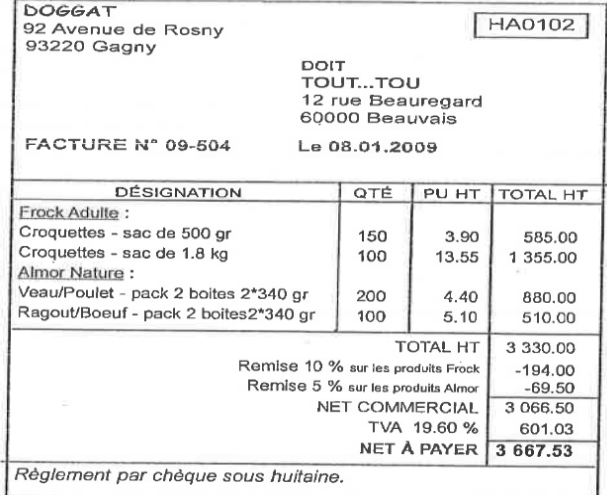

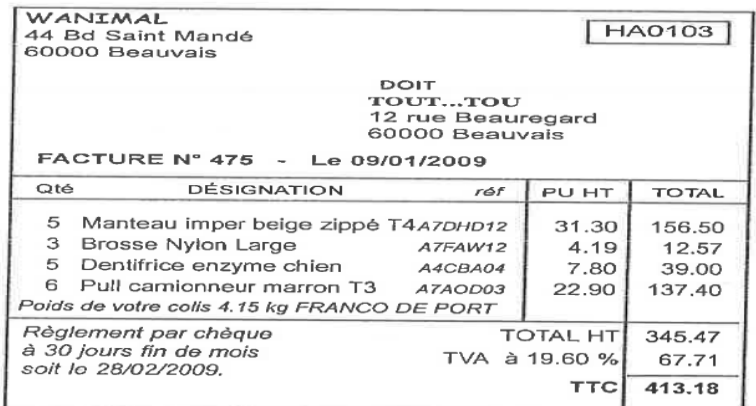

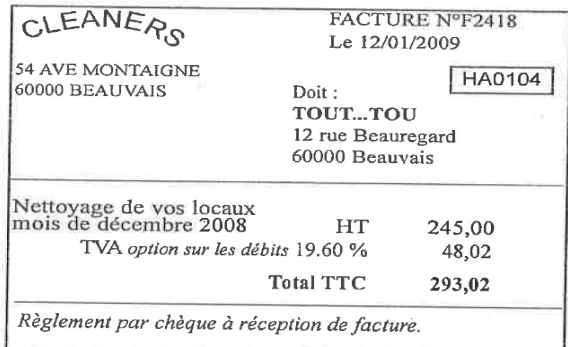

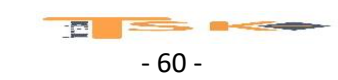

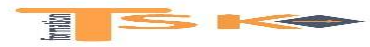

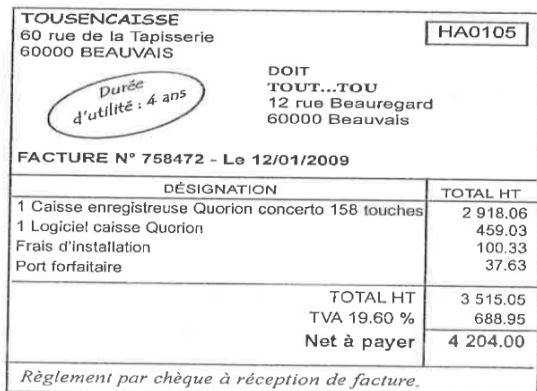

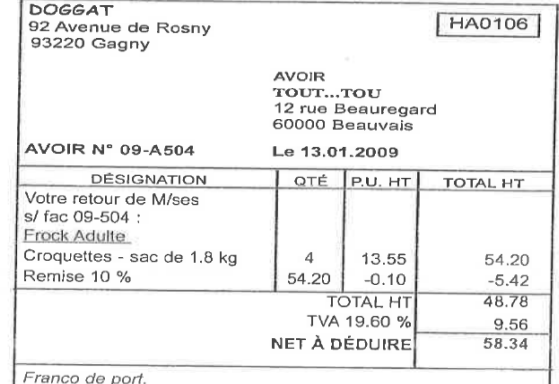

Franco de port.<br>A déduire du règlement de la facture n° 09-504.

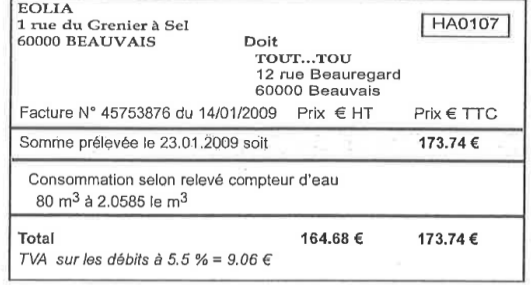

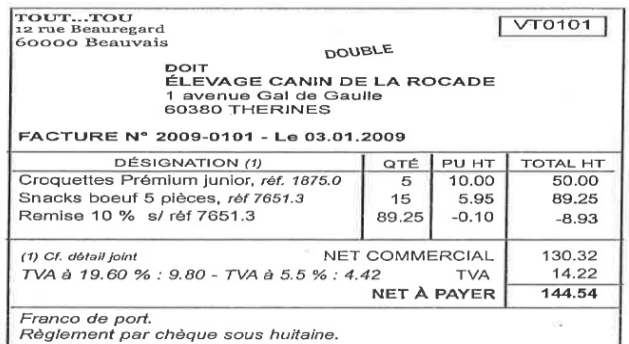

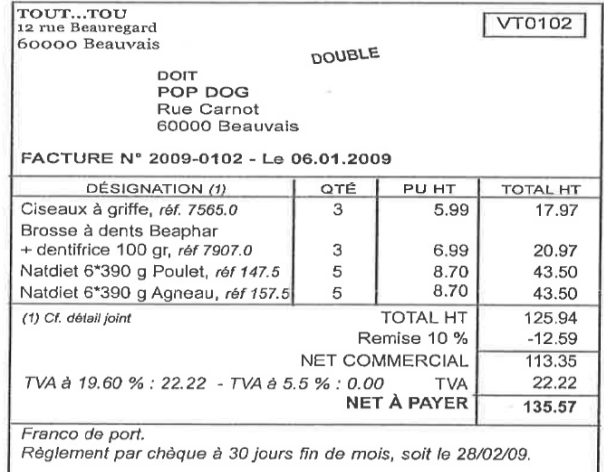

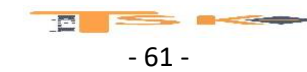

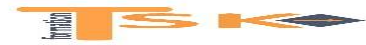

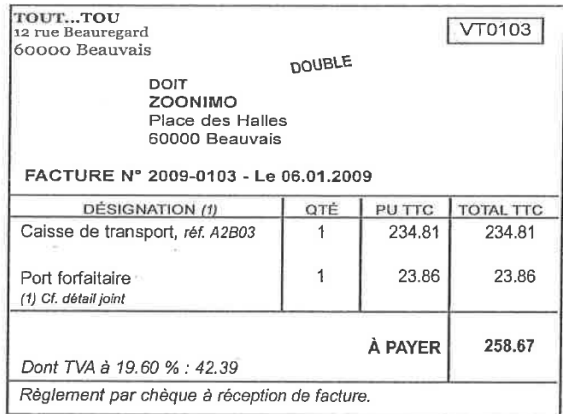

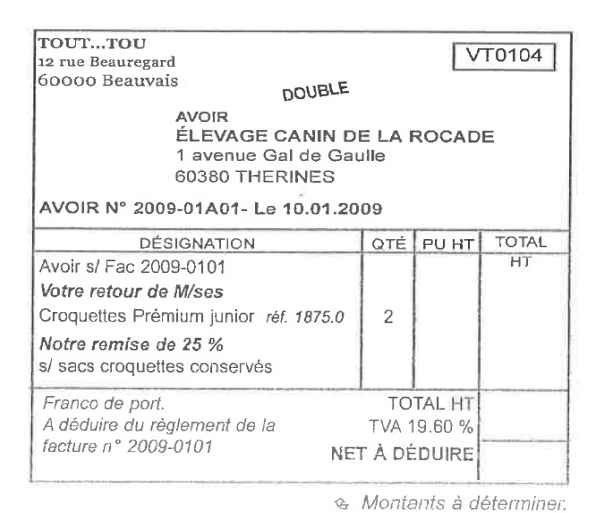

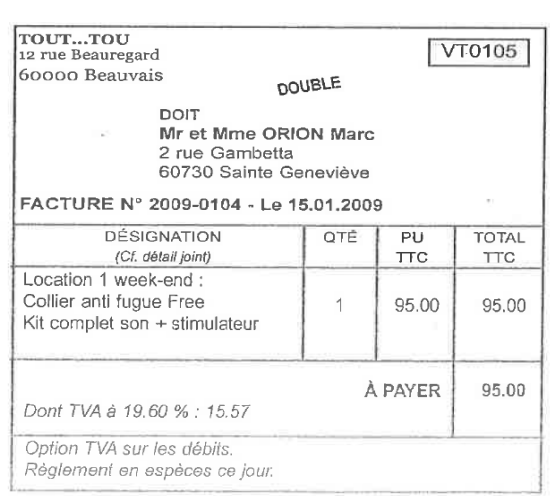

CARTE BANCAIRE Le 03/01/2009 - 15.18 BQ0101 CRÉDIT AGRICOLE<br>60000 Beauvais \*\*\*\*51289 Montant CARTE EUR : 150 EUR

**TICKET A CONSERVER** 

e Pour alimenter la caisse

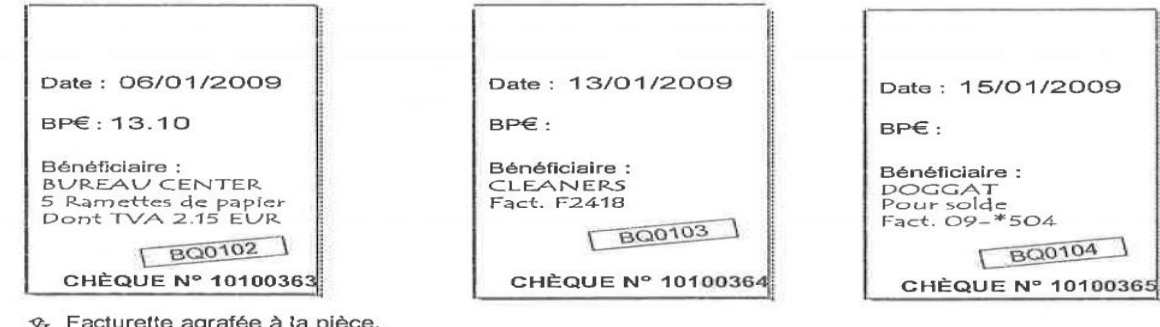

a pièce. Utilisation immédiate.

- 62 -

 $\mathbf{E}$   $\mathbf{E}$   $\mathbf{E}$ 

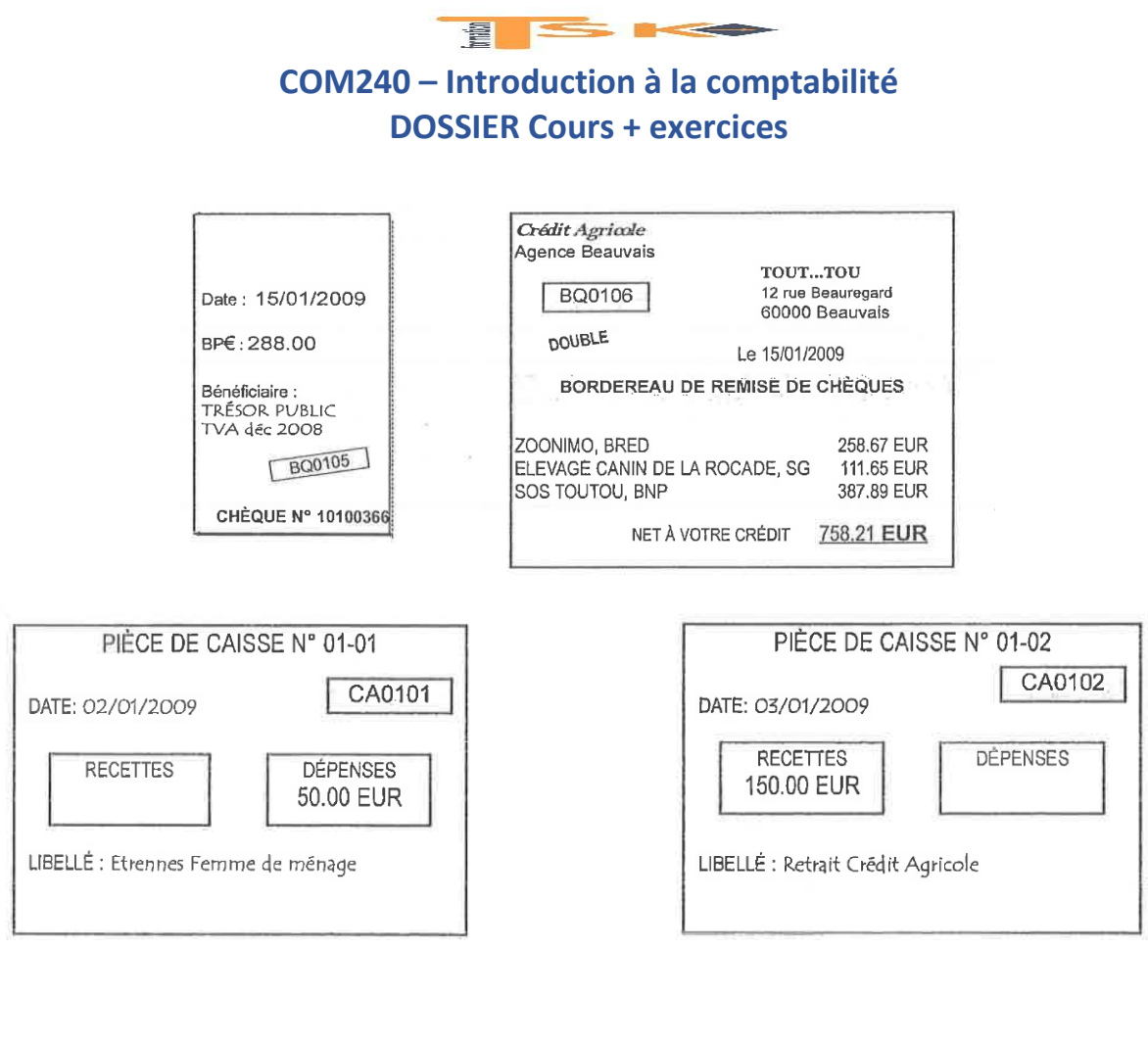

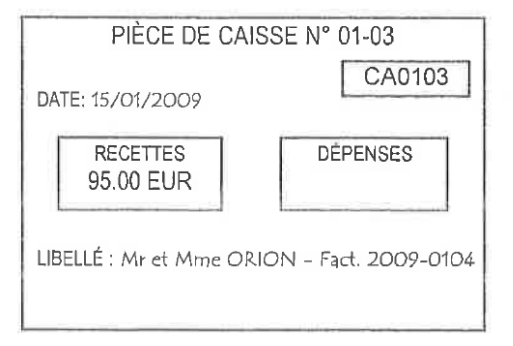

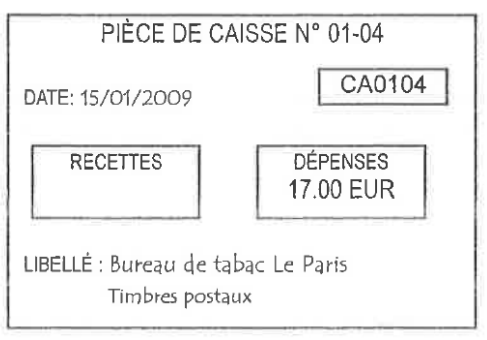

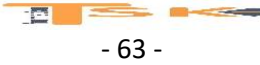

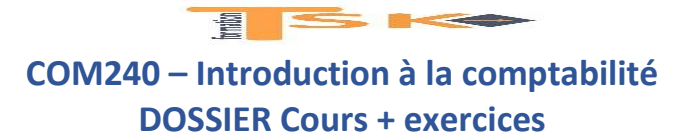

#### **EXERCICE 66 (épreuve de comptabilité de l'union professionnelle)**

Stagiaire au cabinet comptable meeting, vous êtes chargée de procéder à l'étude et au traitement du dossier :

- HB DIFFUSION SARL (Vente, réparation, bijoux or et Argent)
- L'exercice comptable s'étend du 01/01/N au 31/12/N

**ANNEXE 1** 

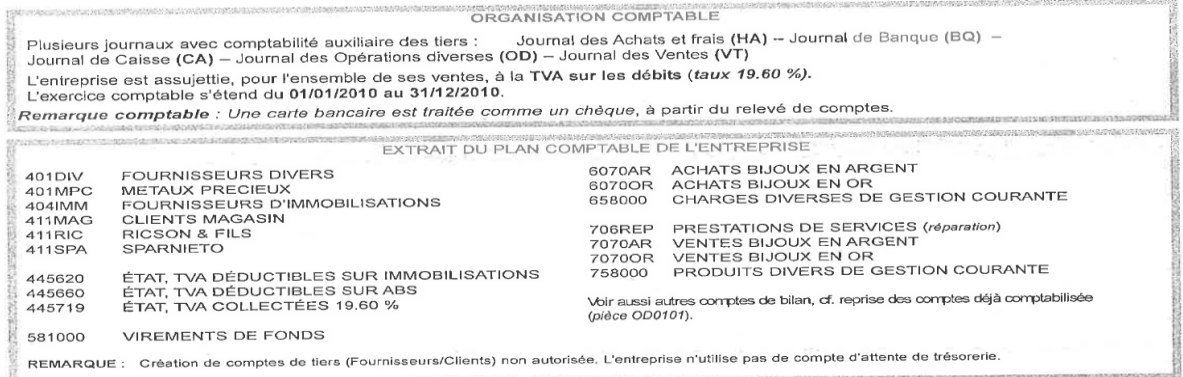

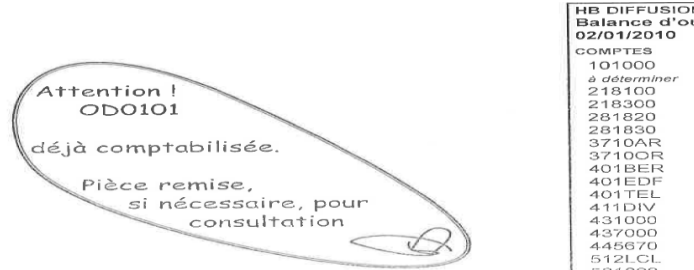

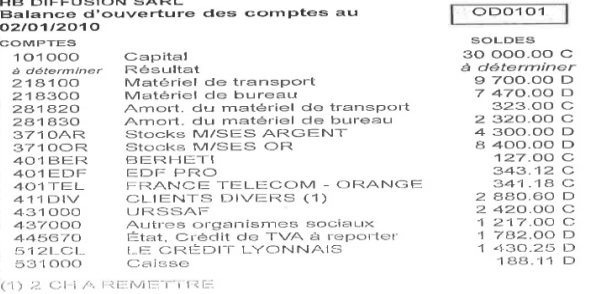

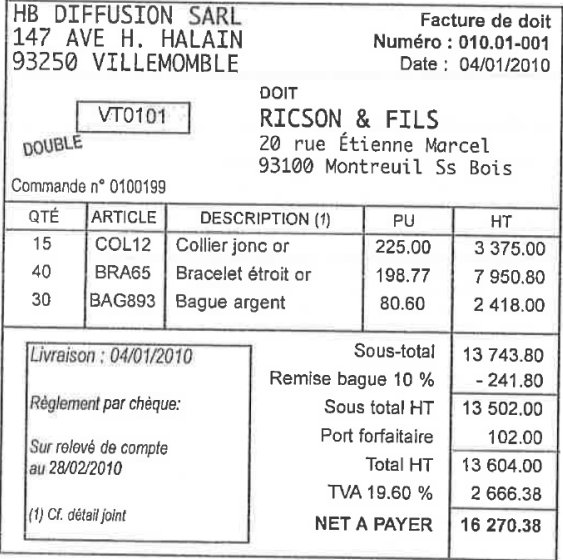

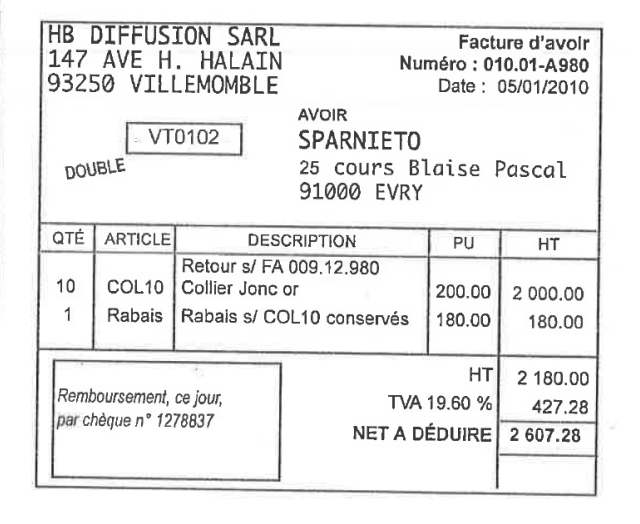

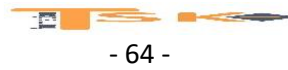

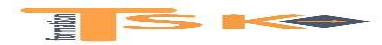

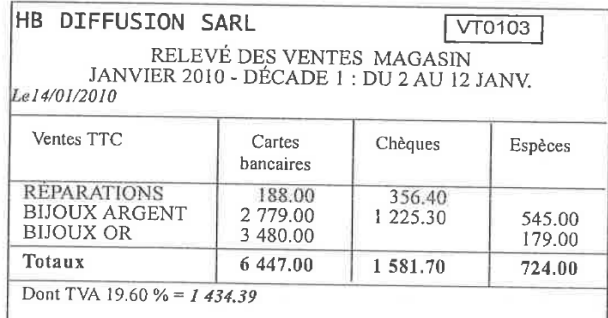

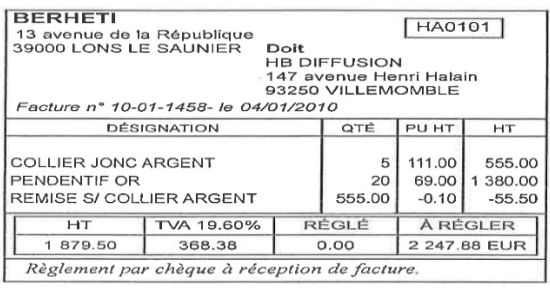

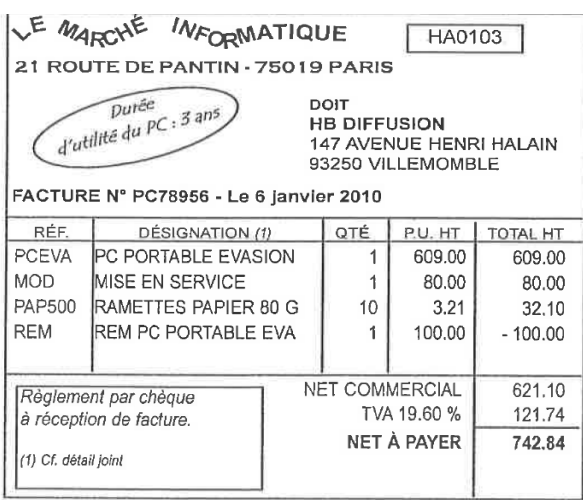

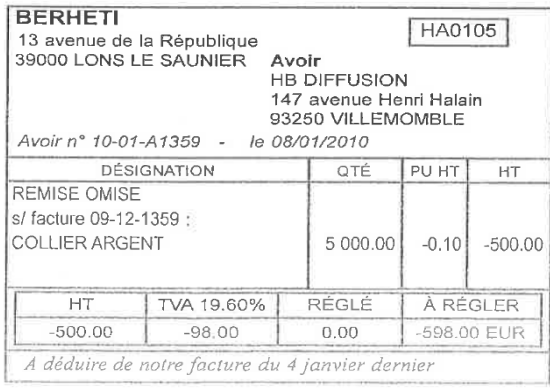

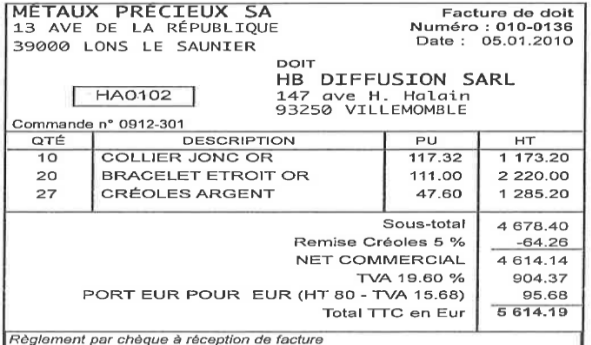

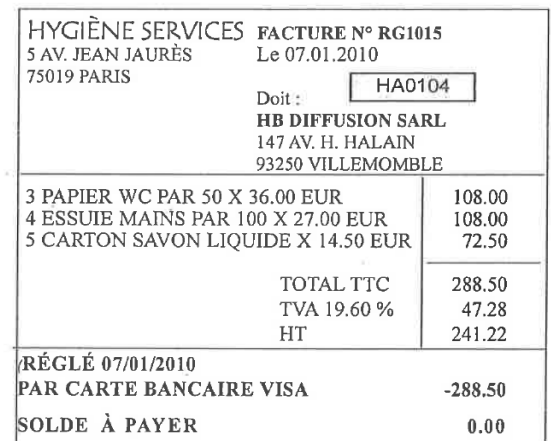

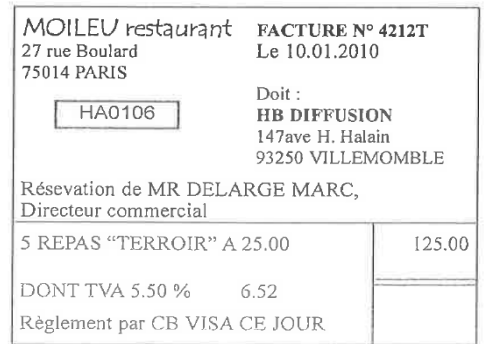

& TVA récupérable à hauteur de 3 repas

- 65 -

 $= 0.0000$ 

 $\mathbf{E}$  ,  $\mathbf{E}$ 

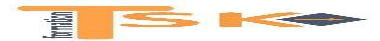

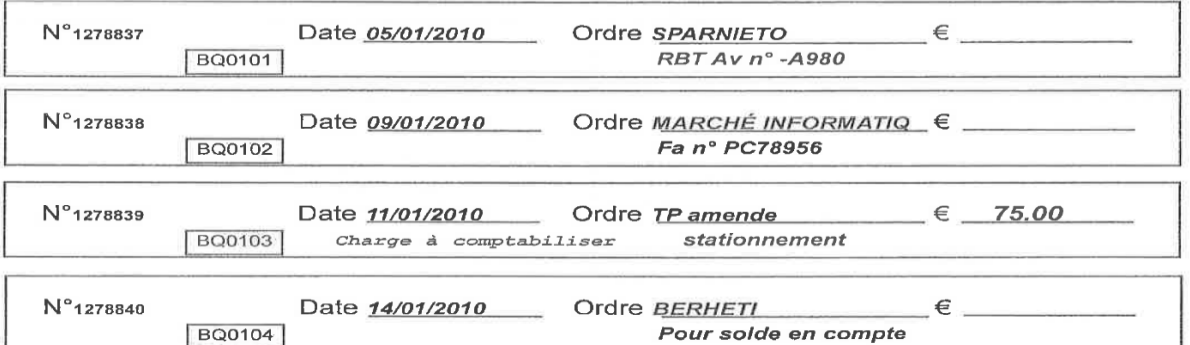

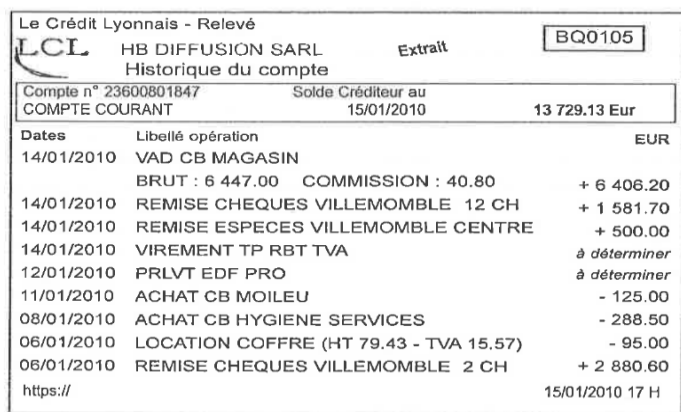

& Relevé bancaire par Internet :<br>Tous les quinze jours l'entreprise édite son relevé et enregistre en deux écritures<br>les opérations : une écriture pour les recettes et une écriture pour les dépenses.

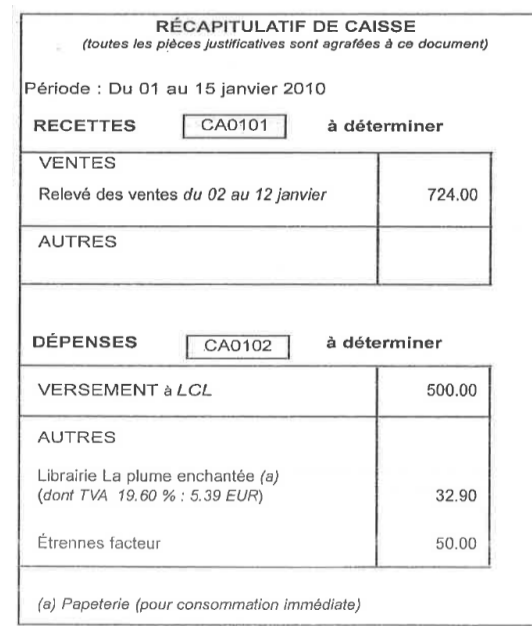

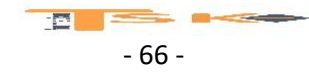

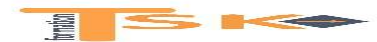

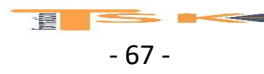